## **UNIVERSIDADE DE BRASÍLIA**

## **FACULDADE DE TECNOLOGIA**

## **DEPARTAMENTO DE ENGENHARIA CIVIL E AMBIENTAL**

## **USO DO GPR (***GROUND PENETRATING RADAR***) COMO FERRAMENTA NÃO DESTRUTIVA NA AVALIAÇÃO E INSPEÇÃO DE ESTRUTURAS EM CONCRETO ARMADO**

## **PEDRO LUIZ BERNARDES JÚNIOR**

## **ORIENTADOR: MARCOS HONORATO DE OLIVEIRA**

## **MONOGRAFIA DE PROJETO FINAL EM ENGENHARIA CIVIL**

**BRASÍLIA – DF JUNHO/2016**

## **UNIVERSIDADE DE BRASÍLIA FACULDADE DE TECNOLOGIA DEPARTAMENTO DE ENGENHARIA CIVIL E AMBIENTAL**

## **USO DO GPR (***GROUND PENETRATING RADAR***) COMO FERRAMENTA NÃO DESTRUTIVA NA AVALIAÇÃO E INSPEÇÃO DE ESTRUTURAS EM CONCRETO ARMADO**

## **PEDRO LUIZ BERNARDES JÚNIOR**

**MONOGRAFIA DE PROJETO FINAL SUBMETIDA AO DEPARTAMENTO DE ENGENHARIA CIVIL E AMBIENTAL DA UNIVERSIDADE DE BRASÍLIA COMO PARTE DOS REQUISITOS NECESSÁRIOS PARA A OBTENÇÃO DO GRAU DE BACHAREL EM ENGENHARIA CIVIL.**

**APROVADA POR:**

**MARCOS HONORATO DE OLIVEIRA, D.Sc. (ENC/FT/UnB) (ORIENTADOR)**

**\_\_\_\_\_\_\_\_\_\_\_\_\_\_\_\_\_\_\_\_\_\_\_\_\_\_\_\_\_\_\_\_\_\_\_\_\_\_\_\_\_**

**\_\_\_\_\_\_\_\_\_\_\_\_\_\_\_\_\_\_\_\_\_\_\_\_\_\_\_\_\_\_\_\_\_\_\_\_\_\_\_\_\_**

**\_\_\_\_\_\_\_\_\_\_\_\_\_\_\_\_\_\_\_\_\_\_\_\_\_\_\_\_\_\_\_\_\_\_\_\_\_\_\_\_\_**

**FRANCISCO EVANGELISTA JUNIOR, PhD (ENC/FT/UnB) (EXAMINADOR INTERNO)**

**CARLOS HENRIQUE LINHARES FEIJÃO, M.Sc. (DETEC/DE/NOVACAP) (EXAMINADOR EXTERNO)**

**DATA: BRASÍLIA/DF, junho de 2016.**

## **FICHA CATALOGRÁFICA**

### JUNIOR, PEDRO LUIZ BERNARDES

**Uso do GPR (Ground Penetrating Radar) como ferramenta não destrutiva na avaliação e inspeção de estruturas em concreto armado.** [Distrito Federal] 2016.

xii, - 68 p., 210 x 297 mm (ENC/FT/UnB, Bacharel, Engenharia Civil, 2016)

Monografia de Projeto Final - Universidade de Brasília. Faculdade de Tecnologia. Departamento de Engenharia Civil e Ambiental.

1. Ground Penetrating Radar 2. Avaliação e Inspeção

3. Concreto Armado

I. ENC/FT/UnB

## **REFERÊNCIA BIBLIOGRÁFICA**

BERNARDES JUNIOR, P.L. (2016). **Uso do GPR (Ground Penetrating Radar) como ferramenta não destrutiva na avaliação e inspeção de estruturas em concreto armado.** Monografia de Projeto Final, Publicação, Departamento de Engenharia Civil e Ambiental, Universidade de Brasília, Brasília, DF, 68 p.

## **CESSÃO DE DIREITOS**

NOME DO AUTOR: Pedro Luiz Bernardes Júnior.

TÍTULO DO TRABALHO DE PROJETO FINAL: **Uso do GPR (Ground Penetrating Radar) como ferramenta não destrutiva na avaliação e inspeção de estruturas em concreto armado.**

GRAU / ANO: Bacharel em Engenharia Civil / 2016

É concedida à Universidade de Brasília a permissão para reproduzir cópias desta monografia de Projeto Final e para emprestar ou vender tais cópias somente para propósitos acadêmicos e científicos. O autor reserva outros direitos de publicação e nenhuma parte desta monografia de Projeto Final pode ser reproduzida sem a autorização por escrito do autor.

> Pedro Luiz Bernardes Júnior QSF 02 CASA 404 Taguatinga Sul 72025-520 – Brasília/DF – Brasil

\_\_\_\_\_\_\_\_\_\_\_\_\_\_\_\_\_\_\_\_\_\_\_\_\_\_\_\_\_\_

### **RESUMO**

Com o passar dos tempos e os constantes avanços em todos os campos da engenharia civil, novas tecnologias estão surgindo visando maior eficiência e praticidade. O GPR (*Ground Penetrating Radar*), uma tecnologia de radar já usada ha tempos para a exploração e investigação em camadas profundas do solo, nos últimos anos vem sendo introduzido cada vez mais na engenharia civil e, particularmente, na engenharia estrutural, graças ao desenvolvimento de antenas de alta frequência que permitem investigações a menores profundidades, mas com uma alta resolução de imagens. Assim, este tem se tornado um poderoso auxílio na investigação sobre estruturas de concreto armado, devido à sua capacidade de mostrar o que não é visível a olho nu.

Este trabalho visa estudar o GPR, seu funcionamento, suas aplicações e suas limitações. Será, então, avaliado o seu potencial como um método não destrutivo na investigação e avaliação de estruturas em concreto armado. Inicialmente serão apresentados conceitos fundamentais sobre o funcionamento do radar, além de trabalhos já realizados no exterior com escopos semelhantes para, então, ser proposta uma metodologia de trabalho, a ser aplicada nos ensaios em laboratório e em um estudo de caso, que serão apresentados em seguida.

Palavras chave: GPR, radar, investigação, avaliação, concreto armado.

### **ABSTRACT**

With the constant advances in all fields of civil engineering, new technologies are being in development to achieve more efficiency. The GPR (Ground Penetrating Radar), a radar technology used for many years to explore and research into deep soil layers, in recent years has been introduced in civil engineering and especially in structural engineering, after the development of high frequency antennas, enabling investigations in smaller distances and higher resolution images. Thus, it has become a powerful instrument in research on reinforced concrete structures, due to its ability to show, with high precision, what is inside the concrete structure.

This work aims to study the GPR, its operation principles, applications and limitations. Then, the GPR will be evaluated by its potential as a non-destructive method to evaluate reinforced concrete structures. Initially, will be explained fundamental concepts about the operation of radar. Then, will be presented studies carried out in other countries with similar scopes, to then be proposed a working methodology to be applied in the laboratorial tests and in the study case, presented on the sequence.

Key words: GPR, radar, investigation, evaluation, reinforced concrete.

# **SUMÁRIO**

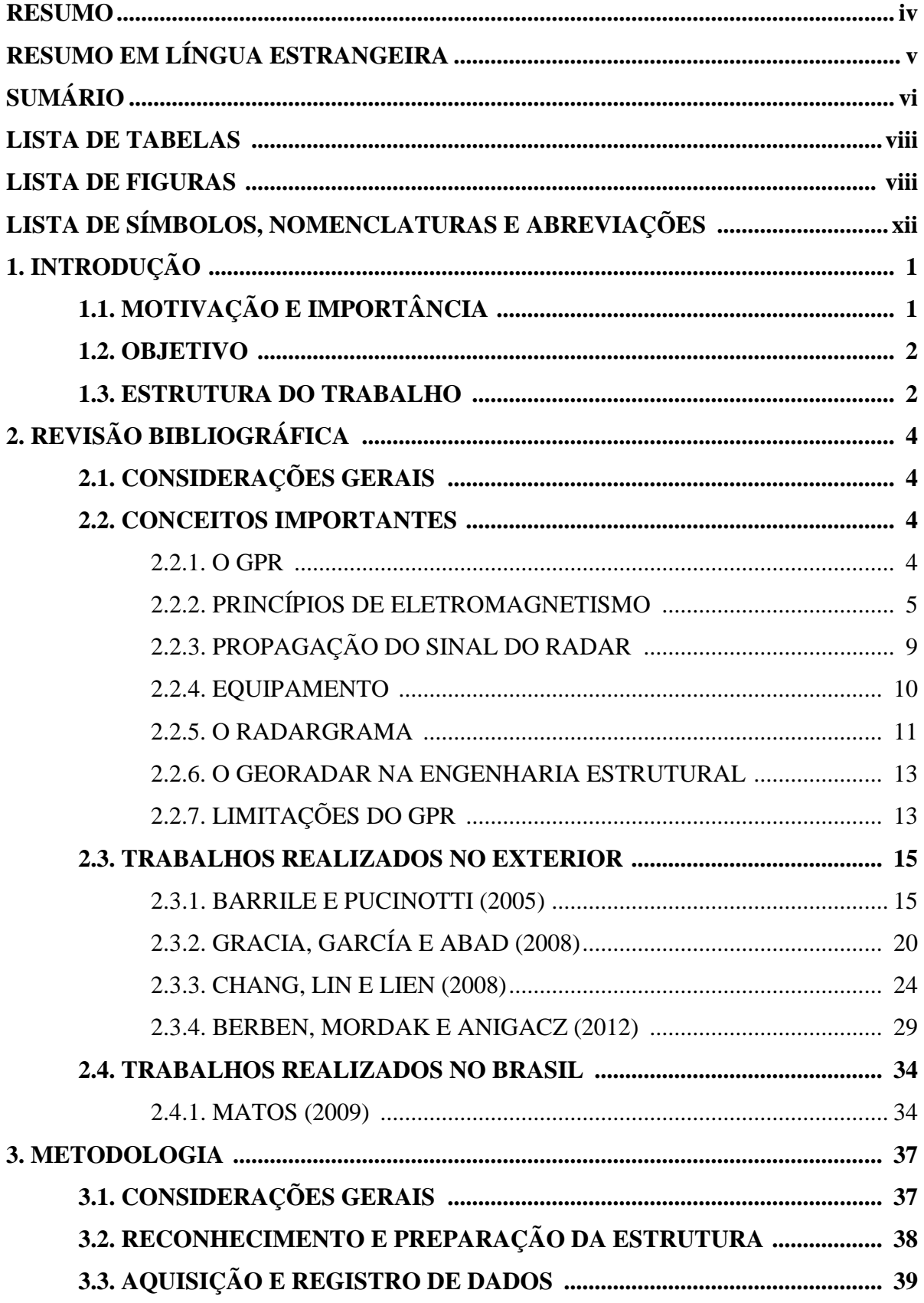

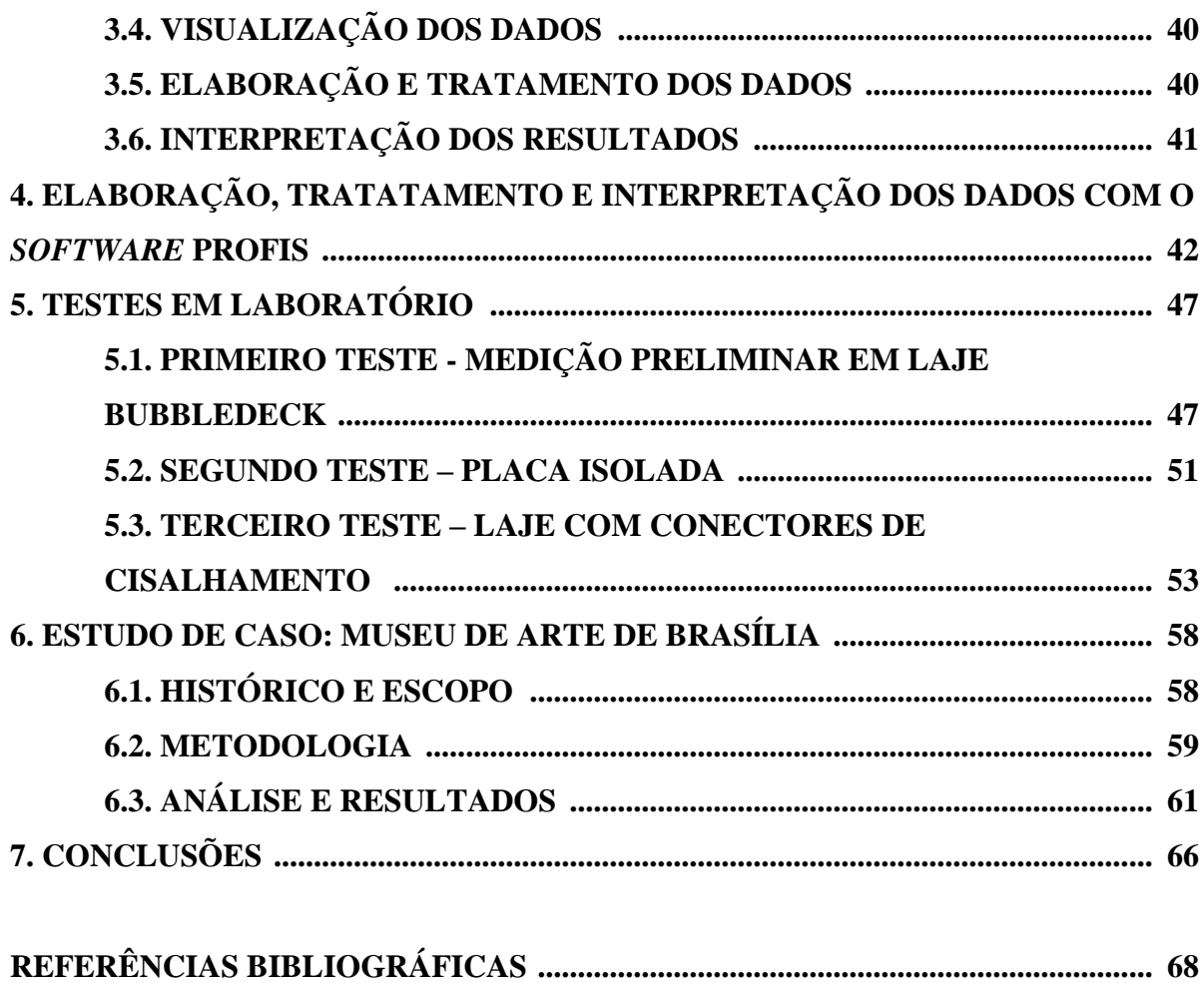

### **LISTA DE TABELAS**

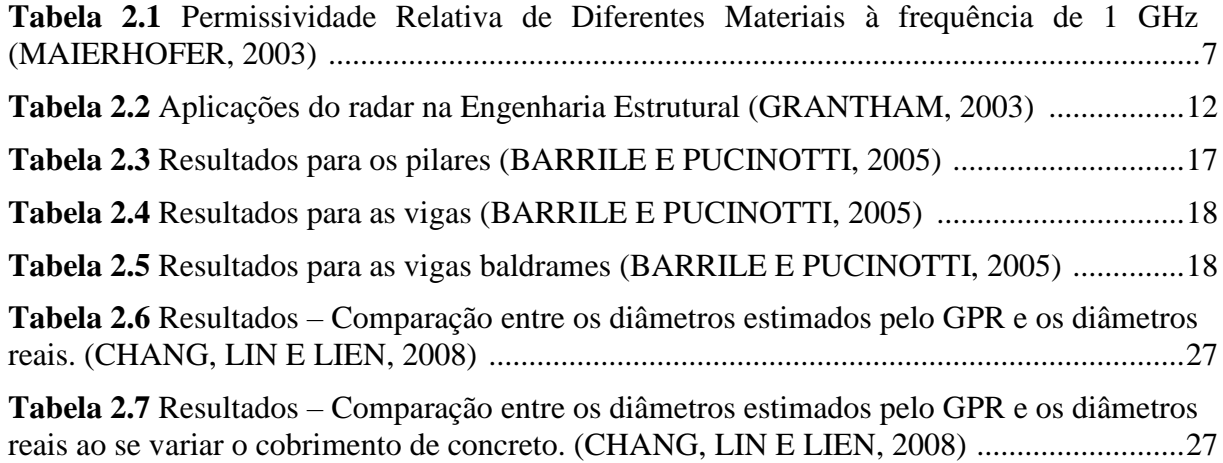

### **LISTA DE FIGURAS**

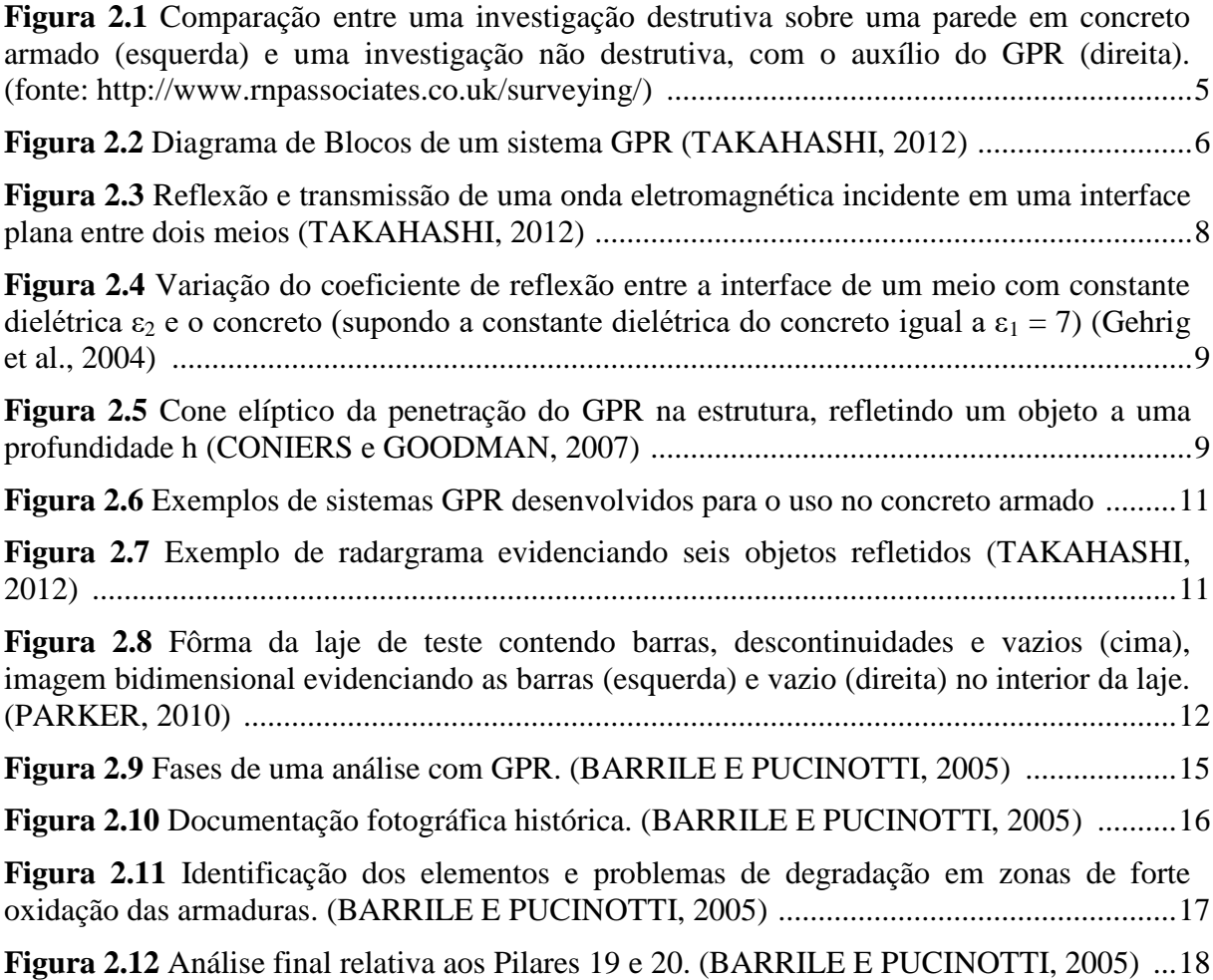

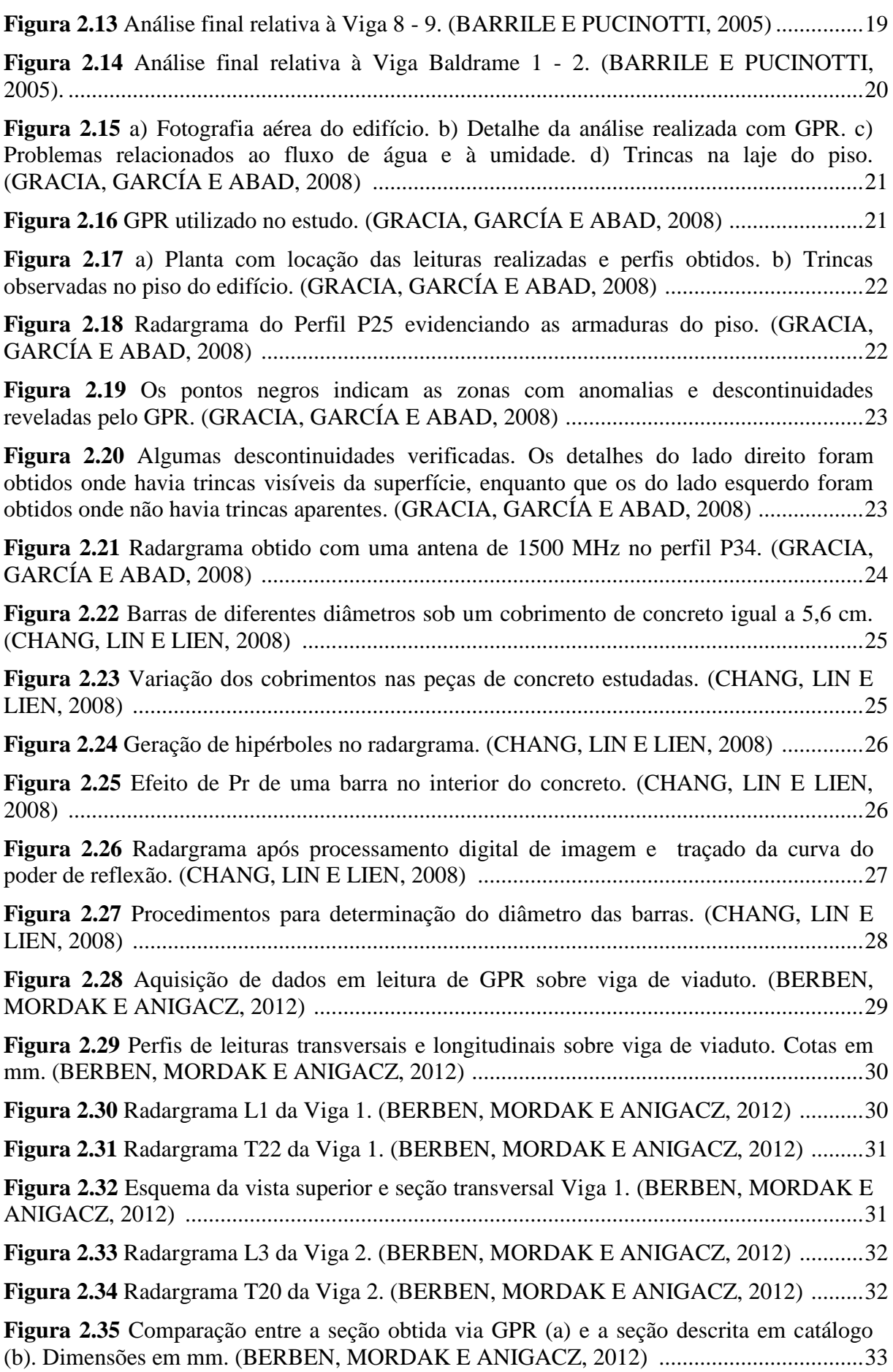

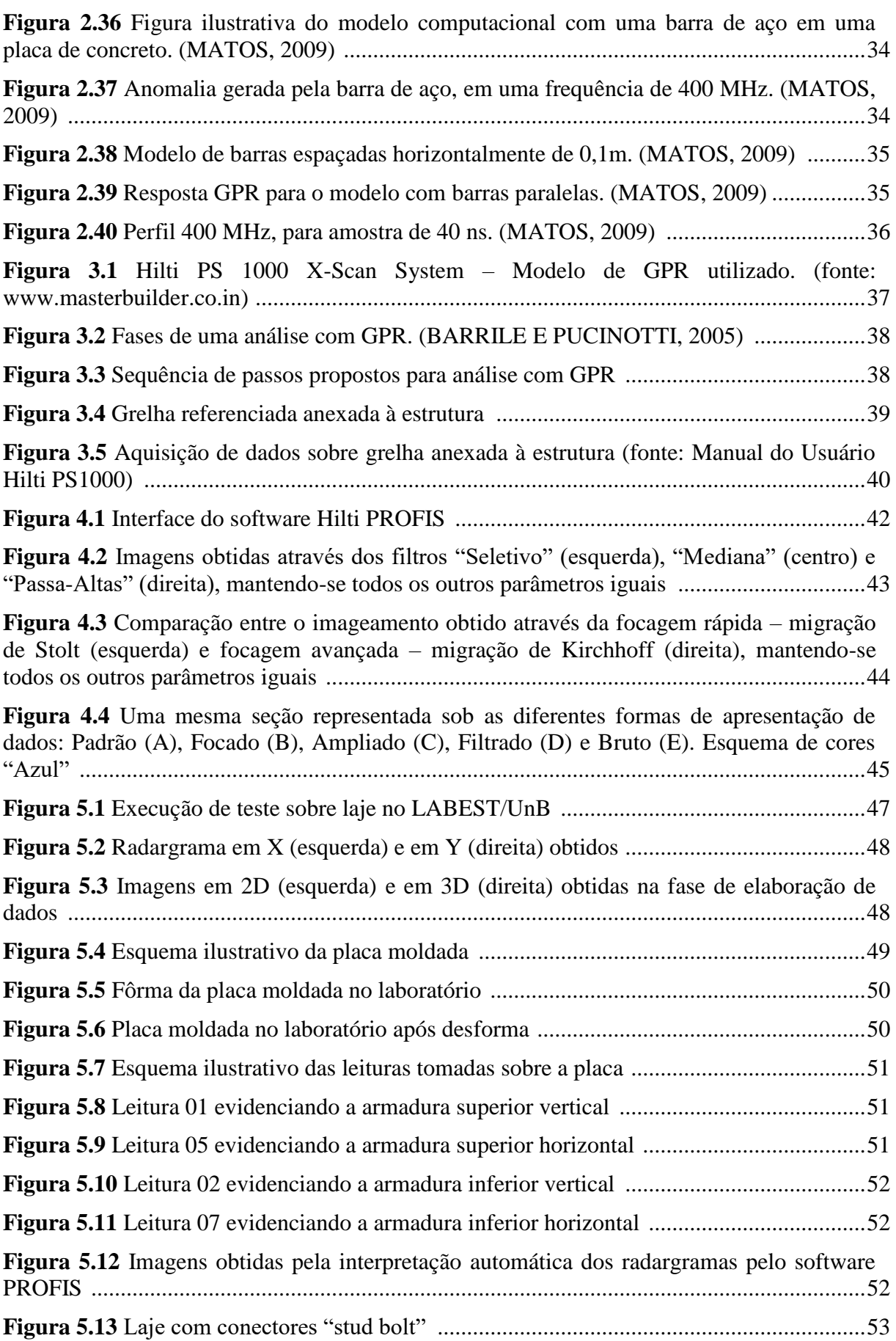

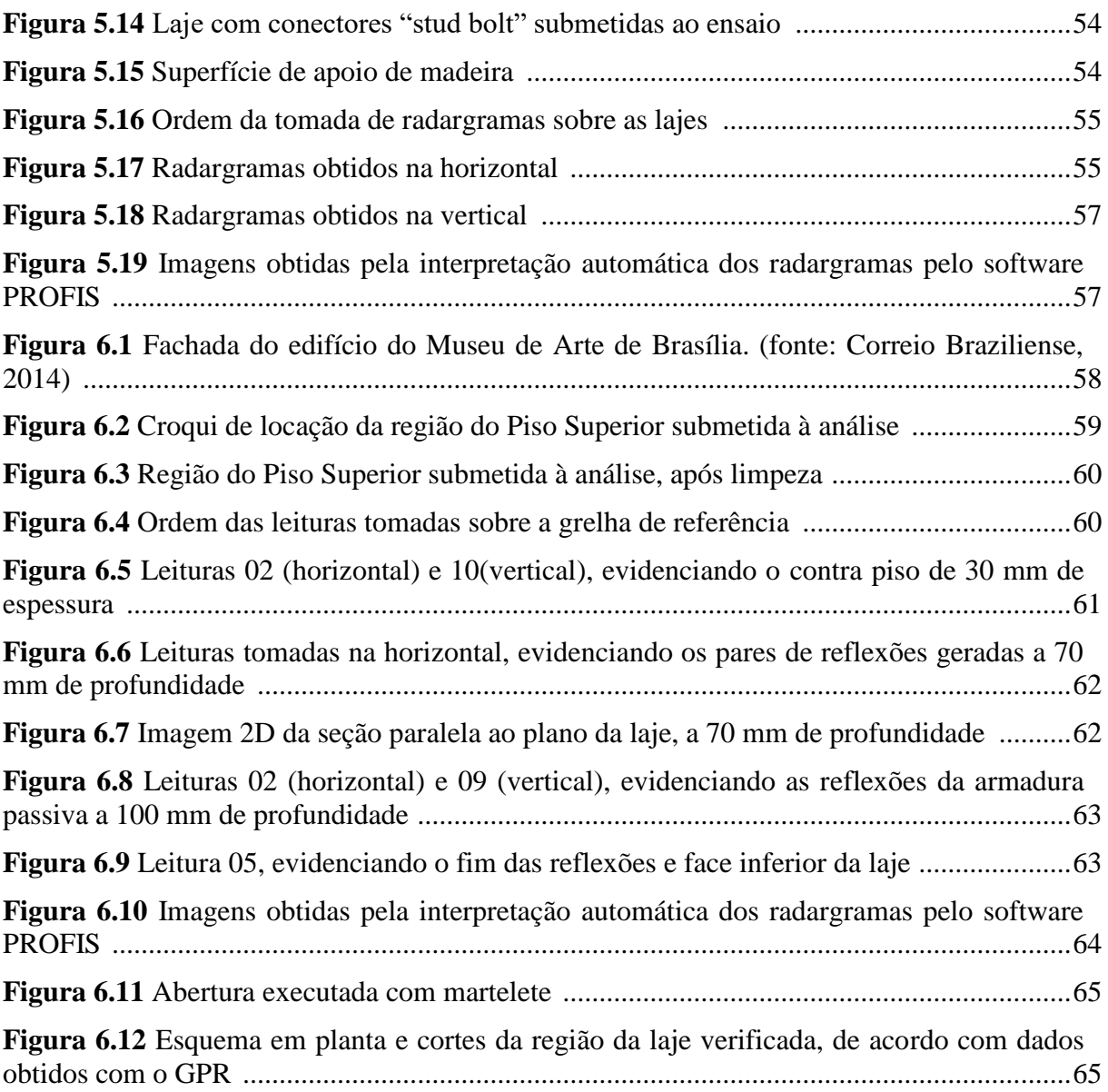

### **LISTA DE SÍMBOLOS, NOMENCLATURAS E ABREVIAÇÕES**

- ABNT Associação Brasileira de Normas Técnicas
- NBR Norma Brasileira
- UnB Universidade de Brasília
- LABEST/UnB Laboratório de Estruturas da Universidade de Brasília
- $\varepsilon$  Permissividade Relativa do meio ou Constante Dielétrica
- λ Comprimento de onda
- v Velocidade de propagação da onda
- c Velocidade da luz no vácuo  $(3 \times 10^8 \text{ m/s})$
- f Frequência
- ω Frequência angular
- *μ –* Permeabilidade Magnética
- E Módulo do campo elétrico
- R Coeficiente de Reflexão
- T Coeficiente de Transmissão
- Z Impedância
- h Altura do objeto refletido
- r Raio do cone de energia do radar
- *Δd* Resolução da Profundidade
- *Δx* Resolução horizontal
- Pr "Poder de reflexão"

### **1. INTRODUÇÃO**

### **1.1 MOTIVAÇÃO E IMPORTÂNCIA**

Para que sejam cumpridas as funções para as quais uma estrutura em concreto foi projetada e para que, possivelmente, seja estendida sua vida útil, uma manutenção eficaz e de custo benefício adequado deve ser garantida. A inspeção rotineira compõe parte importante neste processo de manutenção e tem como objetivos principais avaliar o estado de conservação e integridade das estruturas em questão, analisar a viabilidade da mudança de seus usos, capacitá-las para suportar cargas adicionais, verificar a conformidade da execução de acordo com o projeto e identificar possíveis patologias.

A principal técnica na atividade da inspeção é o exame visual detalhado, mas nem sempre ele é suficiente. Por este motivo, o exame visual é usualmente aplicado junto a outras técnicas que permitem ao examinador obter um panorama completo do que se encontra no interior da estrutura, qual o estado das armaduras, bem como monitorar falhas e danos estruturais. Assim, as técnicas que podem ser associadas ao exame visual dividem-se em ensaios destrutivos e não destrutivos.

Os ensaios invasivos ou realizados sobre testemunhos extraídos da estrutura (destrutivos), como o ensaio de resistência à compressão, a avaliação da profundidade de carbonatação e a determinação do teor de íons de cloreto, por vezes são indispensáveis e/ou insubstituíveis para suas respectivas finalidades. Entretanto, para detecção de elementos estruturais, localização das armaduras, determinação das suas bitolas e espessura do cobrimento, bem como a detecção de objetos, tubos e bainhas de protensão no interior das peças, já estão disponíveis no mercado equipamentos e tecnologias que permitem testes não destrutivos com razoável precisão, evitando assim métodos invasivos e possíveis danos à estrutura.

Dentre os testes não destrutivos, pode-se destacar a ultrassonografia que consegue, através de vibrações sonoras com frequência superior a 20 KHz, detectar a presença de materiais diferentes dentro do concreto, de vazios, de ninhos de concretagem, além de estimar a profundidade de fissuras. Semelhante à ultrassonografia, a tomografia ultrassônica utiliza ondas de cisalhamento e possibilita diagnósticos do concreto que podem ser utilizados para melhorar o controle de qualidade do mesmo. Contudo, a detecção de falhas no concreto pela tomografia requer um esforço significativo e experiência do usuário.

A termografia infravermelha (baseada na percepção da temperatura superficial pelo mecanismo da transferência de calor), por sua vez, possibilita a detecção de grandes defeitos ou descontinuidades, bem como da presença de instalações elétricas ou hidráulicas, além do estudo da umidade nas estruturas. Já os pacômetros, através de ondas eletromagnéticas de baixa frequência, permitem localizar barras de aço no interior do concreto e estimar sua profundidade com relação ao aparelho, com elevada precisão. Alguns modelos podem também estimar o diâmetro destas barras, de modo um pouco menos preciso.

O GPR (*Ground Penetrating Radar*), método originalmente usado para avaliações de natureza geofísica, recentemente tem sido utilizado, sob frequências altas, em análises não destrutivas no campo da construção civil. Se baseia na emissão de pequenos impulsos eletromagnéticos, com duração de pulso da ordem de 1 ns (1 x  $10^{-9}$  s) na estrutura a ser investigada, bem como na análise da reflexão destes pulsos. Os principais testes nos quais o GPR pode ser aplicado são a detecção de armaduras passivas ou ativas, detecção de vazios no interior das peças, determinação da espessura de peças ou avaliação da profundidade de elementos de concreto acessíveis apenas por um lado. É sobre o GPR que o presente estudo se aprofundará.

### **1.2 OBJETIVO**

O objetivo principal deste estudo é a verificação da eficácia do GPR como ferramenta não destrutiva na identificação de armaduras, vazios e descontinuidades nas estruturas de concreto armado.

Como objetivos secundários, tem-se avaliar em especial o modelo Hilti® PS1000 X-Scan, que opera a uma frequência de 2000 MHz, propondo ainda uma metodologia que desenvolva uma rotina prática, racional e segura de uso deste aparelho, na determinação de parâmetros e características de estruturas de concreto armado, principalmente a detecção e mapeamento das armaduras.

#### **1.3 ESTRUTURA DO TRABALHO**

Este trabalho está divido em seis capítulos. O primeiro capítulo apresenta a introdução e os objetivos do estudo.

O capítulo 2 apresenta a revisão bibliográfica que dá embasamento a todo o estudo. Aqui, serão apresentados os conceitos fundamentos para entendimento do GPR e os princípios de funcionamento, além de expor brevemente alguns estudos realizados no exterior e no Brasil sobre a aplicação do GPR em estruturas de concreto.

No capítulo 3 está apresentada a metodologia sobre a qual será baseada a obtenção, tratamento e interpretação dos dados nos ensaios em laboratório e no estudo de caso.

No capítulo 4 é apresentada uma breve explicação sobre as funcionalidades e possibilidades na análise e interpretação de dados com o uso do *software* PROFIS.

O capítulo 5 apresenta os ensaios realizados no Laboratório de Estruturas da Universidade de Brasília, que serviram de teste para a metodologia desenvolvida, bem como de treino na interpretação de radargramas, para que se realizasse então o estudo de caso.

O capítulo 6 traz o estudo de caso, que trata da caracterização com o GPR de uma laje do tipo "caixão perdido" no edifício do Museu de Arte de Brasília.

O capítulo 7 apresenta as conclusões obtidas após os ensaios em laboratório e o estudo no Museu de Arte de Brasília. Por fim, são apresentadas as referências.

### **2. REVISÃO BIBLIOGRÁFICA**

### **2.1 CONSIDERAÇÕES GERAIS**

Neste capítulo serão apresentados os principais conceitos acerca do uso e funcionamento do GPR, bem como resumos de trabalhos realizados no exterior com esta tecnologia no campo da engenharia estrutural e construção civil.

### **2.2 CONCEITOS IMPORTANTES**

#### **2.2.1 O GPR**

A tecnologia GPR – *Ground Penetrating Radar* ou Radar de Penetração em Solos – representa uma das metodologias geofísicas mais jovens, tendo seus primórdios nos anos 30, com objetivos científicos. Os sistemas comerciais só apareceram nos anos 70, quando estes passaram a ser largamente utilizados nos campos da geofísica, geologia, geotecnia e arqueologia. A inserção do GPR na construção civil e engenharia estrutural só foi possível após o desenvolvimento de antenas capazes de operar a frequências muito altas (>500MHz).

Também chamado de Georadar, o GPR se baseia sobre os mesmos princípios dos sistemas convencionais de radar, porém, com algumas diferenças substanciais. Quando usado em estudos geotécnicos e geológicos, engenharia estrutural ou construção civil, o radar trabalha a distâncias que variam de centímetros a algumas dezenas de metros (por meio da propagação de ondas em meios sólidos), enquanto que os sistemas convencionais de radar funcionam à distância de quilômetros (por meio da propagação de ondas no ar) (BARRILE e PUCINOTTI, 2005).

Na última década os avanços tecnológicos permitiram uma maior acessibilidade a esta tecnologia e permitiu que a mesma fosse utilizada em análises tridimensionais, com o desenvolvimento em paralelo de novos softwares para a elaboração, restituição e análise dos resultados obtidos nas medições de campo (ZANZI, 2008).

Segundo BARRILE e PUCINOTTI (2005), recentemente o GPR tem sido utilizado para inspeções periódicas e manutenção em alvenaria e estruturas de concreto armado. Em detalhes, esta tecnologia pode ser útil para:

Estimar a espessura de peças a partir de um dos lados;

- Localizar armaduras passivas no interior das estruturas;
- Estimar a espessura do cobrimento em peças de concreto;
- Localizar grandes variações de umidade;
- Localizar vazios e estimar suas dimensões;
- Localizar fissuras.

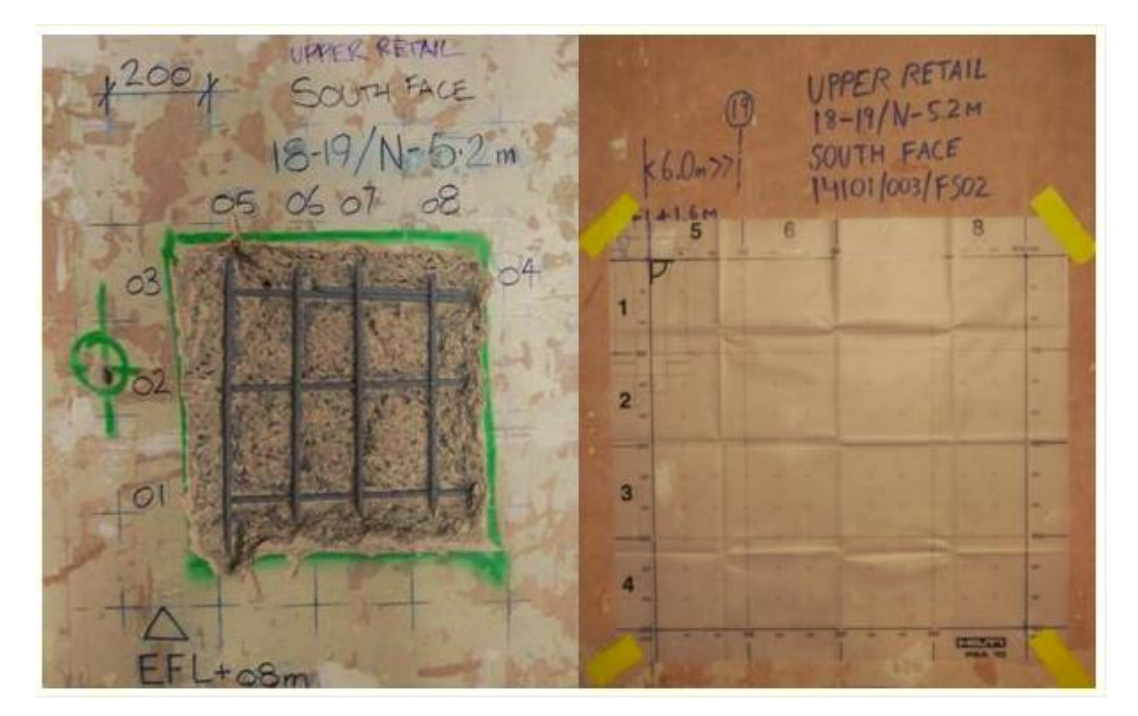

Figura 2.1 – Comparação entre uma investigação destrutiva sobre uma parede em concreto armado (esquerda) e uma investigação não destrutiva, com o auxílio do GPR (direita). (fonte: http://www.rnpassociates.co.uk/surveying/)

O fato do uso do radar não requerer grandes preocupações quanto à segurança tem feito com que estes sistemas sejam cada vez mais bem aceitos no mercado. No entanto, existem restrições quanto à sua utilização em áreas sujeitas à interferência, como aeroportos e zonas militares.

### **2.2.2 PRINCÍPIOS DE ELETROMAGNETISMO**

O radar funciona a partir da emissão de pequenos pulsos eletromagnéticos com duração da ordem de 1 x  $10^{-9}$  segundos e da detecção da reflexão destes pulsos em não homogeneidades do meio, como por exemplo a interface entre diferentes materiais, armaduras metálicas no concreto ou o lado oposto da peça.

Antenas emissoras enviam os pulsos eletromagnéticos, que percorrem o interior da estrutura. Nas regiões com diferentes propriedades eletromagnéticas, são geradas reflexões. Assim, parte da energia emitida retorna à superfície e as reflexões são então capturadas por antenas receptoras, que enviam os dados para o processamento e exibição no monitor, enquanto outra parte é propagada através da descontinuidade (GRACIA, 2012). A velocidade de propagação dos pulsos e a intensidade das reflexões são funções das propriedades dielétricas dos materiais (MAIERHOFER, 2003).

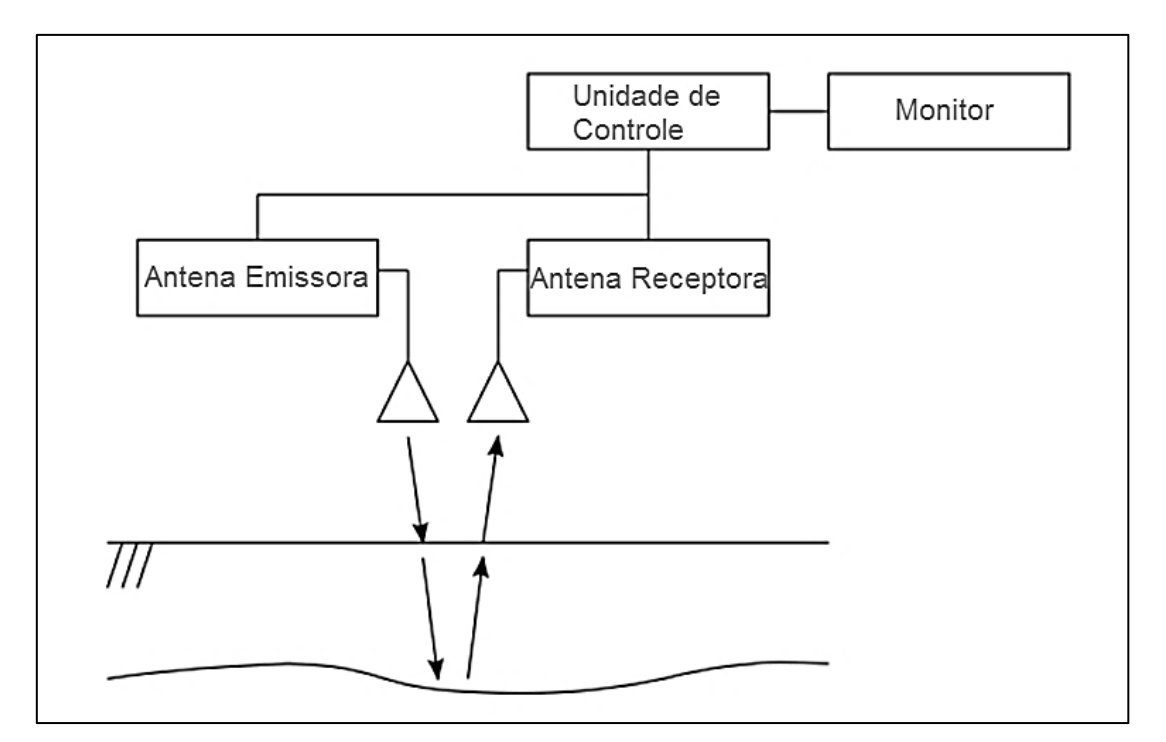

Figura 2.2 – Diagrama de Blocos de um sistema GPR (TAKAHASHI, 2012).

Se a permissividade relativa do material for conhecida ou puder ser estimada, a profundidade das reflexões e então sua posição pode ser determinada pelo tempo de propagação. Assim, um perfil pode ser construído plotando-se a amplitude dos sinais recebidos como função do tempo e posição (TAKAHASHI, 2012). Deve-se, no entanto, notar que a permissividade pode ser influenciada por diversos fatores, como a temperatura do material ou o teor de sais no mesmo.

A velocidade de propagação υ da onda eletromagnética depende da permissividade complexa ε do meio (UNGER, 1996):

$$
\varepsilon = \varepsilon' - \varepsilon'' \tag{2.1}
$$

onde ε' é a parte real e ε" é a parte imaginária da permissividade complexa.

Para materiais com baixa condutividade elétrica, como a maioria dos casos de concreto seco, a parte imaginária ε" pode ser desprezada. Assim, a relação entre υ e ε pode ser aproximada como:

$$
v = \frac{c}{\sqrt{\varepsilon}}\tag{2.2}
$$

sendo c a velocidade da luz no vácuo (3 x  $10^8$  m/s).

O comprimento de onda λ, definido como a distância da propagação da onda em um período de oscilação, é obtido por:

$$
\lambda = \frac{v}{f} = \frac{2\pi}{\omega\sqrt{\varepsilon\mu}}\tag{2.3}
$$

onde *f* é a frequência, ω = *2πf* é a frequência angular e *μ* é a permeabilidade magnética do meio.

A tabela 2.1 apresenta valores de permissividade relativa para alguns materiais:

| <b>MATERIAL</b> | PERMISSIVIDADE RELATIVA ε |
|-----------------|---------------------------|
| Ar              |                           |
| Água            | 81                        |
| Concreto Seco   | $5 - 8$                   |
| Concreto Úmido  | $8 - 16$                  |
| Argila Seca     | $2 - 6$                   |
| Argila Úmida    | $6 - 40$                  |
| Asfalto         | $3 - 5$                   |

Tabela 2.1: Permissividade Relativa de Diferentes Materiais à frequência de 1 GHz. (MAIERHOFER, 2003)

Como o GPR usualmente mede sinais eletromagnéticos refletidos em fronteiras com mudanças de propriedades dielétricas, o cenário mais simples é uma fronteira plana entre dois meios, como mostrado na figura 2.3.

Segundo TAKAHASHI (2012), as relações entre os módulos dos campos elétricos incidente, refletido e transmitido são:

$$
E^i = E^r + E^t \tag{2.4}
$$

$$
E^r = R \cdot E^i \tag{2.5}
$$

$$
E^t = T \cdot E^i \tag{2.6}
$$

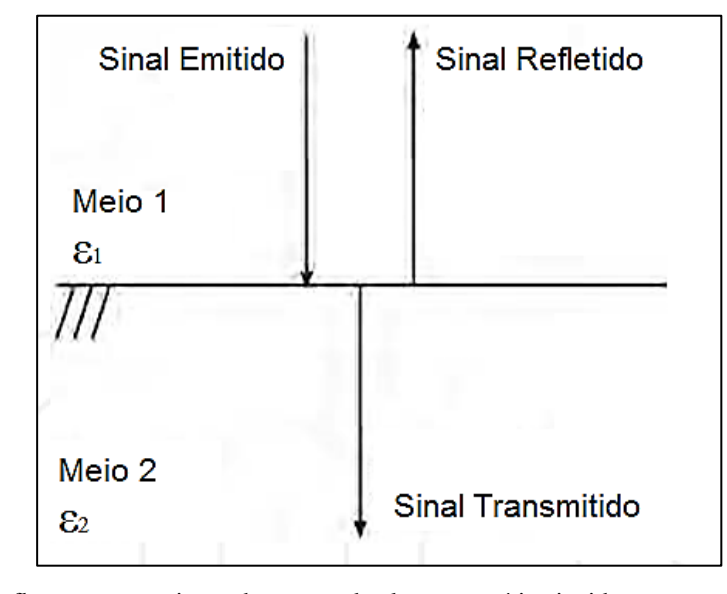

onde *R* é o coeficiente de reflexão e T é o coeficiente de transmissão.

Figura 2.3 – Reflexão e transmissão de uma onda eletromagnética incidente em uma interface plana entre dois meios. (TAKAHASHI, 2012).

No caso de incidência normal, como mostrado na figura 2.3, os coeficientes de reflexão e transmissão são dados por:

$$
R = \frac{Z_2 - Z_1}{Z_2 + Z_1}
$$
 (2.7)  

$$
T = 1 - R
$$
 (2.8)

sendo  $Z_1$  e  $Z_2$  impedâncias intrínsecas ao primeiro e segundo meio, respectivamente, e

$$
Z = \frac{\mu}{\sqrt{\varepsilon}}\tag{2.9}
$$

Segundo Daniels (2004), em um meio não condutor e com baixas perdas, o coeficiente de reflexão pode ser simplificado por:

$$
R \cong \frac{\sqrt{\varepsilon_1} - \sqrt{\varepsilon_2}}{\sqrt{\varepsilon_1} + \sqrt{\varepsilon_2}} \tag{2.10}
$$

Assim, quanto maior o contraste entre as constantes dielétricas dos meios, mais intensa será a reflexão obtida na interface. A figura 2.4 mostra o coeficiente de reflexão de uma interface Concreto – Camada 2 plotado em função da permissividade relativa  $\varepsilon_2$  considerando para o concreto o valor da constante dielétrica  $\varepsilon_1 = 7$ .

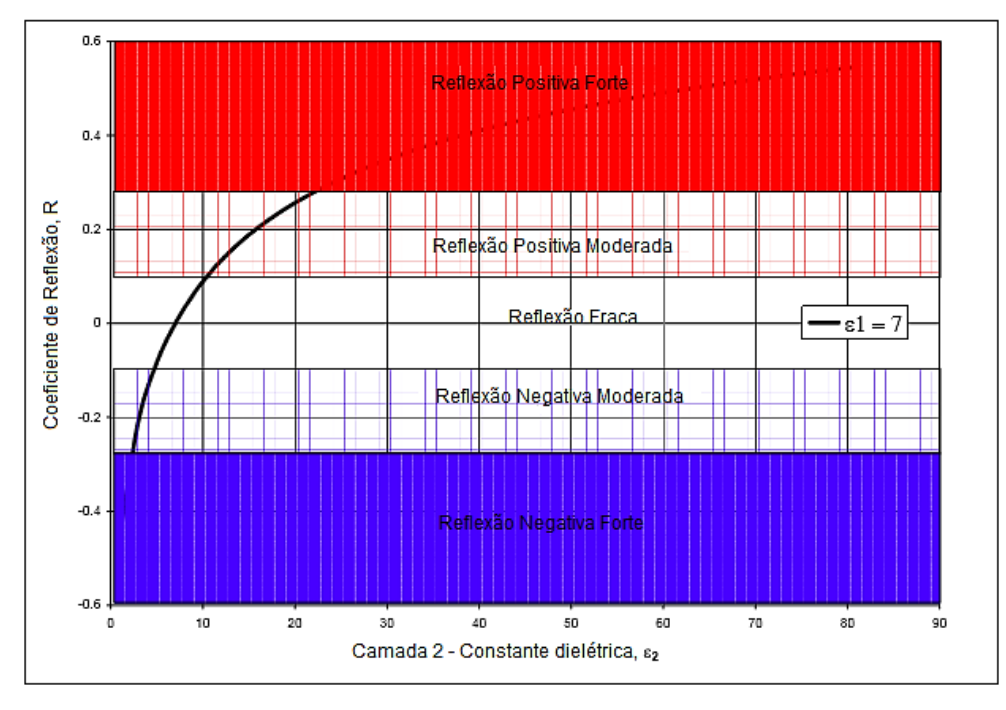

Figura 2.4 – Variação do coeficiente de reflexão entre a interface de um meio com constante dielétrica  $\varepsilon_2$  e o concreto (supondo a constante dielétrica do concreto igual a  $\varepsilon_1 = 7$ ). (Gehrig et al., 2004).

### **2.2.3 PROPAGAÇÃO DO SINAL DO RADAR**

As ondas eletromagnéticas produzidas por uma antena comercial padrão se propagam no interior da estrutura em estudo seguindo a forma de cone elíptico (figura 2.5) que tem seu vértice no centro da antena emissora.

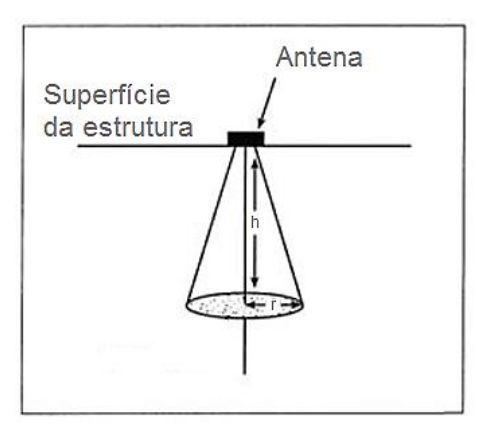

Figura 2.5 – Cone elíptico da penetração do GPR na estrutura, refletindo um objeto a uma profundidade *h*. (CONIERS e GOODMAN, 2007).

Segundo CONIERS e GOODMAN (2007), a equação 2.11 define a geometria do cone elíptico em função da profundidade da reflexão e do comprimento de onda relativa à frequência da antena utilizada:

$$
r = \frac{\lambda}{4} + \frac{h}{\sqrt{\varepsilon + 1}}\tag{2.11}
$$

Assim, quanto maior a permissividade relativa do meio, menor a velocidade de propagação do sinal, bem como seu raio.

#### **2.2.4 EQUIPAMENTO**

Um equipamento genérico de GPR funciona com quatro partes principais: uma unidade principal com um módulo de computador e elementos de armazenamento, uma unidade de controle com monitor, um sistema de antenas emissoras e um sistema de antenas receptoras (TAKAHASHI, 2012). No tipo mais comum, a unidade emissora gera pulsos enquanto a unidade receptora registra os sinais retornados ao longo do tempo. Outro tipo de aparelho registra os sinais retornados em conjunto com a frequência dada e, assim, o tempo da resposta pode ser obtido através de uma transformada inversa de Fourier.

Normalmente os aparelhos apresentam uma configuração de antenas do tipo bow-tie, são mantidos em contato com o concreto durante a inspeção e operam com valores de frequência entre 1 MHz e 3 GHz, a depender da aplicação. Uma maior frequência resulta em pulsos mais estreitos, tendo como consequência maior resolução. Por outro lado, reduções na frequência resultam em menor resolução, com maior alcance.

Neste estudo será utilizado o sistema de GPR, especialmente desenvolvido para estruturas de concreto, PS 1000 X-Scan System, fabricado e comercializado pela Hilti Corporation, com antenas que operam a uma frequência aproximada de 2000 MHz.

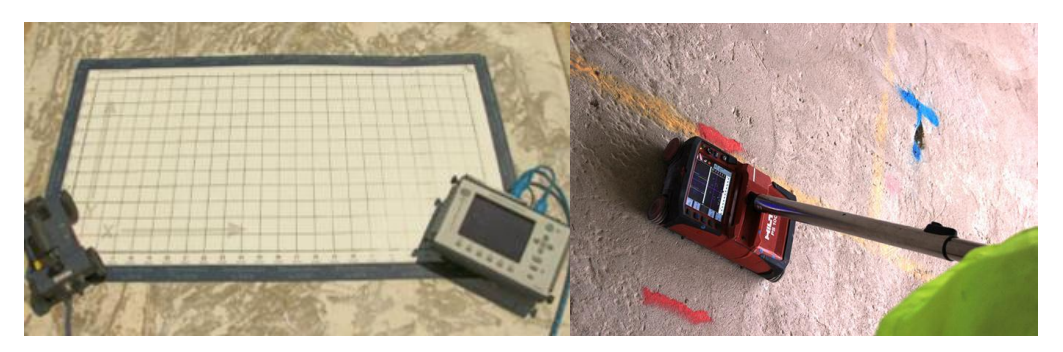

Figura 2.6 – Exemplos de sistemas GPR desenvolvidos para o uso no concreto armado (PARKER, 2010 e www.cnplus.com.uk).

### **2.2.5 O RADARGRAMA**

Quando o sinal da antena intercepta um alvo, uma reflexão é gerada e registrada. Assim, todas as reflexões obtidas em cada direção de leitura, são plotadas em gráficos chamados de radargrama. No eixo das abscissas é marcada a posição na direção da leitura efetuada, enquanto que no eixo das ordenadas são plotados os valores de profundidade das reflexões, do tempo percorrido pelo sinal até atingir o objeto refletido ou ambos.

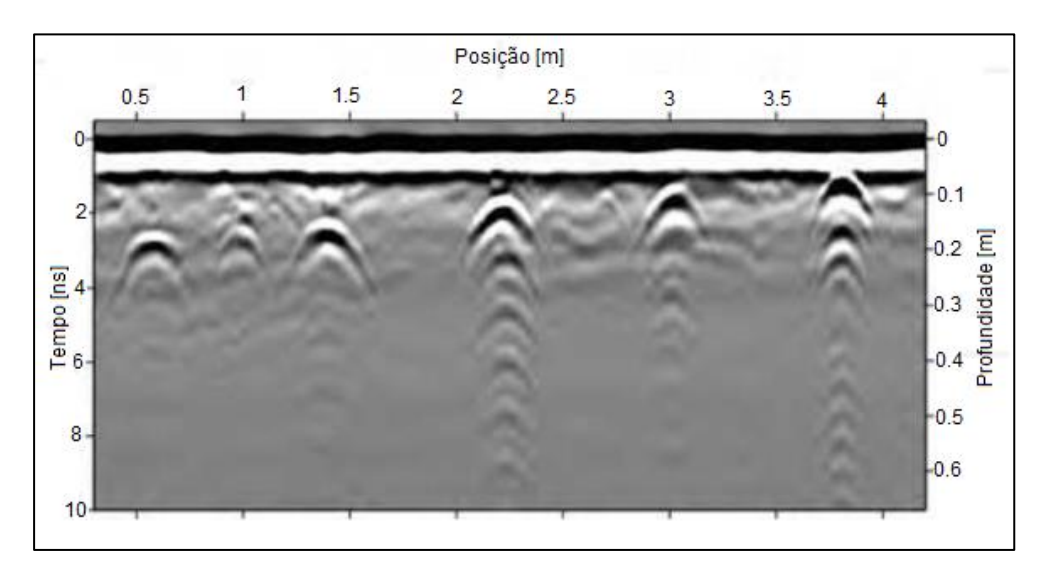

Figura 2.7 – Exemplo de radargrama evidenciando seis objetos refletidos. (TAKAHASHI, 2012).

Ao se realizar leituras nas duas direções de um plano, é possível cruzar as informações de ambos os radargramas e obter a posição exata no espaço de um objeto interno à estrutura. Os sistemas mais recentes, a partir deste cruzamento de leituras em direções ortogonais, são capazes de gerar imagens bidimensionais ou tridimensionais. Na figura 2.8 estão explicitados os resultados, em forma de imagens, de leituras realizadas sobre uma laje concretada com barras e condutos metálicos e não metálicos (1, 2 e 3), apresentando descontinuidade (4) e sobreposição (5), além de uma esfera simulando um vazio (6).

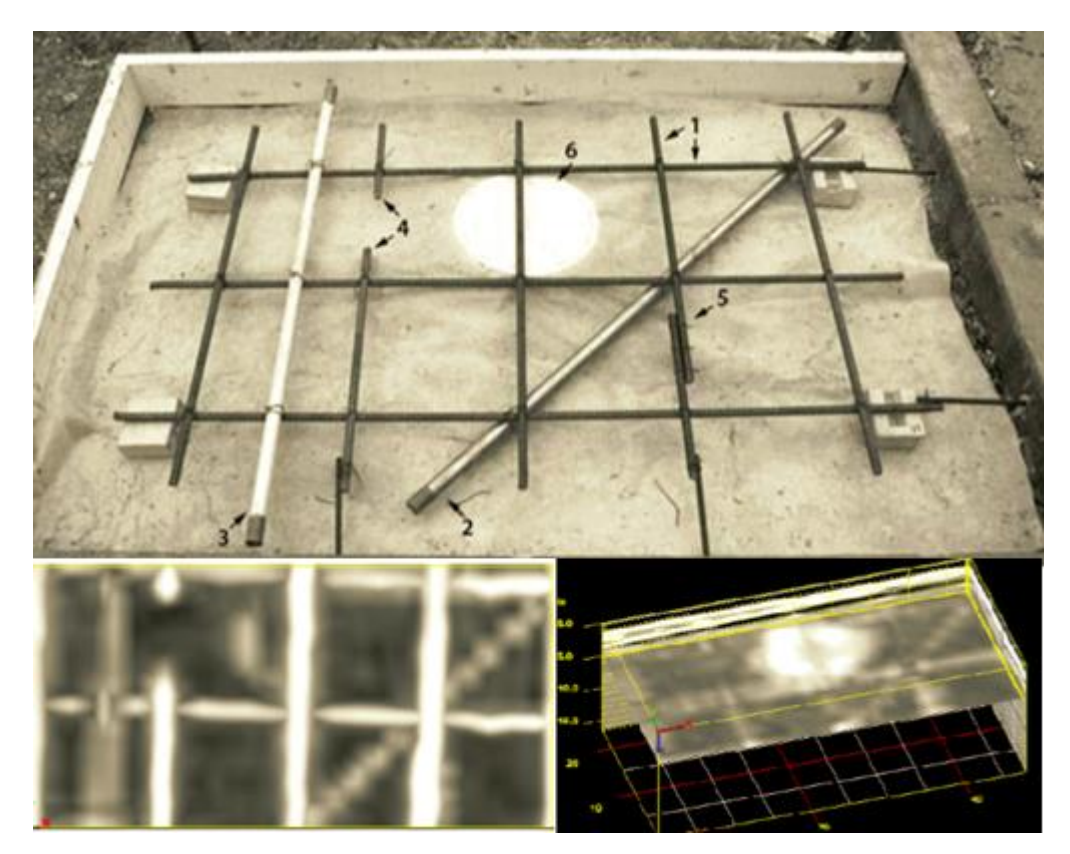

Figura 2.8 – Fôrma da laje de teste contendo barras, descontinuidades e vazios (cima), imagem bidimensional evidenciando as barras (esquerda) e vazio (direita) no interior da laje. (PARKER, 2010).

As imagens geradas pelos sistemas, a depender dos filtros aplicados e parâmetros adotados durante a análise, podem não reproduzir com exatidão o interior da estrutura analisada. Portanto, as mesmas não eliminam a necessidade da verificação atenta dos radargramas obtidos.

Segundo PARKER (2010), devido às dificuldades em se analisar corretamente e/ou satisfatoriamente um radargrama, principalmente quando se tem poucas informações sobre a estrutura analisada, a experiência do operador do GPR e dos profissionais que efetuarão a análise e o processamento de dados pode afetar a qualidade dos resultados obtidos.

#### **2.2.6 O GEORADAR NA ENGENHARIA ESTRUTURAL**

O uso do Georadar é possível para variadas aplicações. Na engenharia civil, pode ser aplicado, por exemplo, em inspeções rodoviárias, inspeções em pontes, avaliações ambientais, perícias de natureza forense e investigações militares. A variedade de equipamentos disponíveis contribui para esta flexibilidade de uso, já que existem modelos pequenos que podem ser segurados na mão, unidades maiores que podem ser arrastadas por veículos ou mesmo unidades que podem ser acopladas a aeronaves ou satélites (PARKER, 2010).

De maneira mais específica, na engenharia estrutural, segundo BARRILE e PUCINOTTI (2005), a localização das barras da armadura no concreto é uma das aplicações mais difundidas do GPR, embora também sejam muitas as outras possibilidades. Como a quantidade de barras, seus diâmetros e espaçamentos no concreto armado, bem como a presença de vazios e descontinuidades são de fundamental importância na capacidade estrutural de um elemento, as análises com GPR podem se tornar extremamente úteis em determinadas situações deste campo da engenharia.

As principais aplicações estruturais estão listadas, por ordem de confiabilidade dos resultados, na tabela 2.2:

| <b>ACURÁCIA NAS MEDIÇÕES</b>                                            |                                      |                                  |  |  |  |  |
|-------------------------------------------------------------------------|--------------------------------------|----------------------------------|--|--|--|--|
| <b>Maior</b>                                                            |                                      | <b>Menor</b>                     |  |  |  |  |
| Determinar as principais características da construção                  |                                      |                                  |  |  |  |  |
| Determinar a espessura do elemento de concreto                          |                                      |                                  |  |  |  |  |
| Localizar armaduras passivas e ativas ou ductos no interior do concreto |                                      |                                  |  |  |  |  |
| Localizar pontos de umidade                                             |                                      |                                  |  |  |  |  |
| Localizar vazios ou trincas internas                                    |                                      |                                  |  |  |  |  |
|                                                                         | Estimar diâmetros de barras internas |                                  |  |  |  |  |
|                                                                         | Estimar dimensões de vazios          |                                  |  |  |  |  |
|                                                                         |                                      | Localizar corrosão nas armaduras |  |  |  |  |

Tabela 2.2: Aplicações do radar na Engenharia Estrutural (GRANTHAM, 2003)

#### **2.2.7 LIMITAÇÕES DO GPR**

Como em qualquer tecnologia, existem limitações no uso do GPR. Segundo MAIERHOFER (2012), os limites e imprecisões das detecções em investigações superficiais com o GPR são principalmente definidos pela profundidade de penetração, pela resolução da profundidade e pela resolução horizontal (resolução na direção do movimento da antena).

A profundidade de penetração é determinada pelo amortecimento das ondas eletromagnéticas, influenciado por três processos:

- Absorção do material
- Perdas devido ao ângulo efetivo da antena
- Perdas devido a dispersões e reflexões das ondas

Consequentemente, a profundidade de penetração é função da umidade, do teor de sais, número de reflexões e dispersões, e principalmente, da frequência das ondas. Por exemplo, com uma antena de 500 MHz consegue-se obter uma profundidade de penetração média de 1 a 2 metros em concreto seco. Este valor diminui, ao se aumentar a frequência das ondas.

A resolução da profundidade *Δd* depende da duração dos pulsos emitidos (e, portanto, da frequência da antena). Antenas com maiores frequências produzem melhores resoluções de profundidade.

A resolução horizontal *Δx* – separação entre dois centros de reflexões adjacentes – é determinada pelo fenômeno da difração observado durante a reflexão e depende ainda da dispersão das ondas eletromagnéticas no material e de suas frequências, bem como da profundidade do objeto refletido.

Segundo PARKER (2010), materiais úmidos absorvem mais do sinal emitido pelo GPR, o que faz com que uma quantidade menor de energia seja refletida de volta à antena, então a intensidade do sinal refletido seja menor, o que resulta em perda de resolução. Já objetos metálicos refletem completamente o sinal do radar, fazendo com que alvos atrás ou dentro do objeto metálico passem despercebidos na leitura, devido a este efeito de "escudo". Estruturas densamente armadas, com espaçamento entre as barras igual ou inferior a 5 cm, impossibilitam a análise por meio do GPR.

### **2.3 TRABALHOS REALIZADOS NO EXTERIOR**

### **2.3.1 BARRILE E PUCINOTTI (2005)**

BARRILE e PUCINOTTI utilizaram o GPR para estimar a posição das barras longitudinais e estribos de vigas e pilares da estrutura de um edifício antigo, construído nos anos 60 na cidade de Reggio Calabria, sul da Itália, com o objetivo de compor uma caracterização da vulnerabilidade sísmica do mesmo. Uma série de testes destrutivos e não destrutivos foram efetuados sobre as estruturas analisadas, mas somente os resultados da análise com o GPR foram apresentados no trabalho.

Segundo os autores, em 2003 a Federação das Indústrias de Materiais de Construção Civil do Japão propôs dois anteprojetos de metodologias (Método para localização de barras em concreto armado por radar e Método para localização e estimativa dos diâmetros das barras em concreto armado por indução eletromagnética) para o uso do GPR sobre concreto armado, nas quais os autores basearam sua metodologia. No trabalho publicado, foi apresentada a metodologia operativa, além dos resultados obtidos.

A análise via GPR foi conduzida através de quatro fases (figura 2.9):

- Aquisição de dados por meio de leituras com o aparelho *in situ*;
- Visualização;
- Elaboração dos dados;
- Interpretação.

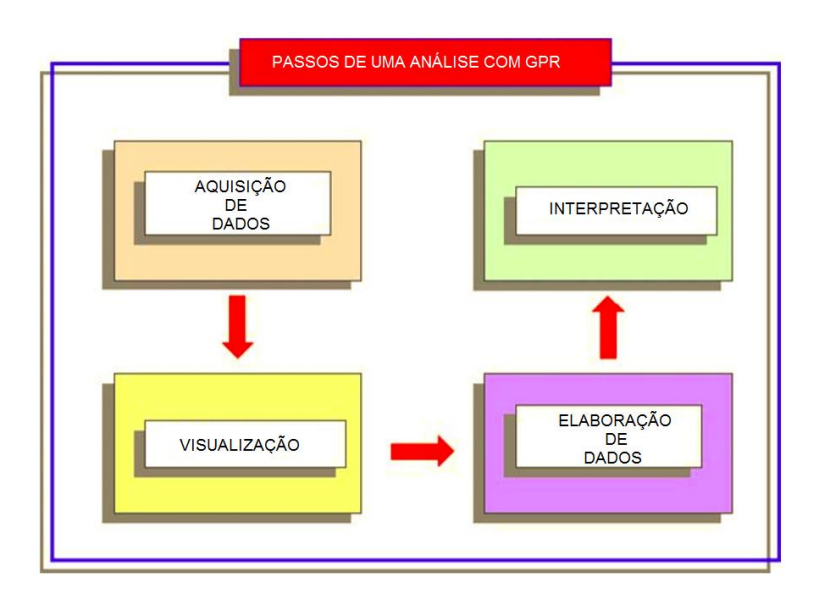

Figura 2.9 – Fases de uma análise com GPR. (BARRILE E PUCINOTTI, 2005).

Assim, entre a aquisição e a elaboração dos dados, foi conduzida uma fase de visualização dos dados brutos em uma, duas e três dimensões, para avaliar a qualidade da leitura e eliminar possíveis componentes que a estejam afetando negativamente.

A fase de elaboração dos dados, executada em computador, incluiu a utilização de filtros, normalização das reflexões, subtração de seus valores médios e aplicação de ganhos ao sinal refletido, para que os resultados obtenham o nível de resolução desejado à interpretação, última fase da análise.

As investigações de BARRILE e PUCINOTTI tiveram início na análise de documentação histórica (fotografias) da época da construção do edifício que, juntamente com dados históricos, foram úteis para obter um panorama inicial da estrutura e das armaduras das lajes, de 20 centímetros de altura, bem como de algumas vigas e pilares.

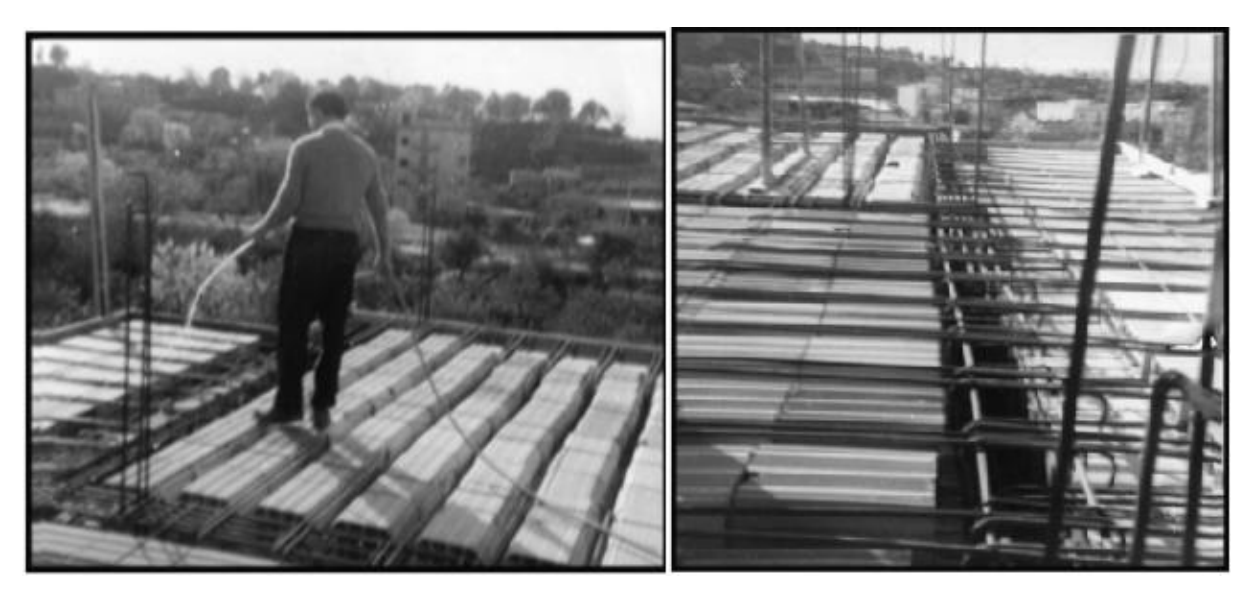

Figura 2.10 – Documentação fotográfica histórica. (BARRILE E PUCINOTTI, 2005).

Os elementos estruturais não apresentavam instabilidades alarmantes, mas sinais de degradação eram evidentes em zonas de forte oxidação, conforme mostrado na Figura 2.11. Na mesma figura é possível ver, evidenciadas em preto, as vigas investigadas.

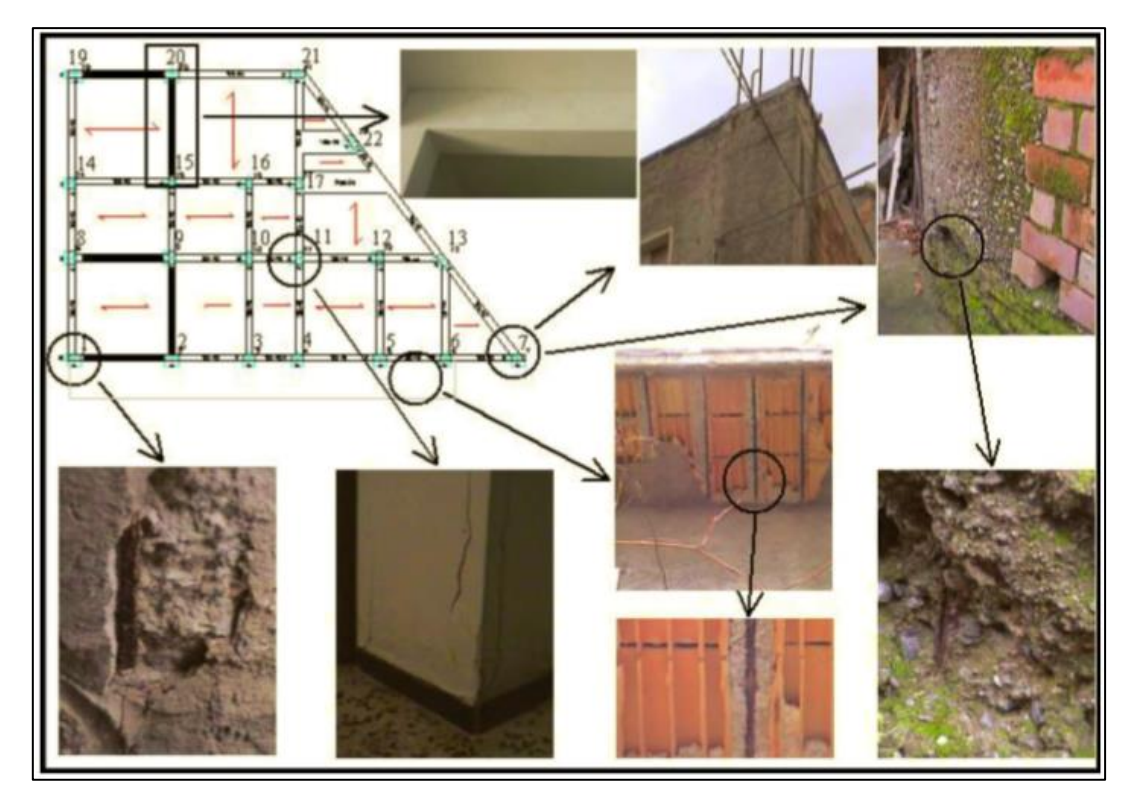

Figura 2.11 – Identificação dos elementos e problemas de degradação em zonas de forte oxidação das armaduras. (BARRILE E PUCINOTTI, 2005).

A investigação foi efetuada com um sistema de GPR IDS RIS/S, com uma antena de alta resolução (1600 MHz), escaneando transversalmente e longitudinalmente os elementos fixando um sistema de referência em cada elemento. A fase de elaboração de dados foi realizada através filtros oportunamente construídos com algoritmos em ambiente Matlab.

Através dos procedimentos anteriormente citados, foi possível obter informações detalhadas sobre o posicionamento e número de barras longitudinais e estribos nos elementos estruturais considerados.

O concreto pode ser considerado um meio isotrópico em estruturas de concreto armado e as ondas do radar refletem na interface entre o aço e o concreto, devido à grande diferença entre os dois meios. Assim, segundo os autores, a tecnologia utilizada permitiu:

- Caracterizar o número e posição de barras metálicas longitudinais no interior dos elementos estruturais;
- Obter o número e posição de possíveis vazios;
- Obter o espaçamento entre estribos;
- Verificar a possibilidade de falhas devido a uma má execução da estrutura.

A resolução da distância entre centros de duas barras distinguíveis foi de 80 mm, a acurácia da locação das barras no plano foi de 10 mm enquanto o erro na medição dos diâmetros das barras (através de pacômetro associado ao radar) foi de  $\pm 1.0$ mm. Os resultados obtidos para os pilares, vigas do primeiro andar e vigas baldrames estão apresentados nas tabelas 2.3 a 2.5, bem como nas figuras 2.12 a 2.14.

| <b>Pilar</b>           | Dimensões (m) | Comprimento<br>(m) | $N^{\circ}$ de<br><b>Estribos</b> | <b>Diâmetro</b><br>dos<br><b>Estribos</b><br>(mm) | $No$ de barras | <b>Diâmetro</b><br>das barras<br>longitudinais longitudinais<br>(mm) | <b>Cobrimento</b><br>(mm) |
|------------------------|---------------|--------------------|-----------------------------------|---------------------------------------------------|----------------|----------------------------------------------------------------------|---------------------------|
| 1,2,5,7,19,20,21       | 0.6 X 0.3     | 3,2                | 11                                | 8                                                 | 6              | 16                                                                   | 40                        |
| 3,4,6                  | 0.5 X 0.3     | 3,2                | 10                                | 8                                                 | 4              | 16                                                                   | 40                        |
| 10, 11, 14, 15, 16, 17 | 0.5 X 0.3     | 3,2                | 10                                | 8                                                 | 4              | 16                                                                   | 40                        |
| 13,22                  | 0.6 X 0.3     | 3,2                | 11                                | 8                                                 | 6              | 16                                                                   | 40                        |
| 8,9,12                 | 0.6 X 0.3     | 3,2                | 11                                | 8                                                 | 6              | 16                                                                   | 40                        |

Tabela 2.3: Resultados para os pilares (BARRILE E PUCINOTTI, 2005)

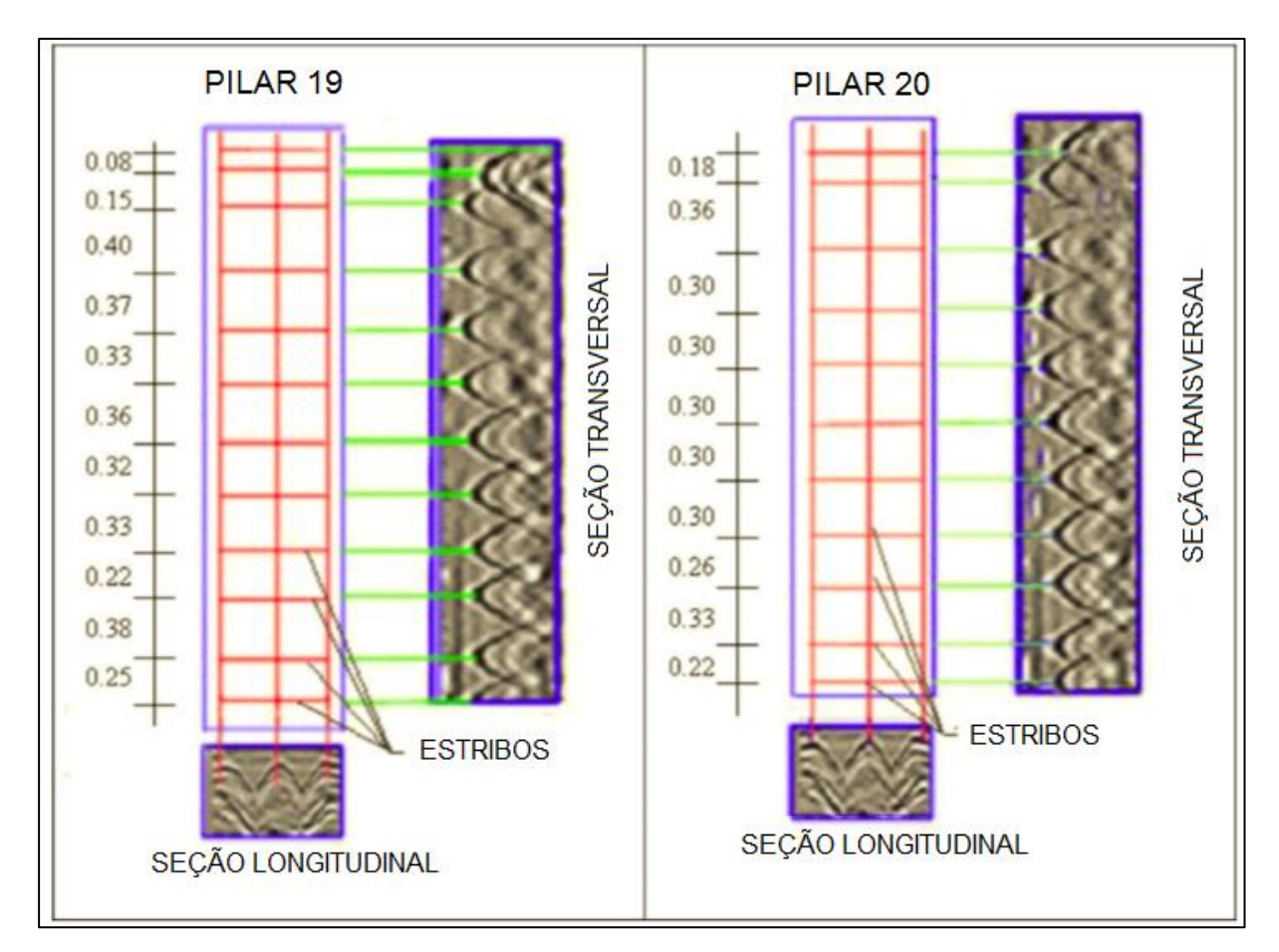

Figura 2.12 – Análise final relativa aos Pilares 19 e 20. (BARRILE E PUCINOTTI, 2005).

| <b>Viga</b> | Dimensões (m) | $V$ ão (m) | $N^{\circ}$ de<br><b>Estribos</b> | <b>Diâmetro</b><br>dos<br><b>Estribos</b><br>$(\mathbf{mm})$ | $No$ de barras | <b>Diâmetro</b><br>das barras<br>longitudinais longitudinais<br>(mm) | <b>Cobrimento</b><br>(mm) |
|-------------|---------------|------------|-----------------------------------|--------------------------------------------------------------|----------------|----------------------------------------------------------------------|---------------------------|
| $1 - 2$     | 0.3 X 0.4     | 4,45       | 15                                | 8                                                            | 4              | 16                                                                   | 30                        |
| $8 - 9$     | 0.3 X 0.4     | 4,45       | 15                                | 8                                                            | 4              | 16                                                                   | 30                        |
| $19 - 20$   | 0.3 X 0.4     | 4,45       | 15                                | 8                                                            | 4              | 16                                                                   | 30                        |
| $2 - 9$     | 0.3 X 0.4     | 4,30       | 14                                | 8                                                            | 4              | 16                                                                   | 30                        |
| $15 - 20$   | 0.3 X 0.4     | 4,90       | 16                                | 8                                                            | 4              | 16                                                                   | 30                        |

Tabela 2.4: Resultados para as vigas (BARRILE E PUCINOTTI, 2005)

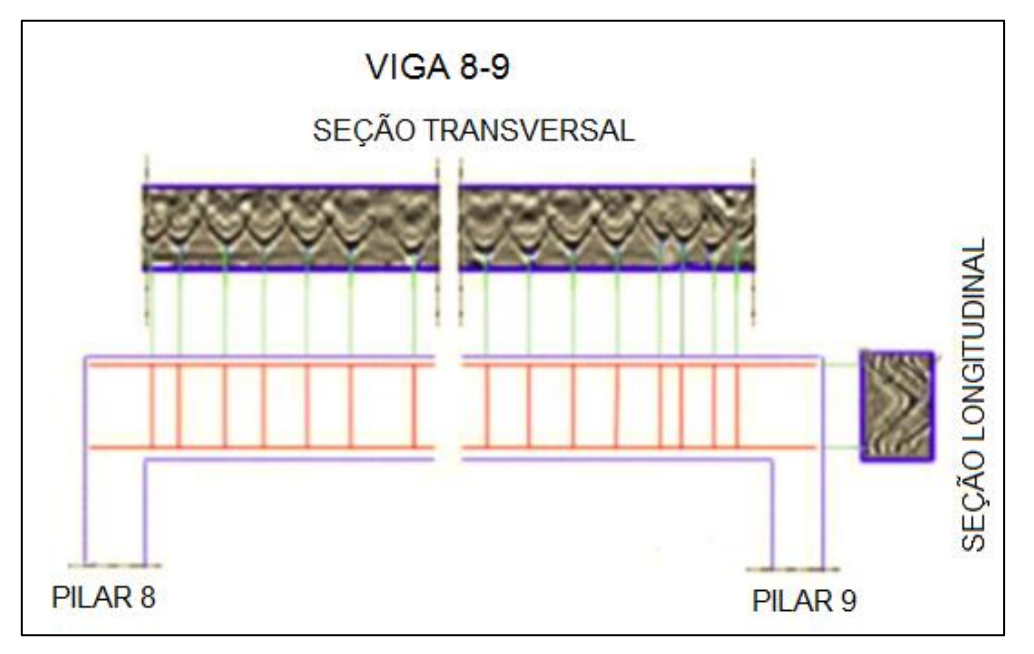

Figura 2.13 – Análise final relativa à Viga 8 - 9. (BARRILE E PUCINOTTI, 2005).

| <b>Viga</b> | Dimensões (m) | $V$ ão (m) | $N^{\circ}$ de<br><b>Estribos</b> | <b>Diâmetro</b><br>dos<br><b>Estribos</b><br>(mm) | $No$ de barras | <b>Diâmetro</b><br>das barras<br>longitudinais longitudinais<br>(mm) | <b>Cobrimento</b><br>(mm) |
|-------------|---------------|------------|-----------------------------------|---------------------------------------------------|----------------|----------------------------------------------------------------------|---------------------------|
| $1 - 2$     | 0.4 X 0.9     | 4,45       | 15                                | 8                                                 | >4             | 18                                                                   | 50                        |
| $2 - 3$     | 0.4 X 0.9     | 3,45       | 11                                | 8                                                 | >4             | 18                                                                   | 50                        |
| $19 - 20$   | 0.4 X 0.9     | 4,45       | 15                                | 8                                                 | >4             | 18                                                                   | 50                        |
| $20 - 21$   | 0.4 X 0.9     | 5,35       | 17                                | 8                                                 | >4             | 18                                                                   | 50                        |
| $7 - 13$    | 0.4 X 0.9     | 5,40       | 18                                | 8                                                 | >4             | 18                                                                   | 50                        |

Tabela 2.5: Resultados para as vigas baldrames (BARRILE E PUCINOTTI, 2005)

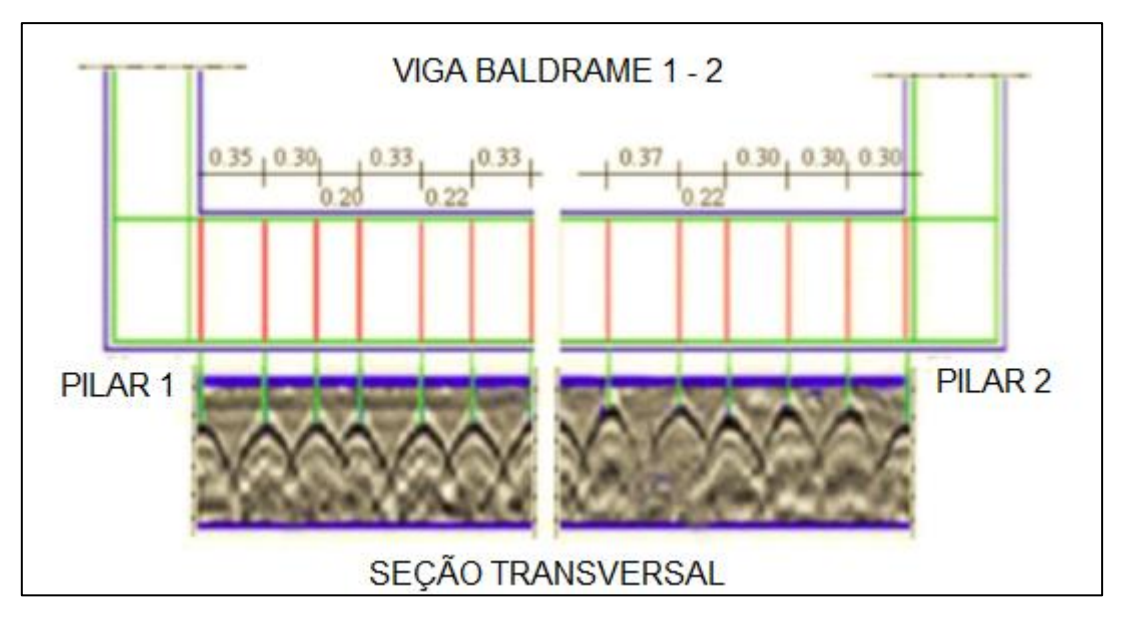

Figura 2.14 – Análise final relativa à Viga Baldrame 1 - 2. (BARRILE E PUCINOTTI, 2005).

Os testes confirmam que o radar pode ser útil em aplicações na construção civil, em especial na determinação da morfologia interna, na avaliação da homogeneidade e na localização das armaduras em estruturas de concreto armado e a metodologia adotada, bem como as técnicas e filtros utilizados na elaboração dos dados brutos, se mostraram eficientes.

### **2.3.2 GRACIA, GARCÍA E ABAD (2008)**

GRACIA, GARCÍA E ABAD apresentam neste trabalho o estudo de um piso em concreto armado de um grande edifício em Valencia, Espanha. Vários sinais indicavam danificações sérias no piso estrutural, que aparentava ter umidade anormal e várias trincas (Figura 2.15).

Um dano erroneamente diagnosticado pode levar a um reparo ineficaz. Assim, uma investigação via GPR foi executada para que fosse determinado o estado do interior do piso de concreto para que então se pudesse propor uma solução que trouxesse de volta a estanqueidade ao piso, tendo como objetivos principais: detectar diferenças no piso estrutural, localizar vazios e trincas não visíveis da superfície, determinar a importância de danos observados a partir da superfície (em termos de profundidade), identificar seções com alto teor de umidade e identificar possíveis causas para o alagamento observado.

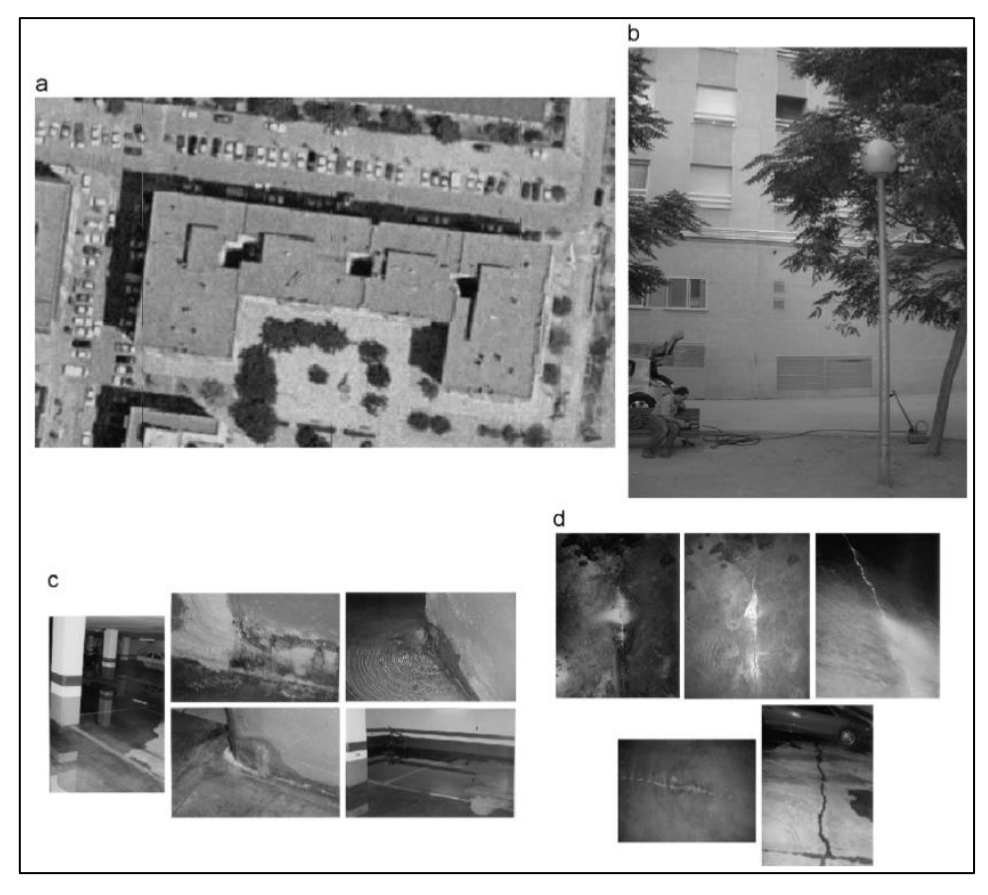

Figura 2.15 – a) Fotografia aérea do edifício. b) Detalhe da análise realizada com GPR. c) Problemas relacionados ao fluxo de água e à umidade. d) Trincas na laje do piso. (GRACIA, GARCÍA E ABAD, 2008).

Os autores utilizaram em seu estudo o sistema comercial de GPR GSSI SIR-3000 (Figura 2.16) para obter 40 perfis unidirecionais (leituras), mostrados na Figura 2.17 (a), juntamente com as trincas observadas na superfície da placa (b), mapeadas em uma inspeção visual.

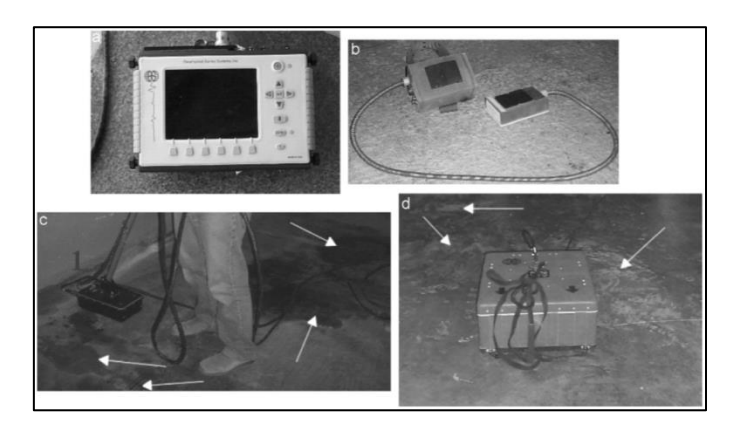

Figura 2.16 – GPR utilizado no estudo. a) Unidade central. b) Antena com frequência central de 1500 MHz acoplada ao GPR. c) As setas indicam a presença de água no pavimento. d) As setas indicam a presença de eflorescências no piso. (GRACIA, GARCÍA E ABAD, 2008).

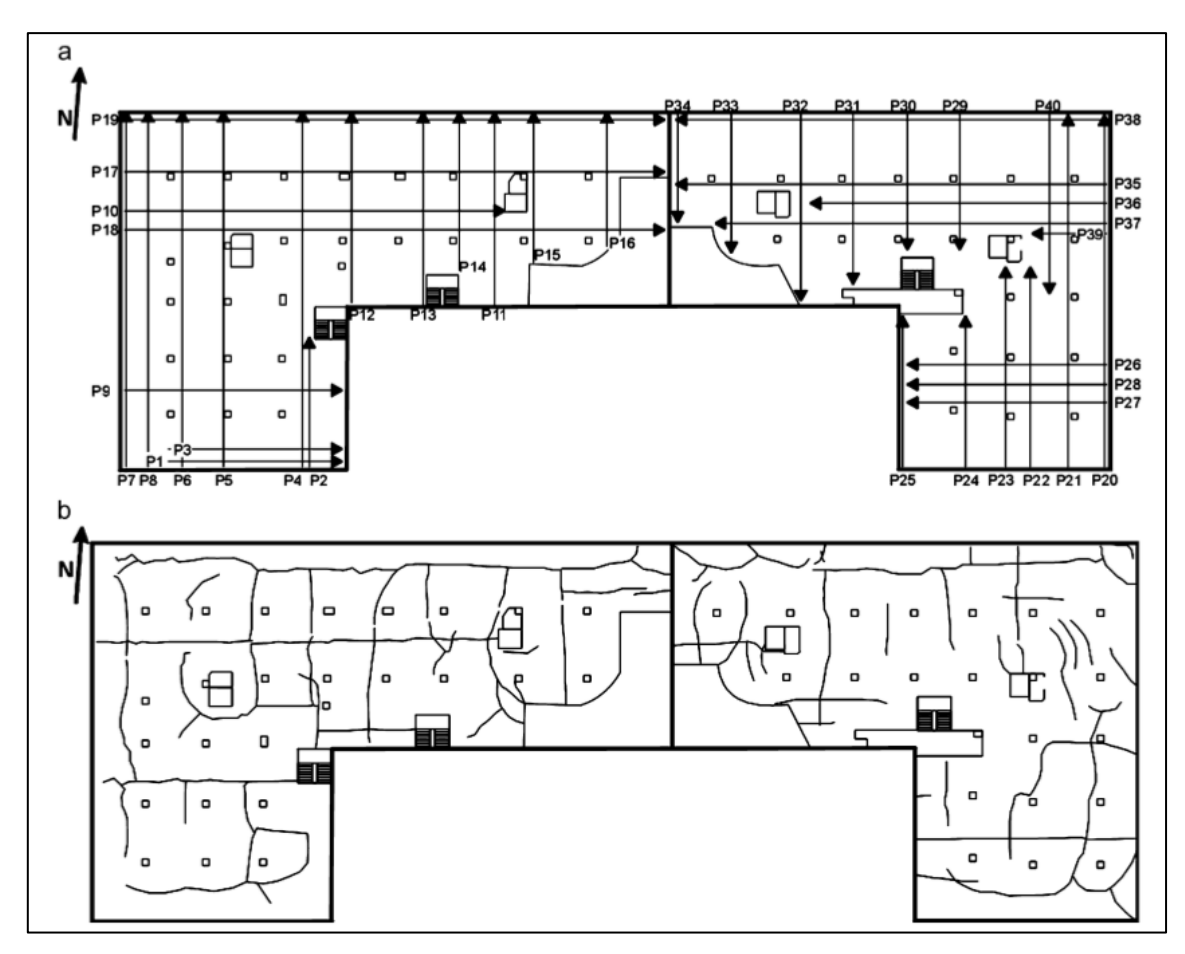

Figura 2.17 – a) Planta com locação das leituras realizadas e perfis obtidos. b) Trincas observadas no piso do edifício. (GRACIA, GARCÍA E ABAD, 2008).

A partir da análise e interpretação dos dados, foi possível concluir que o piso de concreto armado tem 15 centímetros de espessura e sua armadura está localizada na parte inferior (Figura 2.18). Anomalias e descontinuidades nas ondas refletidas foram observadas em 50 pontos espalhados pelos vários perfis, mostrados na Figura 2.19, estando alguns detalhados na Figura 2.20.

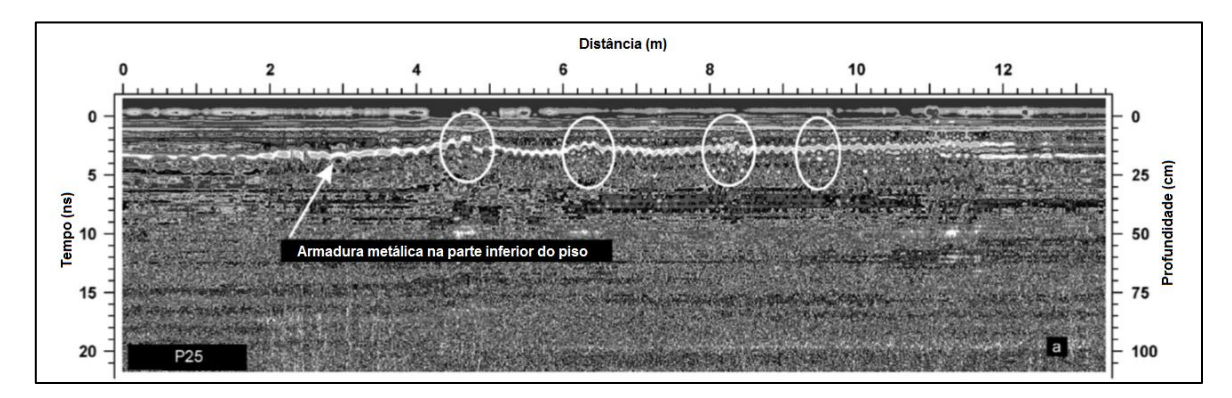

Figura 2.18 – Radargrama do Perfil P25 evidenciando as armaduras do piso. (GRACIA, GARCÍA E ABAD, 2008).

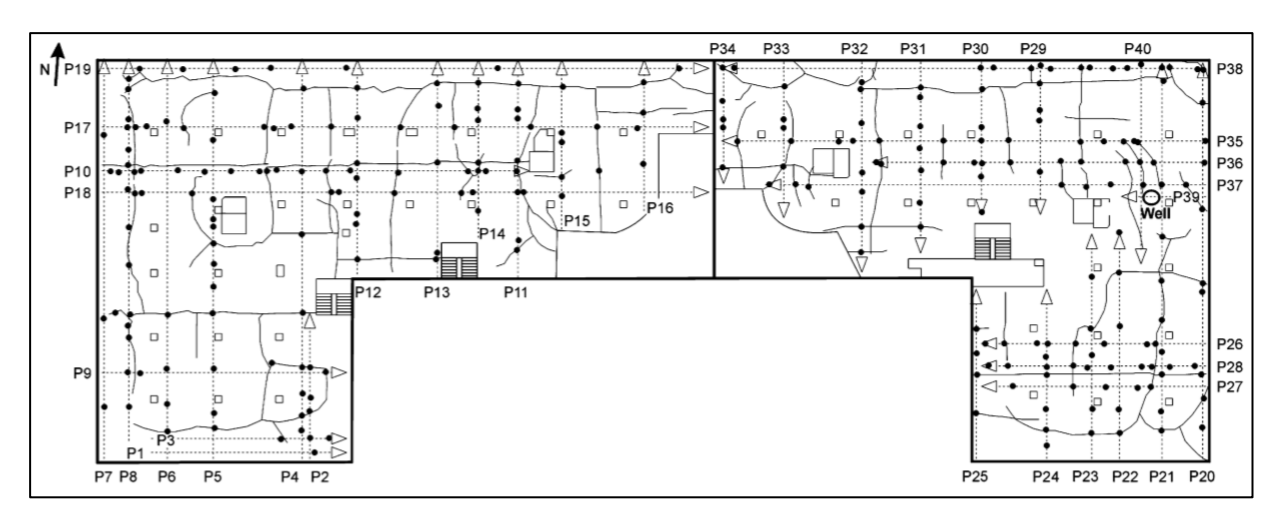

Figura 2.19 – Os pontos negros indicam as zonas com anomalias e descontinuidades reveladas pelo GPR.

(GRACIA, GARCÍA E ABAD, 2008).

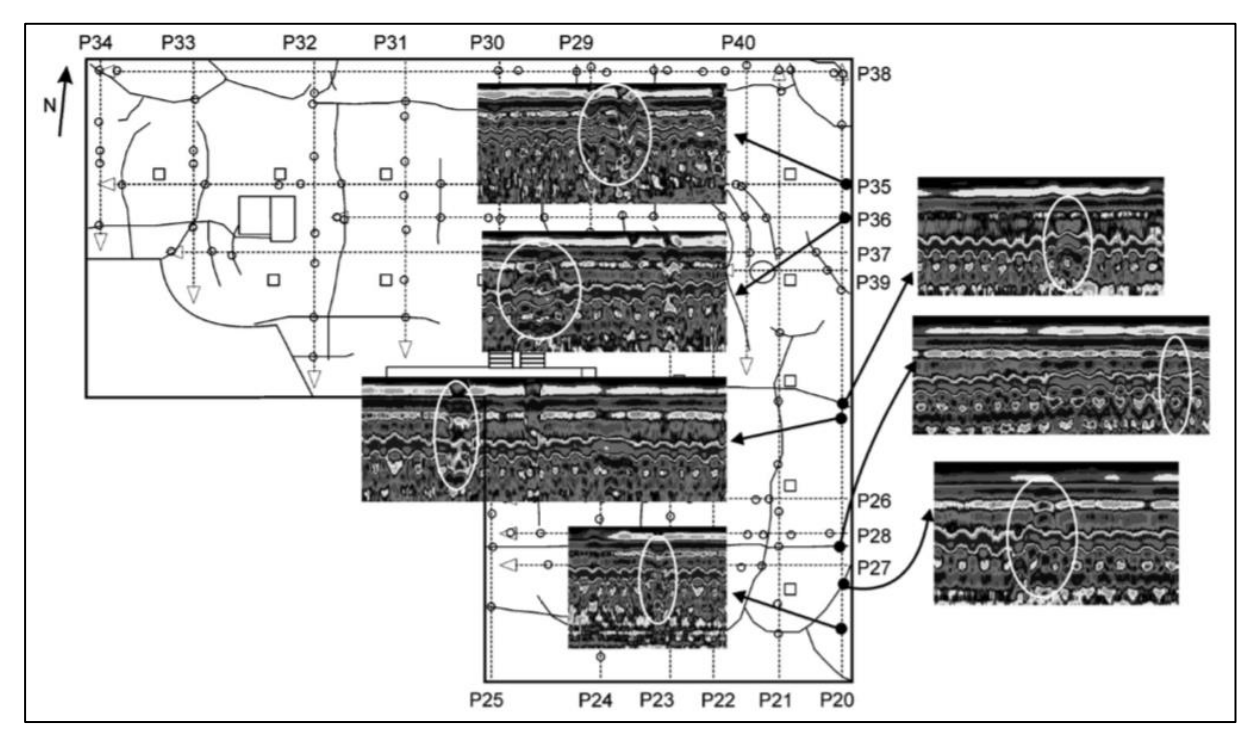

Figura 2.20 – Algumas descontinuidades verificadas. Os detalhes do lado direito foram obtidos onde havia trincas visíveis da superfície, enquanto que os do lado esquerdo foram obtidos onde não havia trincas aparentes. (GRACIA, GARCÍA E ABAD, 2008).

A Figura 2.21 mostra o radargrama obtido nos primeiros 4 metros do perfil P34, onde é possível ver, além das reflexões causadas pelas armaduras (barras espaçadas em 20 cm), descontinuidades nas reflexões indicando trincas que foram posteriormente confirmadas através de alguns poucos testes invasivos. Em alguns radargramas foi possível identificar variações na espessura da placa, possivelmente causadas por uma preparação não adequada da base.

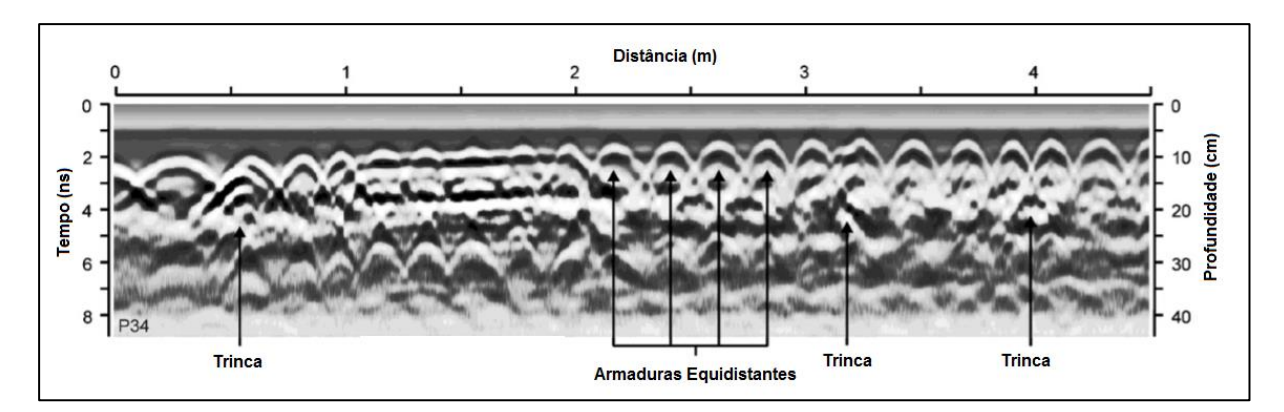

Figura 2.21 – Radargrama obtido com uma antena de 1500 MHz no perfil P34. (GRACIA, GARCÍA E ABAD, 2008).

Utilizando uma antena com frequência central de 400 MHz, os autores conseguiram, ainda, identificar zonas de umidade elevada no concreto, através da observação do decaimento abrupto da amplitude das ondas refletidas nessas zonas. A inspeção identificou ainda a presença de um antigo poço sob o edifício que, além de ser uma das causas prováveis do alto teor de água no piso, pode ter sido responsável pelas trincas ao seu redor, devido à descompressão dos materiais.

Através dos dados obtidos foi possível analisar o quão afetado estava o piso internamente e propor, finalmente, a demolição da placa danificada e a construção de um novo piso, com especial atenção à impermeabilização. Os objetivos do estudo foram, portando, atingidos.

### **2.3.3 CHANG, LIN E LIEN (2008)**

Neste trabalho, CHANG, LIN E LIEN se propuseram a desenvolver um algoritmo para modelar fisicamente os sinais percebidos a partir das reflexões das ondas de radar refletidas nas armaduras metálicas e então estimar o diâmetro das barras. Várias peças de concreto foram moldadas em laboratório e vários testes foram conduzidos para demonstrar a influência da variação dos diâmetros das barras nas respostas do GPR.

No interior de uma peça de concreto (Figura 2.22) foram colocadas duas barras de diferentes diâmetros à mesma profundidade (5,6 cm). A primeira barra (#6) tinha 20 mm de diâmetro, enquanto a segunda (#10) tinha 32 mm de diâmetro. Outras peças foram produzidas, variando-se a profundidade das barras, para avaliar o limite no qual o radar (modelo MALA GPR System) conseguiria informações sobre o diâmetro destas barras. Essas outras peças tiveram a profundidade das armaduras variadas entre 4 e 10 cm (Figura 2.23).
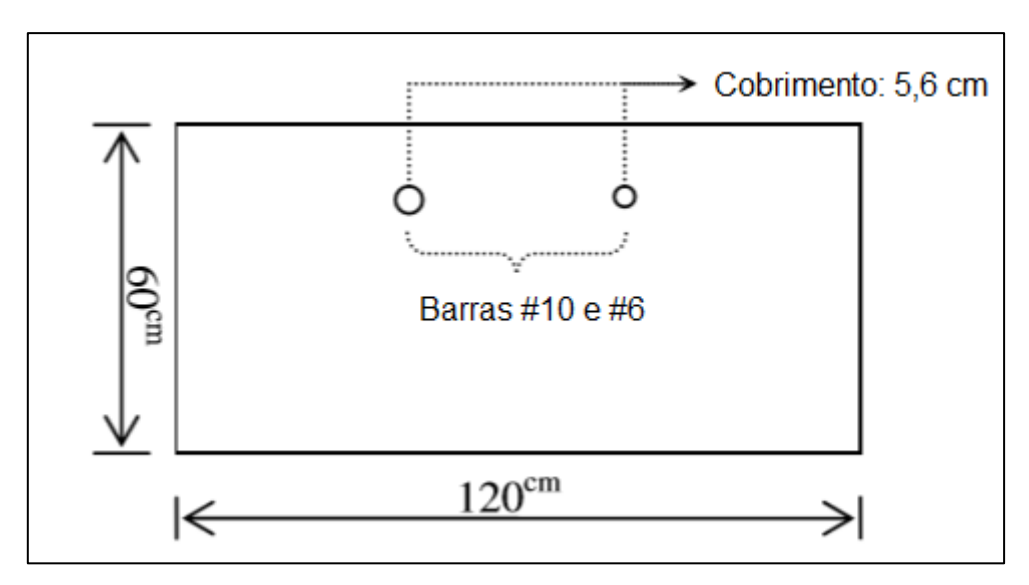

Figura 2.22 – Barras de diferentes diâmetros sob um cobrimento de concreto igual a 5,6 cm. (CHANG, LIN E LIEN, 2008).

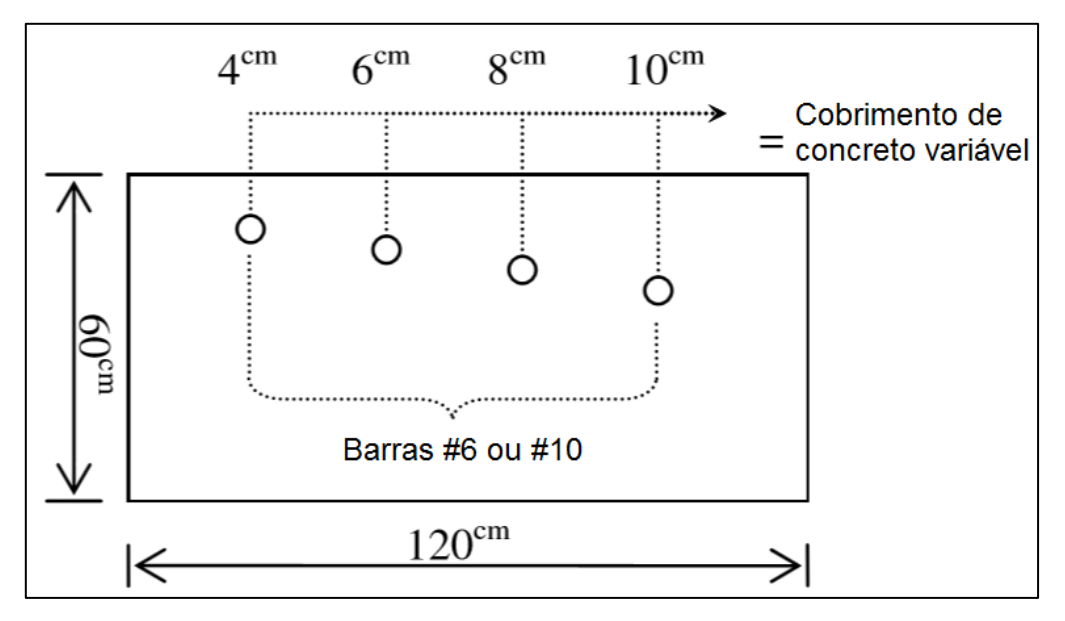

Figura 2.23 – Variação dos cobrimentos nas peças de concreto estudadas. (CHANG, LIN E LIEN, 2008).

O radar detecta a barra de diferentes ângulos, mas registra os dados considerando sempre que ela está localizada imediatamente abaixo dele, o que produz um formato característico de hipérbole, como ilustrado na figura 2.24. Imagens típicas de radar costuma apresentar, ainda, sobreposição de hipérboles, o que dificulta a identificação dos sinais refletidos pelas diferentes barras.

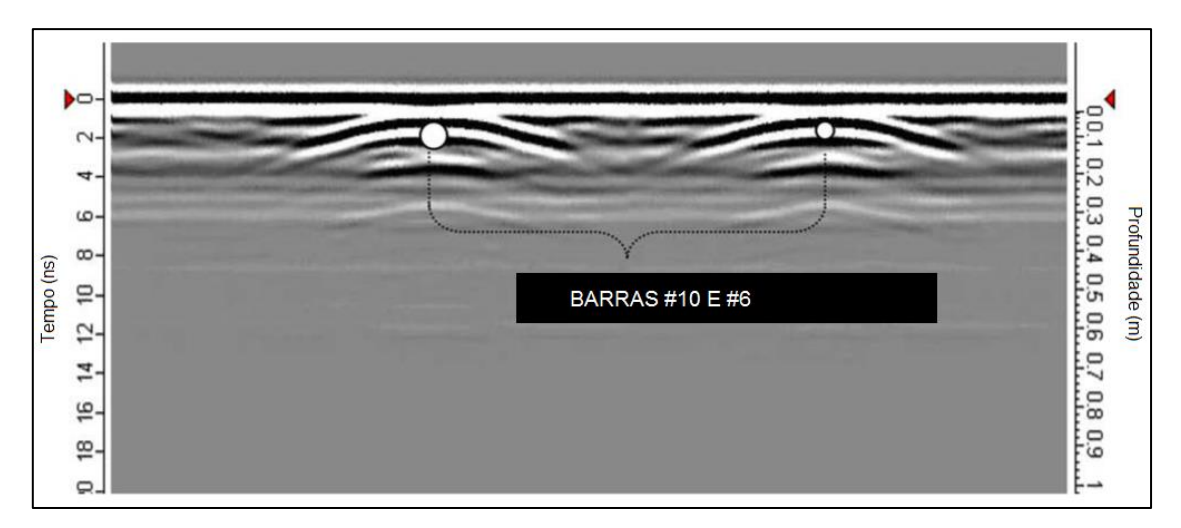

Figura 2.24 – Geração de hipérboles no radargrama. (CHANG, LIN E LIEN, 2008).

Para medir reflexões significantes, a partir do coeficiente de reflexão definido na Equação 2.10, pode ser empregado o coeficiente do "poder de reflexão", igual a:

$$
Pr = R^2. \qquad \qquad 2.12
$$

Assim, "Pr" foi calculado para cada radargrama, levando em conta as variações nos coeficientes de reflexão desde o sinal inicial de reflexão até o sinal final de reflexão dentro da zona de energia do radar, durante o movimento da antena. O modelo esquemático é mostrado na Figura 2.25.

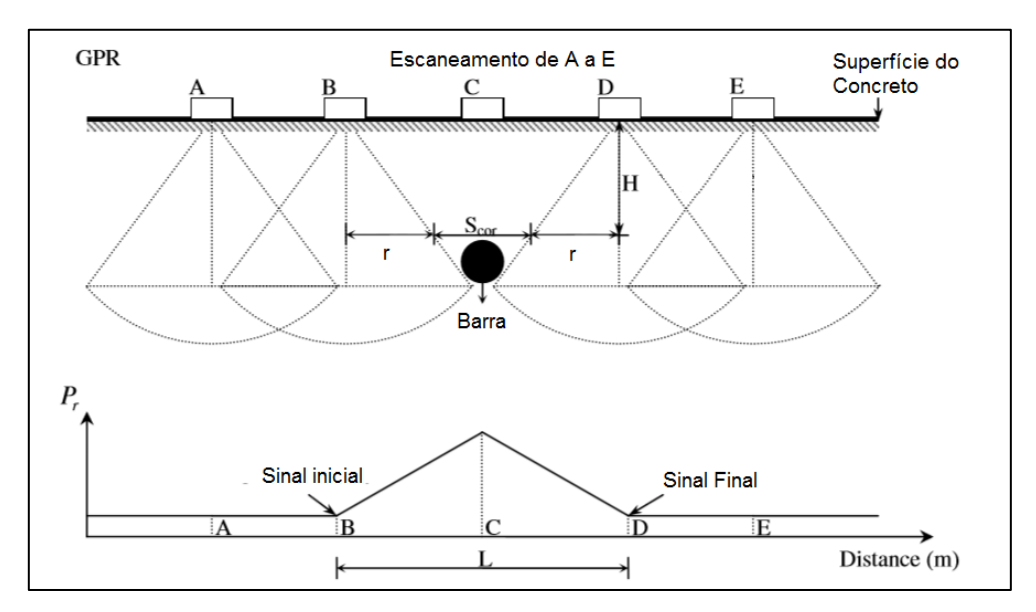

Figura 2.25 – Efeito de Pr de uma barra no interior do concreto. (CHANG, LIN E LIEN, 2008).

Segundo os autores, a partir de r (obtido da Equação 2.11), os diâmetros das barras podem ser calculados pela seguinte equação:

$$
\varnothing = \frac{S_{cor}}{\pi} = \frac{L-r}{\pi} \,. \tag{2.13}
$$

As respostas das ondas refletidas foram processadas usando uma técnica de processamento digital de imagens, ilustrada na Figura 2.26. Assim, a partir da imagem gerada, um código numérico é gerado para aquela imagem. O problema chave é converter os sinais analógicos em sinais digitais, que podem ser representados por valores numéricos. A variação destes valores numéricos corresponde à amplitude das reflexões. Assim, foi possível gerar as curvas de "Pr", obter o valor de L e consequentemente o valor do diâmetro.

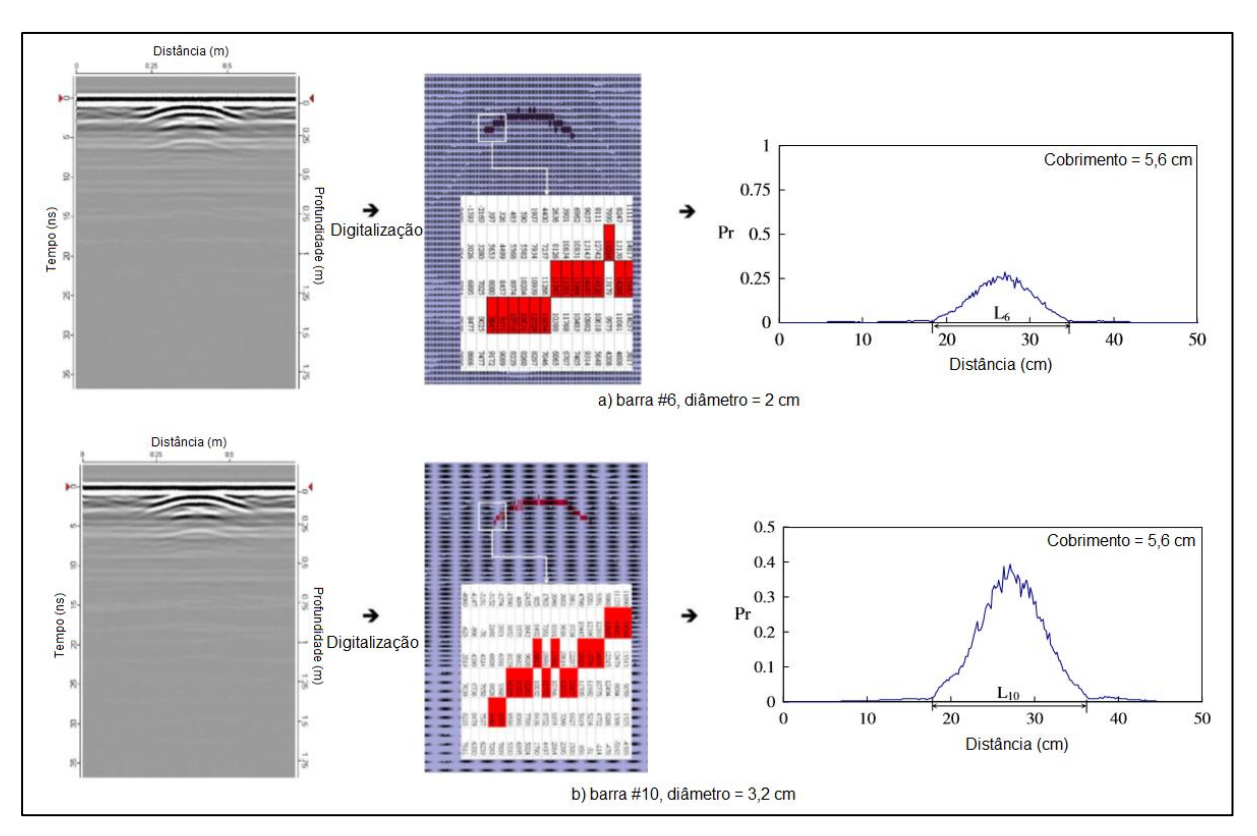

Figura 2.26 – Radargrama após processamento digital de imagem e traçado da curva do poder de reflexão. (CHANG, LIN E LIEN, 2008).

Conforme observado na figura 2.24, as variações entre as reflexões das diferentes barras foram mínimas e muito difíceis de serem individualizadas. Por outro lado, o processamento digital da imagem pode fornecer informações adicionais. Todo o

procedimento adotado por CHANG, LIN e LIEN está resumido na Figura 2.27 e os resultados estão nas tabelas 2.6 e 2.7.

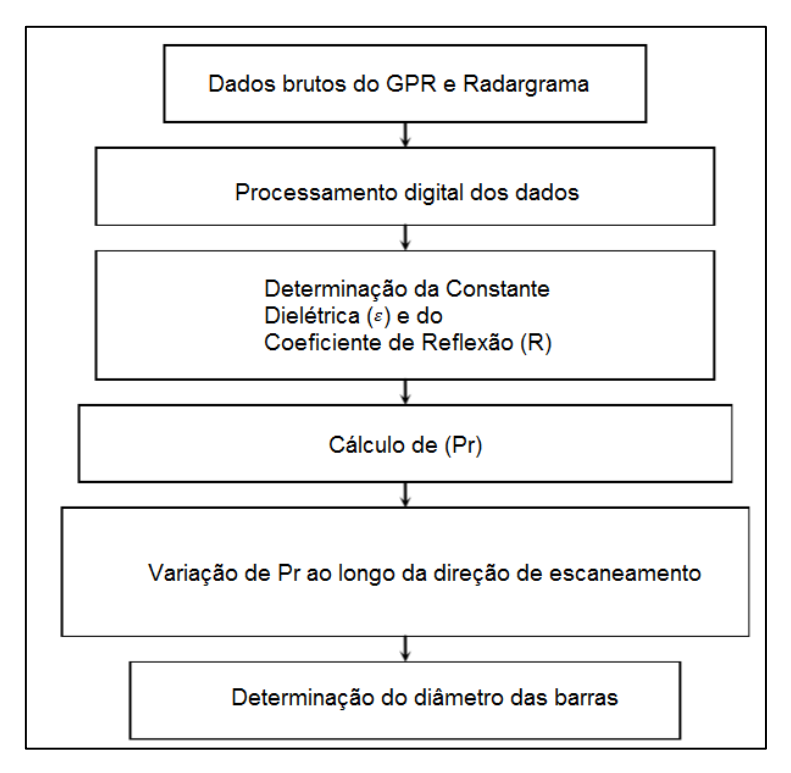

Figura 2.27 – Procedimentos para determinação do diâmetro das barras. (CHANG, LIN E LIEN, 2008).

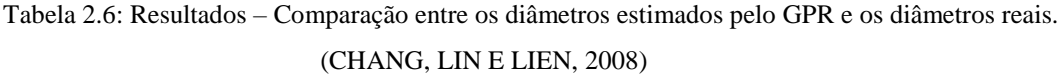

| Diâmetro Real<br>(cm) | $r$ (cm) | $L$ (cm) | Diâmetro Estimado<br>(cm) | Erro<br>(%) |
|-----------------------|----------|----------|---------------------------|-------------|
| 2,0                   | 9.77     | 16,49    | 1,86                      | 7,0         |
| 2 J<br>ے ۔ ب          | 10,01    | 19.45    | 3.1                       |             |

Tabela 2.7: Resultados – Comparação entre os diâmetros estimados pelo GPR e os diâmetros reais ao se variar o cobrimento de concreto. (CHANG, LIN E LIEN, 2008)

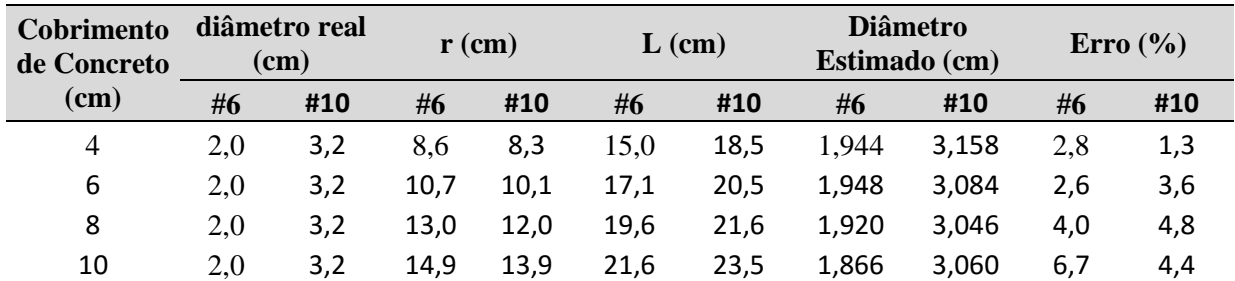

#### **2.3.4 BERBEN, MORDAK E ANIGACZ (2012)**

BERBEN, MORDAK E ANIGACZ utilizaram o GPR (modelo IDS *The Aladdin GPR System*, que opera a uma frequência de 2000 MHz) para identificar parâmetros de vigas simplesmente apoiadas de um viaduto de três vãos localizado na Polônia. Cada um dos vãos, com comprimento de 11,25 metros e largura de 13 metros, consistia em 25 vigas principais com geometria e parâmetros de resistência desconhecidos. Investigações nas vigas existentes se fizeram necessárias para permitir reparos responsáveis por aumentar a capacidade do viaduto. Para minimizar a influência de outros elementos sobre as leituras do radar, as camadas de asfalto e de nivelamento de concreto foram removidas, expondo a superfície da viga a ser analisada, que estava seca e não sofreu influências de condições atmosféricas.

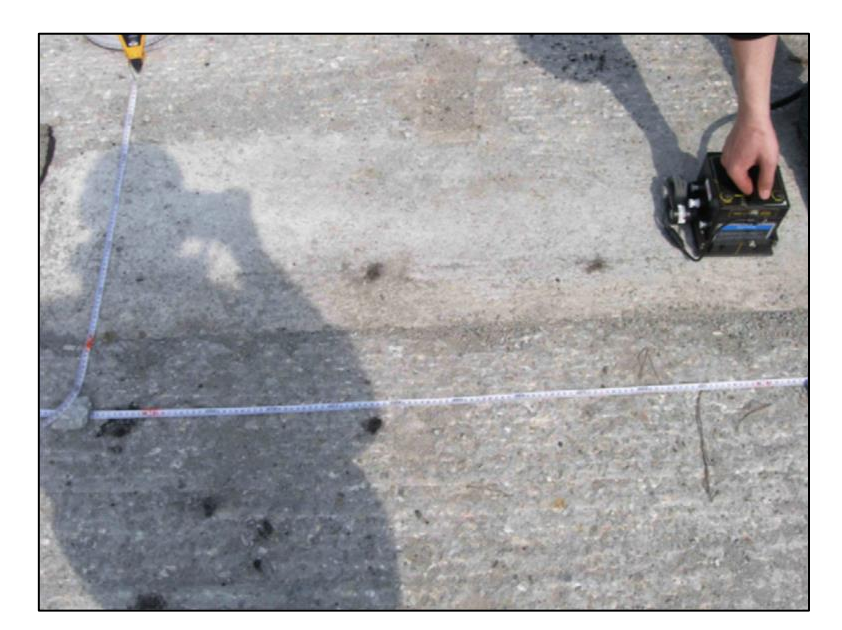

Figura 2.28 – Aquisição de dados em leitura de GPR sobre viga de viaduto. (BERBEN, MORDAK E ANIGACZ, 2012).

Duas vigas foram escolhidas para serem testadas e, após expor suas superfícies, foi descoberto que suas larguras eram em torno de 0,45 m, enquanto o comprimento era em torno de 11,5 m. Decidiu-se então escanear uma faixa de 0,5 x 12 metros, devido à dificuldade de identificar o início e fim de cada viga com exatidão. Onze perfis longitudinais (L1-L11) com comprimento de 12 metros foram gerados e cobriram totalmente a viga de número 1. Adicionalmente, duas seções de comprimento de 1 metro foram escolhidas, nas quais foram realizados 42 escaneamentos transversais (T12 – T53). Estes escaneamentos estão ilustrados na Figura 2.29.

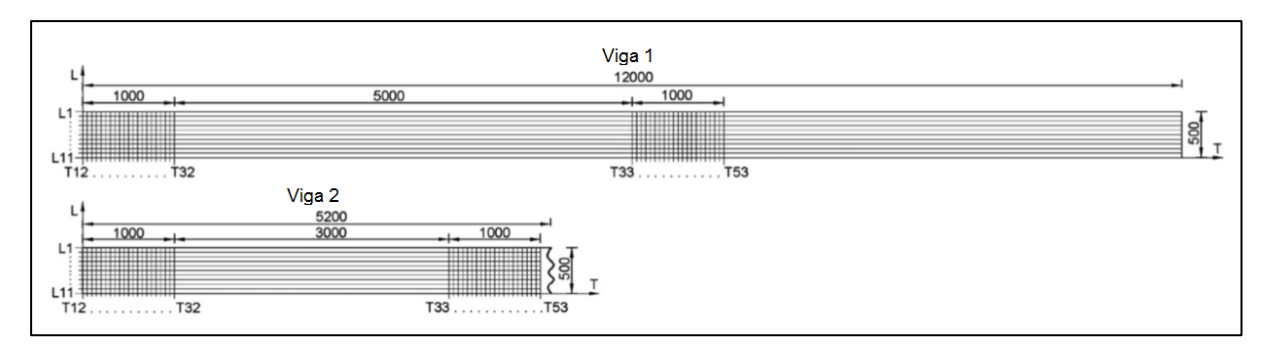

Figura 2.29 – Perfis de leituras transversais e longitudinais sobre viga de viaduto. Cotas em mm. (BERBEN, MORDAK E ANIGACZ, 2012).

Os escaneamentos longitudinais (L) foram feitos para encontrar a posição dos estribos, enquanto que os escaneamentos transversais (T) identificaram as armaduras longitudinais principais. Os dados brutos foram processados e elaborados, através de filtros e ganhos de sinal, com o auxílio do *software* GRED 3D.

Para a Viga 1, todos os radargramas longitudinais (Figura 2.30) identificaram a presença dos estribos, espaçados em média em 17 cm, com um cobrimento de concreto de 5,5 cm. Uma camada a 12 centímetros de profundidade se destacou, elucidando a parte superior de uma abertura interna da viga. Outra camada, a 40 centímetros de profundidade identificou o final desta abertura. Todos os radargramas também identificaram o fundo da viga, a uma profundidade de 56 centímetros. Algumas anomalias foram identificadas, como reflexões oriundas de objetos não identificados. Os radargramas transversais (T) (Figura 2.31) confirmaram a posição da abertura central interna da viga e elucidaram as armaduras longitudinais principais. Assim, foi possível chegar à configuração apresentada na Figura 2.32.

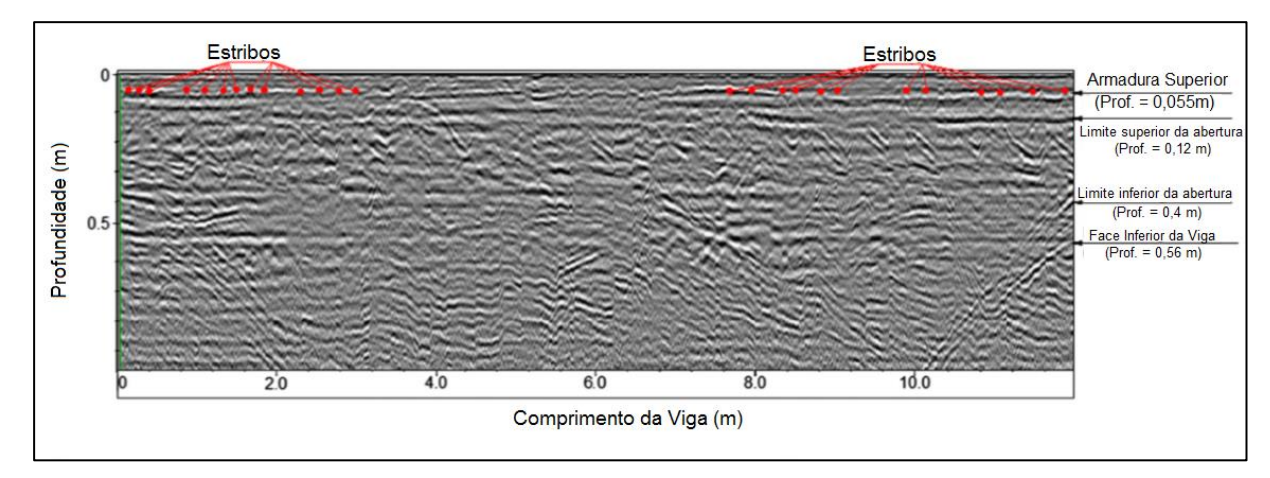

Figura 2.30 – Radargrama L1 da Viga 1. (BERBEN, MORDAK E ANIGACZ, 2012).

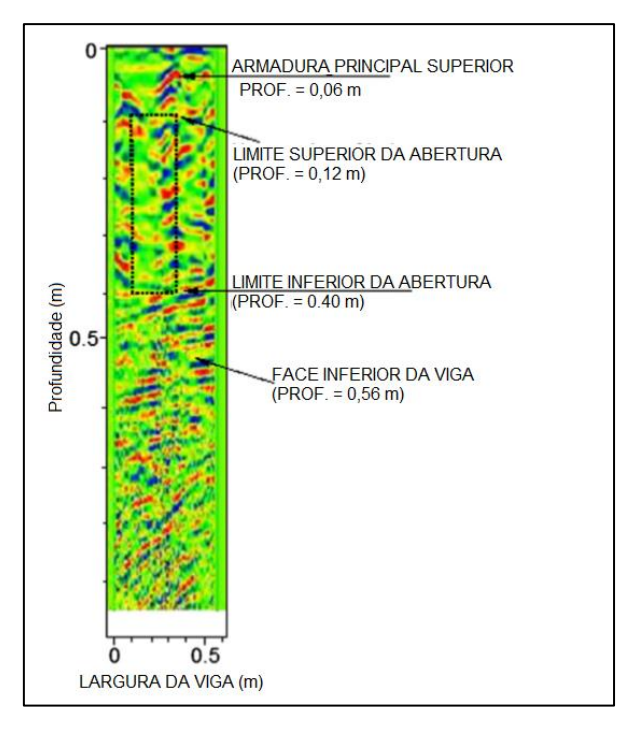

Figura 2.31 – Radargrama T22 da Viga 1. (BERBEN, MORDAK E ANIGACZ, 2012).

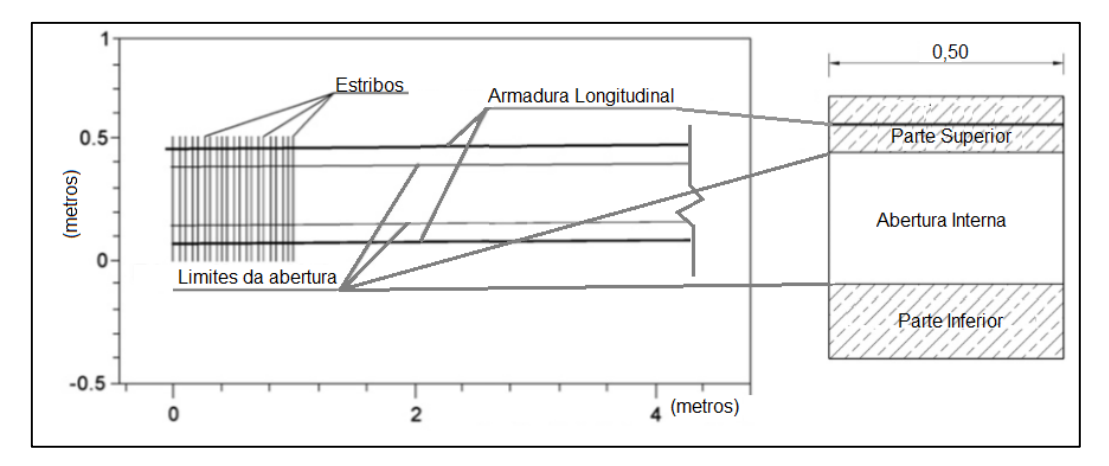

Figura 2.32 – Esquema da vista superior e seção transversal Viga 1. (BERBEN, MORDAK E ANIGACZ, 2012).

Os resultados obtidos para a Viga 2 confirmam os resultados obtidos para a Viga 1. A distância média entre estribos foi identificada, a partir dos radargramas, como sendo de 18 cm. Foi possível ver claramente a abertura interna e a armadura longitudinal inferior. Devido ao provável alto número de barras longitudinais, houve sobreposição de sinais e o número de barras longitudinais inferiores não pode ser determinado. Os radargramas da Viga 2 são apresentados nas figuras a seguir.

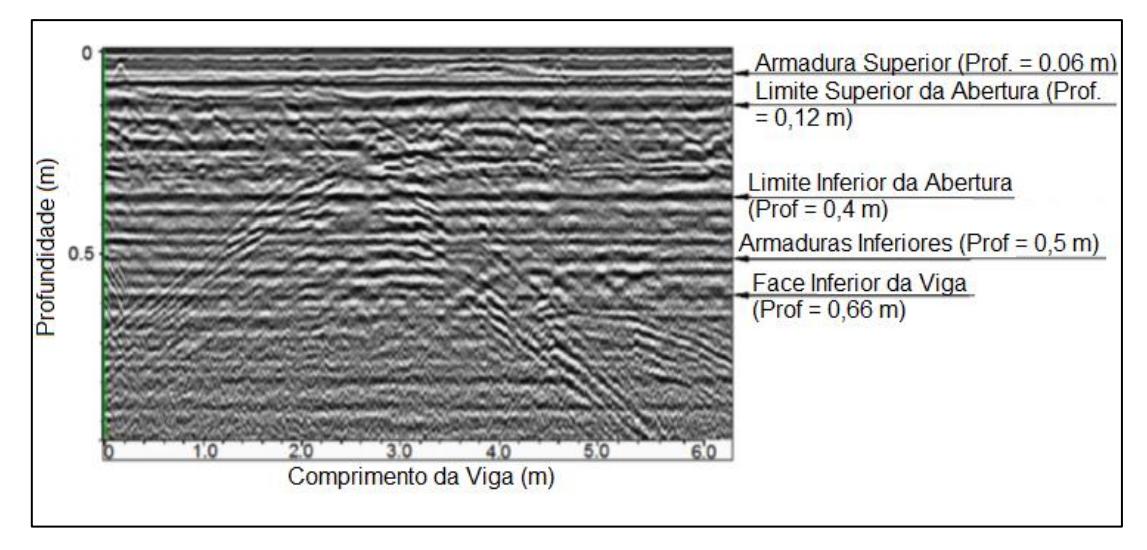

Figura 2.33 – Radargrama L3 da Viga 2. (BERBEN, MORDAK E ANIGACZ, 2012).

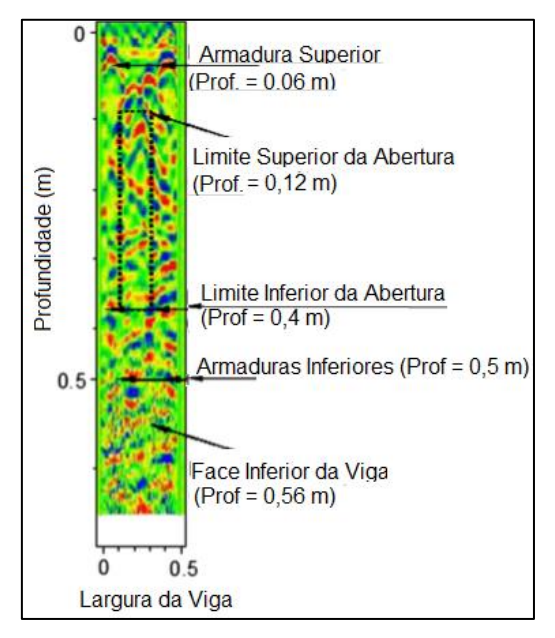

Figura 2.34 – Radargrama T20 da Viga 2. (BERBEN, MORDAK E ANIGACZ, 2012).

Após a análise com o GPR, os autores concluíram que as vigas usadas na construção do viaduto eram do tipo "Gromnik". A Figura 2.35 mostra uma comparação entre as seções supostas com a análise via GPR e o catálogo de vigas Gromnik típicas. Como havia diferenças no número de barras superiores, uma pequena porção do concreto foi retirada invasivamente para confirmar este número. Foram encontradas duas barras, conforme previsto pelo radar e diferentemente do que especificava o projeto. Este fato confirma a necessidade da aplicação do método GPR na detecção de armaduras, especialmente no caso de vigas antigas em concreto armado, visto que podem ocorrer diferenças entre o projeto e a realidade e que

estas diferenças devem ser levadas em consideração nos novos cálculos, em caso de obras de reparo ou reforço estrutural.

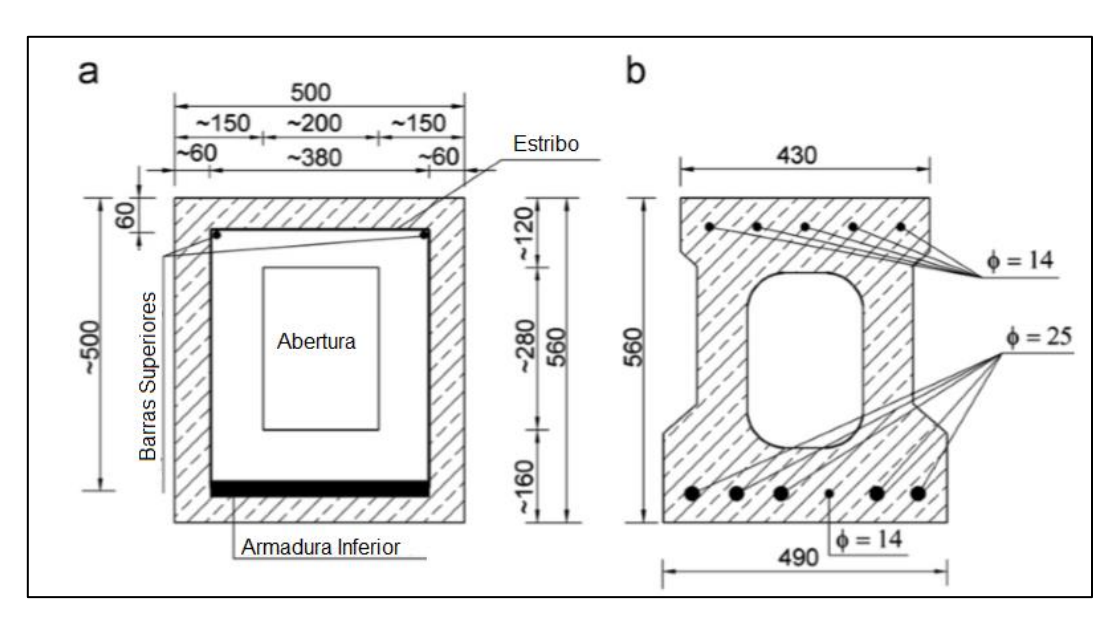

Figura 2.35 – Comparação entre a seção obtida via GPR (a) e a seção descrita em catálogo (b). Dimensões em mm. (BERBEN, MORDAK E ANIGACZ, 2012).

Devido à complicada geometria da seção transversal (que influencia na reflexão das ondas eletromagnéticas) e da densidade da armadura inferior, o número de barras na camada inferior da viga não foi possível de ser identificado.

Para os autores, levando em conta as vantagens e desvantagens dos métodos não destrutivos, o GPR, ainda que com suas limitações, é o método mais adequado para a determinação da seção transversal em vigas de pontes.

#### **2.4 TRABALHOS REALIZADOS NO BRASIL**

Devido à introdução tardia do GPR como ferramenta auxiliar na inspeção de estruturas de concreto armado no Brasil, o volume de material publicado sobre este tema no Brasil ou em língua portuguesa é pequeno. Neste trabalho, dar-se-á destaque ao trabalho de MATOS (2009).

### **2.4.1 MATOS (2009)**

Neste trabalho, MATOS utilizou o GPR com uma antena 400 MHz para descobrir até que ponto esta antena pode dar informações sobre uma estrutura de engenharia civil. Foram feitas medidas com o GPR com antena de 400 MHz, para verificar que grau de resposta poderia ser obtido e compará-lo com modelos previamente feitos e analizados em computador.

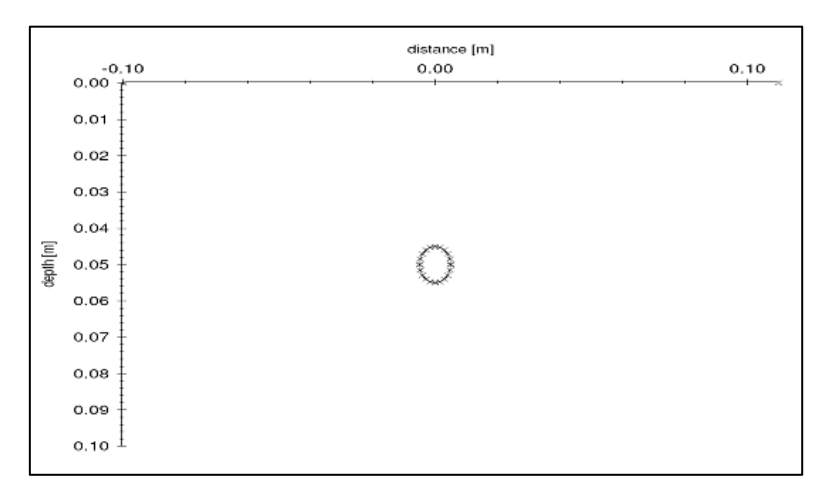

Figura 2.36 – figura ilustrativa do modelo computacional com uma barra de aço em uma placa de concreto.

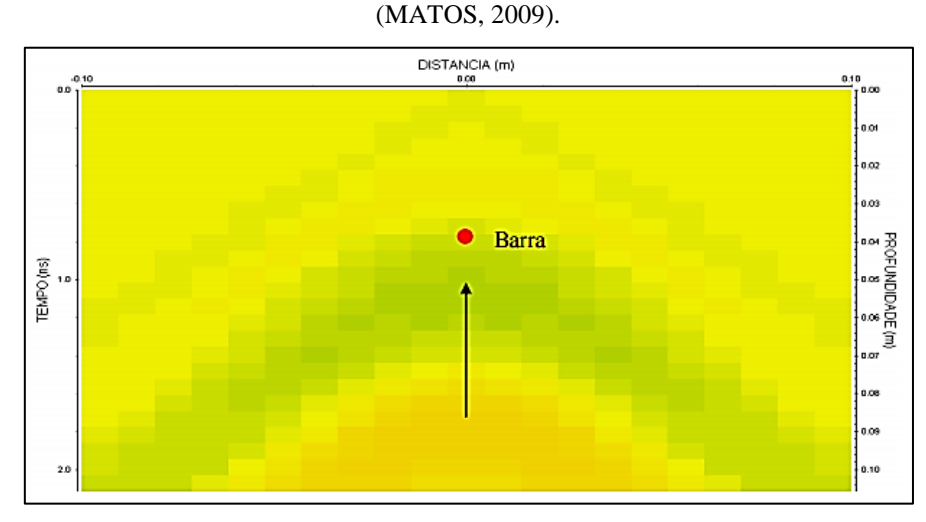

Figura 2.37 – Anomalia gerada pela barra de aço, em uma frequência de 400 MHz. (MATOS, 2009).

Segundo MATOS, o topo da hipérbole coincide com o topo da barra de aço, porém esta é a única informação que se obtém da barra, pois a abertura do sinal não dá as verdadeiras dimensões da barra, só indicam sua presença e sua profundidade teórica. O autor também realizou outros modelos, que dão conta de diferentes configurações de barras no interior do concreto, como no caso de barras paralelas espaçadas horizontalmente (Figura 2.38).

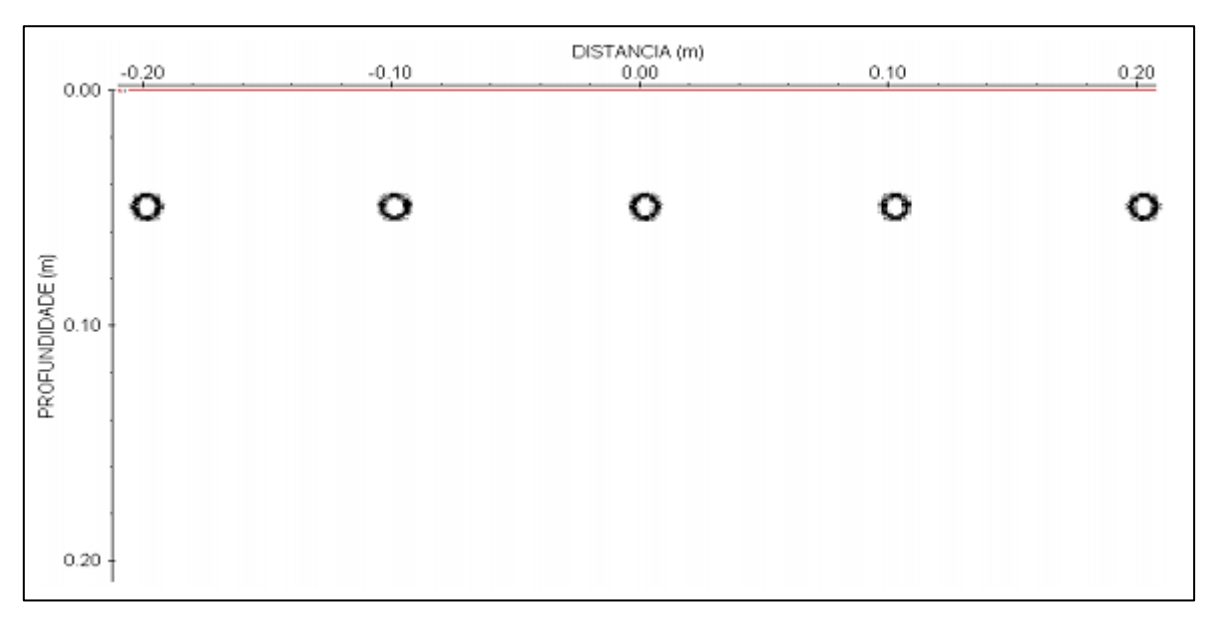

Figura 2.38 – Modelo de barras espaçadas horizontalmente de 0,1m. (MATOS, 2009).

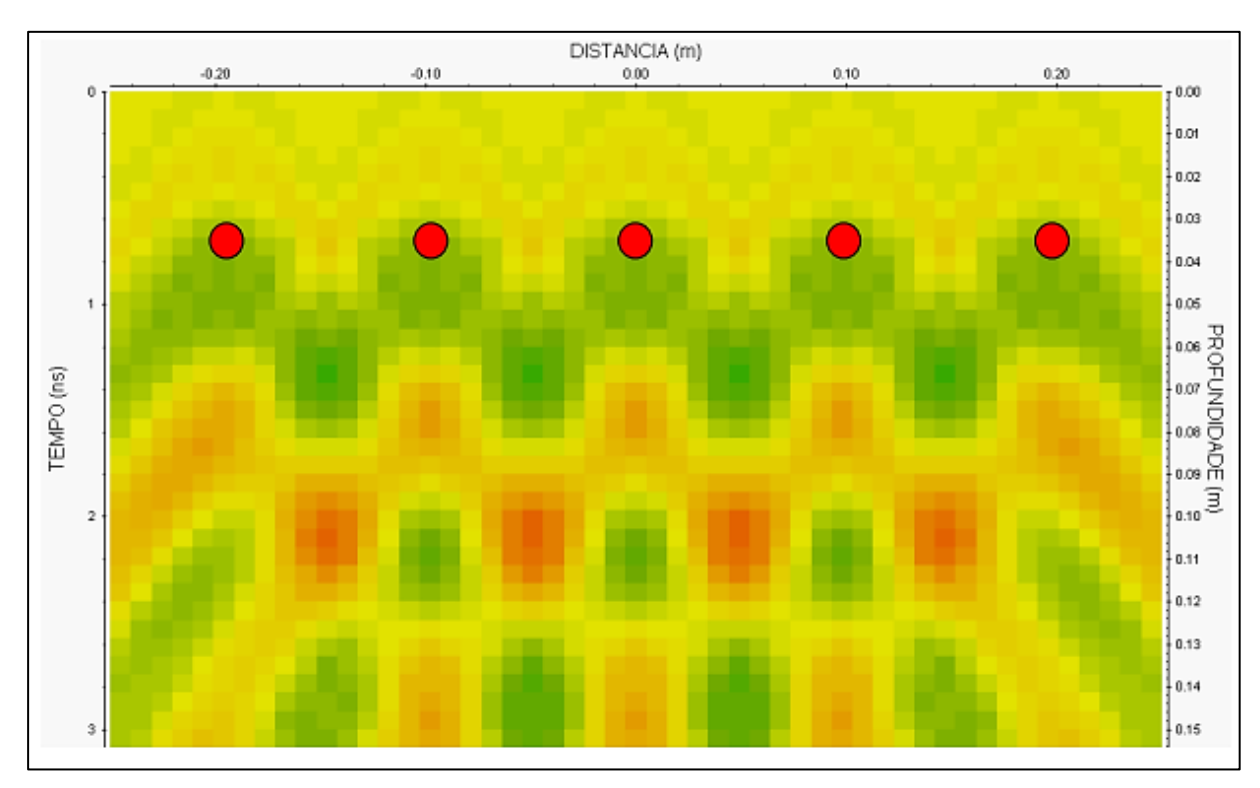

Figura 2.39 – Resposta GPR para o modelo com barras paralelas. (MATOS, 2009).

Após realizar vários modelos com barras, fissuras e vazios em concreto, MATOS prosseguiu com um levantamento de perfis GPR em uma sala do Arquivo Central da Universidade Federal do Pará. Na Figura 2.40 é possível ver um dos perfis obtidos pelo autor. Este perfil, com 8 metros de comprimento, evidencia a presença de barras de aço no pavimento e uma viga. Nos pontos de 1,2 e 5,0 metros, é possível observar respostas características para regiões de encontro de lajes pré-moldadas.

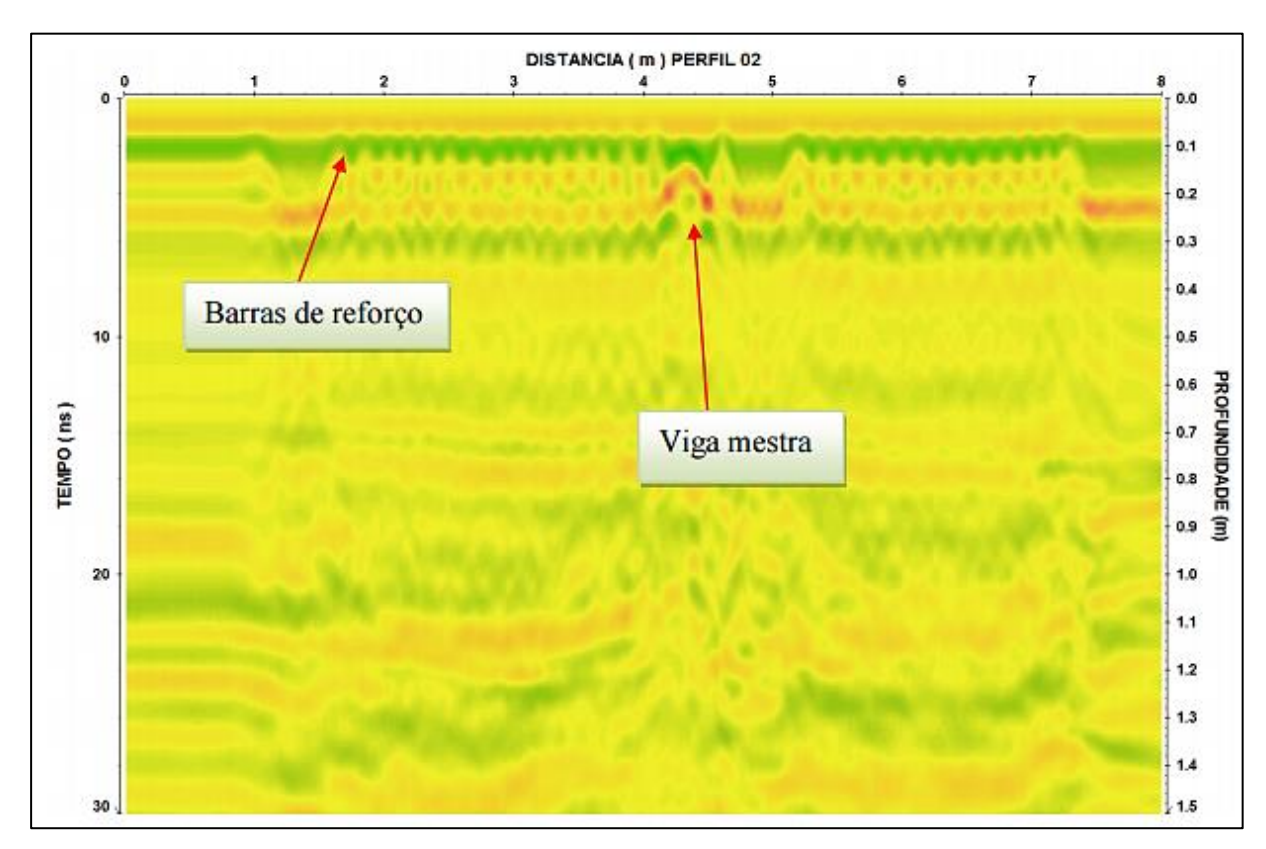

Figura 2.40 – Perfil 400 MHz, para amostra de 40 ns. (MATOS, 2009).

MATOS, em seu trabalho, conclui que a antena de 400 MHz consegue identificar barras de aço e zonas de vazio, mas também que é muito limitada para delimitar as dimensões destes alvos. Mostra também que a antena em questão apresenta muita dificuldade em mostrar fissuras na estrutura de concreto, principalmente porque estas apresentam dimensões muito pequenas e difícil identificação.

### **3. METODOLOGIA**

### **3.1 CONSIDERAÇÕES GERAIS**

De modo geral, não existem padrões de procedimentos para testes com o GPR, de modo que cada estrutura deve ser analisada individualmente, a depender do modelo de radar utilizado. Os procedimentos apresentados seguem a sequência descrita por BARRILE e PUCINOTTI (2005), devidamente adaptada ao modelo Hilti PS 1000 X-Scan para aquisição de dados e ao *software* Hilti PROFIS para elaboração e análise dos dados, utilizados em situações comuns. O uso em estruturas pouco convencionais pode requerer outras técnicas de aquisição e elaboração de dados. Todas as recomendações do Manual do Usuário devem ser seguidas à risca.

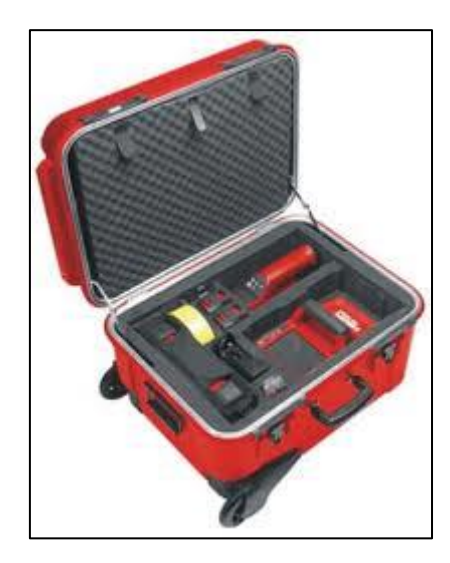

Figura 3.1 – Hilti PS 1000 X-Scan System – Modelo de GPR utilizado. (fonte: www.masterbuilder.co.in).

Segundo BARRILE e PUCINOTTI (2005), uma análise via GPR deve ser conduzida, seguindo os passos expostos na Figura 3.2:

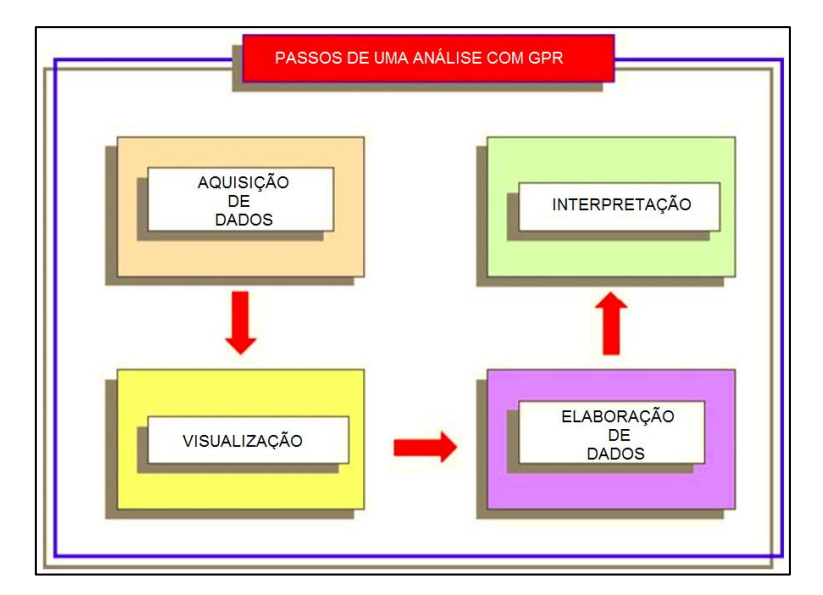

Figura 3.2 – Fases de uma análise com GPR. (BARRILE E PUCINOTTI, 2005).

Assim, propõe-se a sequência descrita na Figura 3.3 e detalhada nos tópicos seguintes:

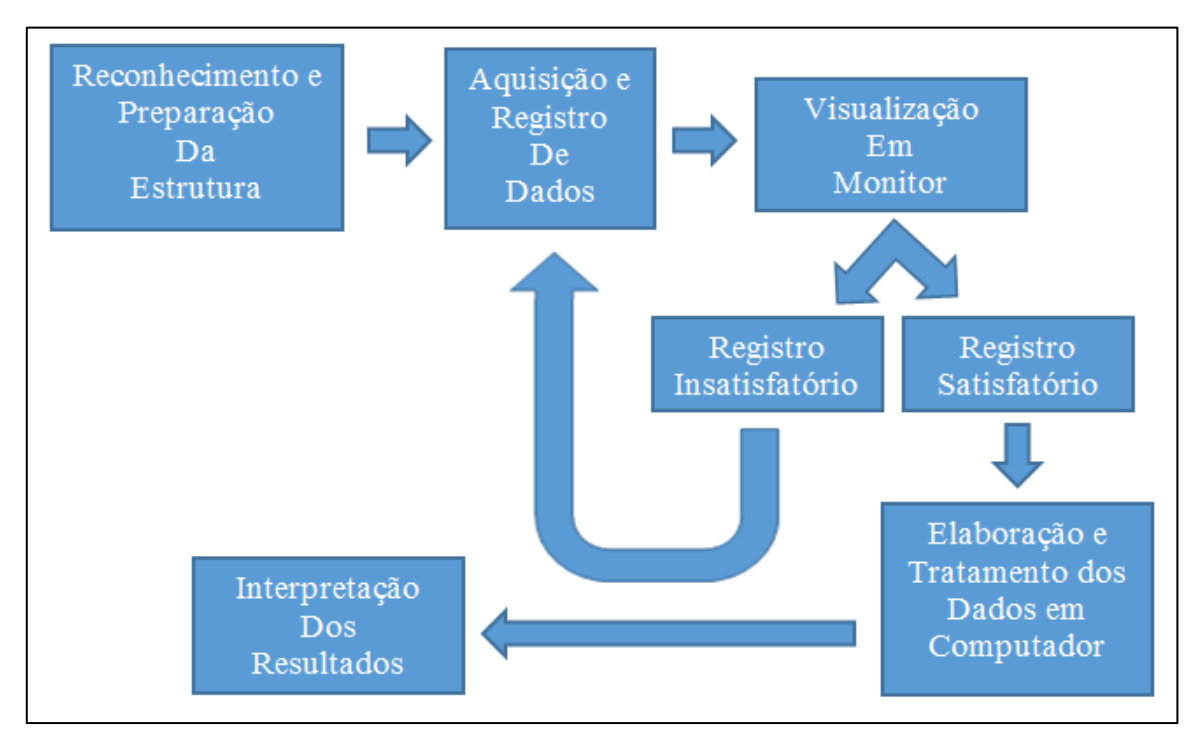

Figura 3.3 – Sequência de passos propostos para análise com GPR.

### **3.2 RECONHECIMENTO E PREPARAÇÃO DA ESTRUTURA**

Nesta fase deve-se ter em mente quais são os objetivos da análise e se atentar às particularidades da estrutura, aos fatores que possam dificultar a inspeção e em quais faces da estrutura e em quais direções serão realizados os testes, a depender dos objetivos. As faces sobre as quais se realizarão os registros devem estar limpas, planas e desobstruídas.

Fixa-então uma grelha de referência (Figura 3.4) a partir de um ponto fixo marcado na estrutura, para que haja uma perfeita correspondência entre os resultados e a estrutura. Caso a peça analisada seja muito ampla, várias grelhas adjacentes podem ser fixadas, desde que o início uma grelha coincida com o final da grelha precedente.

Antes da utilização de aparelhos de radar, deve-se certificar que na proximidade do local de medição não se encontram sistemas radioelétricos sensíveis, como radares de voo ou radiotelescópios.

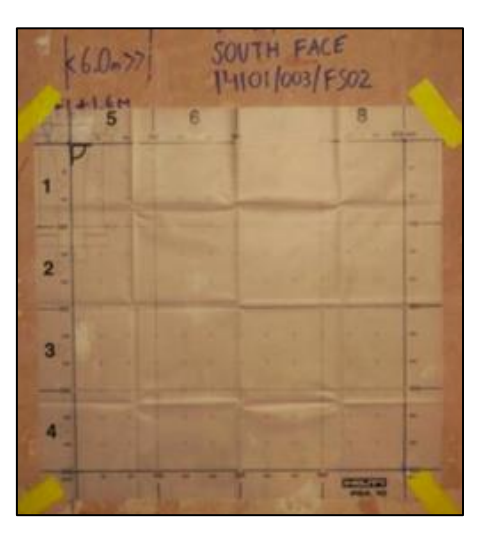

Figura 3.4 – Grelha referenciada anexada à estrutura (fonte: http://www.rnpassociates.co.uk/surveying/).

### **3.3 AQUISIÇÃO E REGISTRO DE DADOS**

Particularmente para o aparelho em questão, com a finalidade de localizar e mapear armaduras e outros objetos no interior do concreto serão realizadas medições no modo "*ImageScan*". Caso não se tenha nenhuma informação sobre o interior da estrutura, pode-se efetuar uma detecção rápida no modo "*QuickScan*" para avaliar a orientação dos objetos internos e, então, proceder com o "*ImageScan*" nas direções corretas.

A medição deve ser efetuada deslocando-se o scanner (radar) sobre a grelha fixada (Figura 3.5). Todos os trajetos marcados na grelha devem ser feitos, sendo os verticais efetuados após os horizontais. Quando várias grelhas forem utilizadas, elas devem ser medidas individualmente. Quando se deseja medir o diâmetro das barras da armadura,

recomenda-se o uso do pacômetro FerroScan PS 200, presente no kit do PS 1000 X-Scan System.

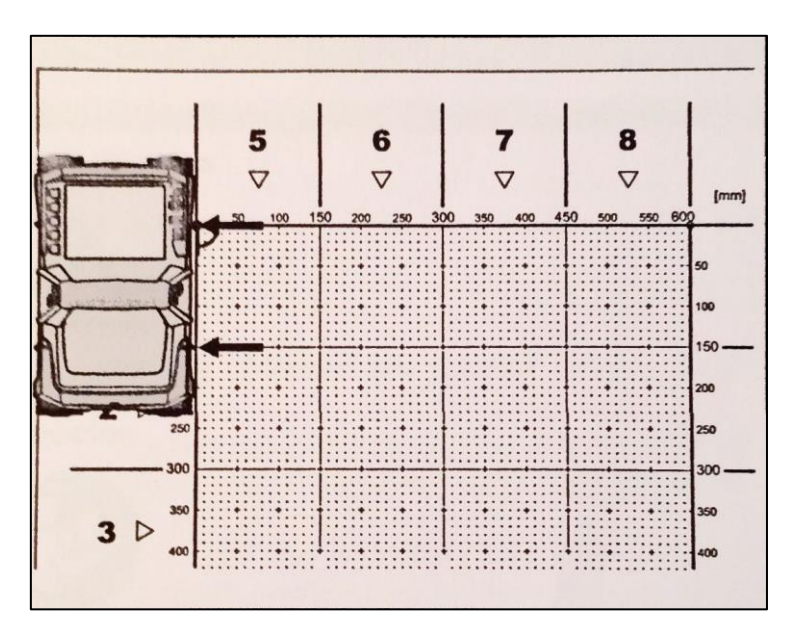

Figura 3.5 – Aquisição de dados sobre grelha anexada à estrutura (fonte: Manual do Usuário Hilti PS1000).

### **3.4 VISUALIZAÇÃO DOS DADOS**

Depois da exploração do último trajeto, o resultado preliminar é imediatamente exibido no monitor acoplado do Scanner e a satisfatoriedade da medição poderá ser analisada. Através das teclas "Contrast", "Param" e "Visualization", pode-se alterar os parâmetros de visualização. Os registros, no sistema PS 1000 chamados de "Projetos", também podem ser visualizados, com mais possibilidades de visualização, no monitor externo PS 100.

### **3.5 ELABORAÇÃO E TRATAMENTO DOS DADOS**

A elaboração e o tratamento dos dados serão realizados em computador através do *software* PROFIS. Esta fase será exposta em detalhes no próximo capítulo.

# **3.6 INTERPRETAÇÃO DOS RESULTADOS**

Após se obter um tratamento satisfatório dos dados, deve-se prosseguir com a análise e interpretação dos resultados obtidos na fase anterior. As imagens bidimensionais e tridimensionais geradas pelo software devem servir apenas como guia, mas a análise cuidadosa dos radargramas é indispensável para uma correta interpretação, já que reflexões presentes nos radargramas podem não ser "compreendidas" pelo algoritmo que os converte em imagens.

# **4. ELABORAÇÃO, TRATATAMENTO E INTERPRETAÇÃO DOS DADOS COM O** *SOFTWARE* **PROFIS**

A visualização dos radargramas, bem como a maneira como estes são interpretados pelo computador (na geração das imagens em 2D e 3D) é feita no *software* PROFIS, através dos ajustes em parâmetros do material, de filtros e de visualização. A seguir, uma síntese das funcionalidades do *software* é apresentada.

A tela do *software* é dividida em sete menus principais: 2D/3D, Parâmetros, Visualização, Configuração, Extras, Perfurar e Notas.

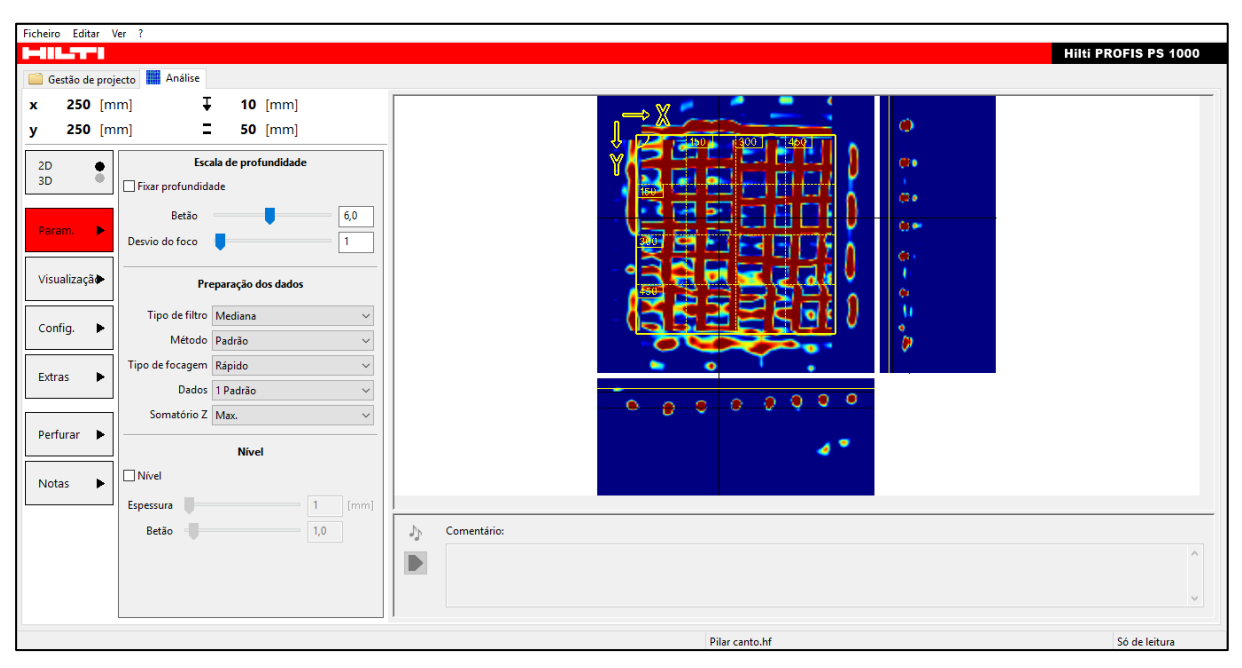

Figura 4.1 – Interface do *software* Hilti PROFIS

Em 2D/3D, é possível transitar entre a visualização da imagem em duas ou três dimensões, a partir dos filtros e parâmetros definidos nos outros menus. A imagem gerada é, na verdade, uma interpretação automática dos radargramas brutos obtidos a partir da configuração à qual o *software* é submetido. Como o aparelho de GPR aqui utilizado é comercialmente vendido como um "scanner" de armaduras, as configurações e filtros visam sempre a melhor definição das armaduras nas imagens finais. Assim, para investigações que tenham outro foco além de analisar as armaduras, deve-se recorrer diretamente à interpretação dos radargramas brutos.

As principais ferramentas encontram-se no menu de Parâmetros e são elas:

Escala de Profundidade;

- Preparação dos Dados;
- Nível.

A profundidade dos objetos é determinada pelo aparelho através do tempo de propagação das ondas de radar, conforme as equações 2.11 e 2.3, sendo este tempo afetado pela permissividade (ou constante dielétrica) do meio. Assim, em "Escala de profundidade", no campo "Betão", é possível informar o valor da constante dielétrica "ε", dentro das faixas informadas na tabela 2.1. Se este valor não for corretamente ajustado, a profundidade dos objetos é indicada com erro no caso de um pequeno desvio do valor real da constante. No caso de um desvio significativo do valor real da constante, os objetos não são completamente representados ou são representados objetos errados.

O parâmetro "Desvio do foco" permite deslocar virtualmente a superfície, para obter uma focagem aperfeiçoada dos dados.

No que se refere à "Preparação dos Dados", é possível escolher o tipo de filtro, onde porções são eliminadas dos dados de radar para que objetos em primeiro plano possam ser representados de forma nítida. Deste modo, serão ocultadas reflexões da superfície, de camadas ou de uma eventual parede traseira, por exemplo. São propostas três opções de seleção, sendo elas: "Mediana", "Seletivo" e "Passa Altas". Em "Método", pode-se optar entre duas possibilidades consoantes à posição do objeto: "Padrão" ou "Avançado", onde objetos profundos são particularmente realçados, ao mesmo tempo em que aumenta a visibilidade de interferências.

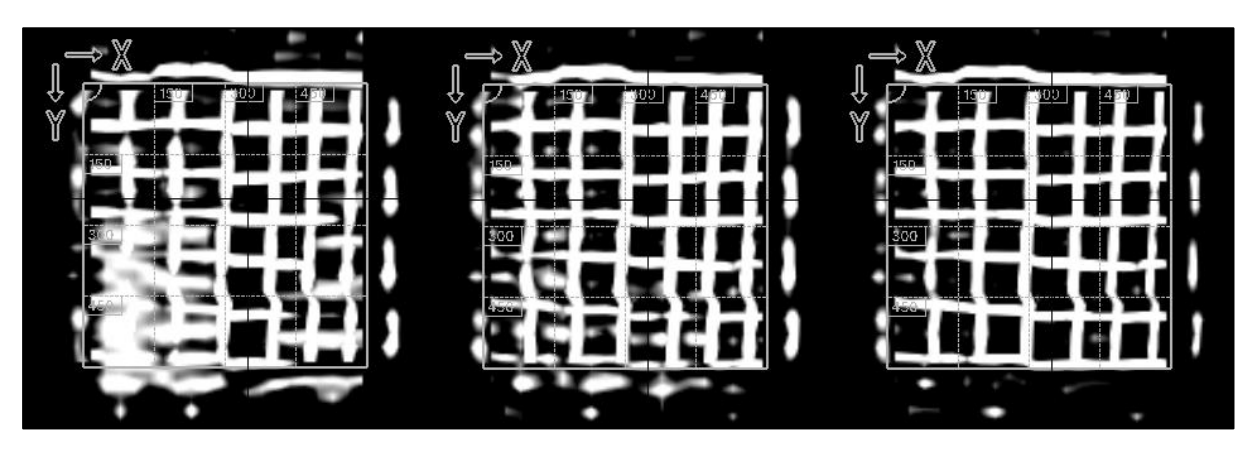

Figura 4.2 – Imagens obtidas através dos filtros "Seletivo" (esquerda), "Mediana" (centro) e "Passa-Altas" (direita), mantendo-se todos os outros parâmetros iguais.

O movimento da antena e o fato dela não perceber apenas o que está diretamente abaixo dela, como também os objetos à esquerda e à direita da mesma, gera as hipérboles típicas que aparecem nos radargramas brutos, onde o vértice de uma hipérbole de dispersão representa a posição do objeto. Estas hipérboles são focadas sinteticamente através de um algoritmo, possibilitando o imageamento das reflexões. Deste modo, obtém-se uma visualização mais realista e melhorada dos objetos refletidos no interior do concreto. Em "Tipos de Focagem", estão disponíveis dois algoritmos: trata-se, no caso do tipo de focagem "Rápida", da migração Stolt e no caso do tipo de focagem "Avançado", da migração de Kirchhoff.

A escolha do método mais adequado para realizar a migração é de extrema importância para que se possa encontrar um resultado que seja satisfatório não só pela qualidade do dado, mas também pela otimização do tempo computacional (SILVA, 2008). Segundo SILVA (2008), a migração Kirchhoff está baseada na solução integral da equação da onda. Tal solução permite encontrar o valor do campo de onda em qualquer ponto em profundidade a partir do campo de onda registrado na superfície, ambos no domínio espaçotempo. A partir daí, outras etapas são aplicadas para gerar a seção migrada. No método de migração de Stolt (STOLT, 1978), o primeiro passo é a mudança, via transformada de Fourier, do domínio "espaço-tempo" para o novo domínio de trabalho, "freqüência-número de onda". Essa mudança de domínio torna mais simples a relação matemática entre a freqüência ω e as componentes do número de onda. Move-se então a amplitude e a fase do campo de onda de cada componente para seu correspondente. Então, é aplicada a transformada de Fourier inversa para retornar ao domínio "espaço-tempo" e posteriormente gerar a imagem migrada. Este método possui a limitação de não aceitar significativas variações laterais de velocidade.

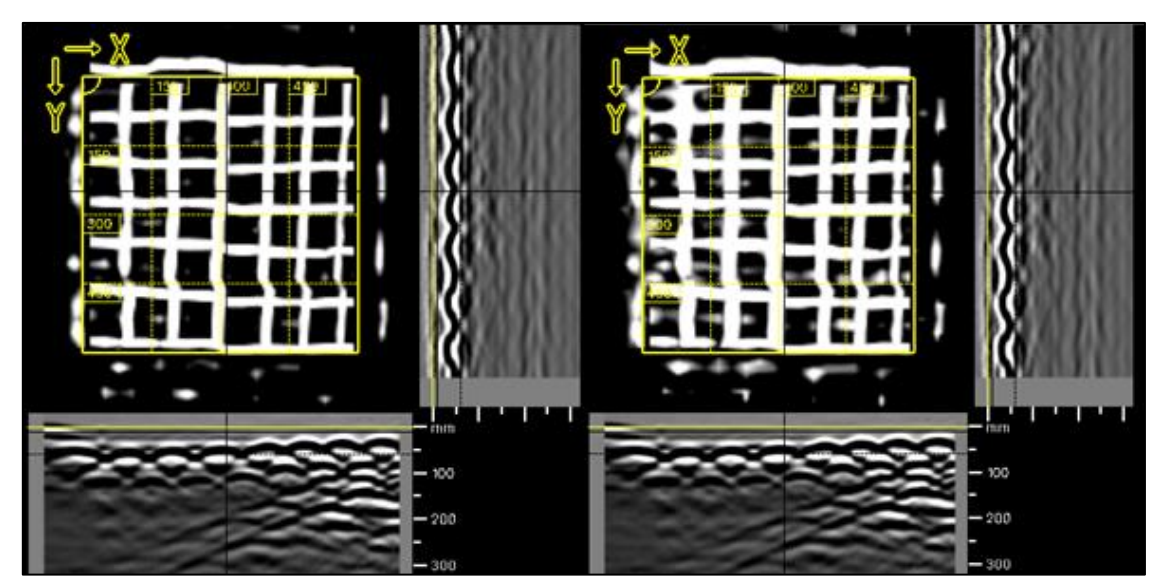

Figura 4.3 – Comparação entre o imageamento obtido através da focagem rápida – migração de Stolt (esquerda) e focagem avançada – migração de Kirchhoff (direita), mantendo-se todos os outros parâmetros iguais.

Em "Dados", seleciona-se os dados que se deseja visualizar na seção. Pode-se escolher entre "Padrão" (os dados são representados como intensidades de reflexão focadas), "Focado" (todos os dados que tenham origem em um objeto são reunidos em um ponto), "Ampliado" (onde é compensada a atenuação das ondas pela penetração no concreto), "Filtrado" (os radargramas brutos são representados segundo um filtro que subtrai as componentes contínuas do sinal) e "Bruto", onde são apresentados os radargramas brutos.

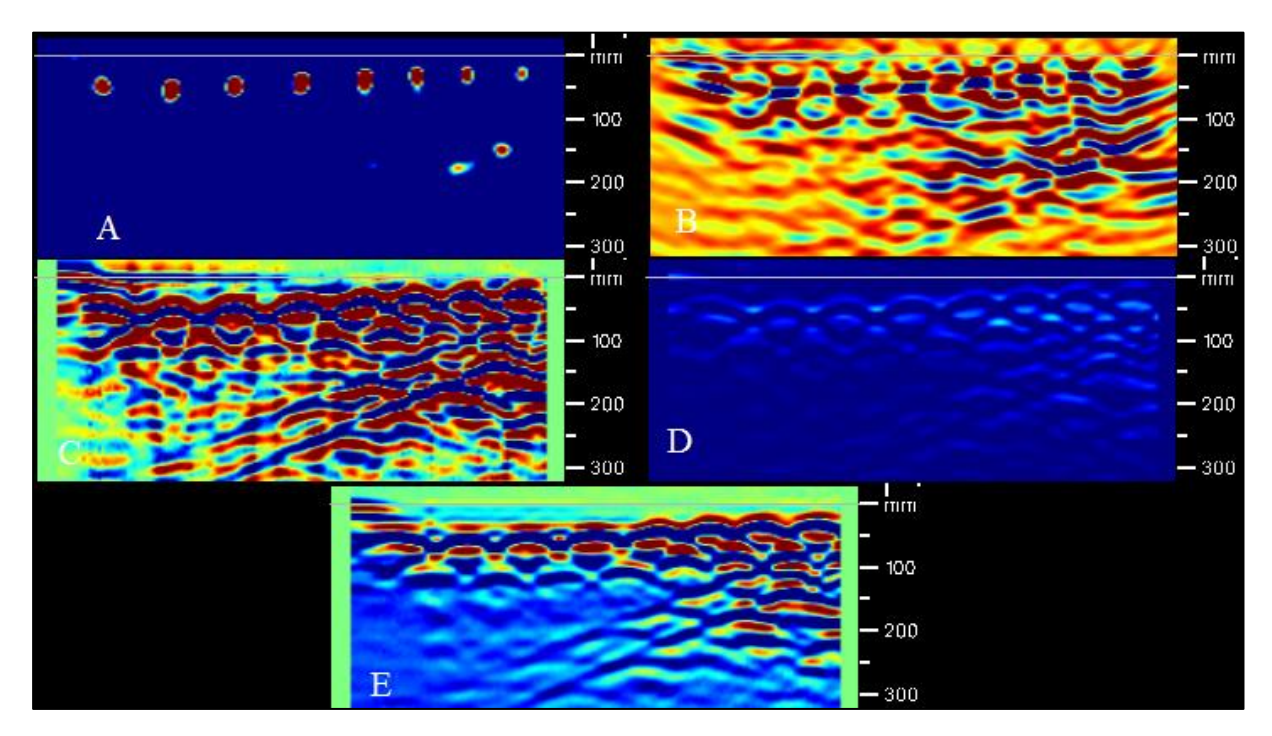

Figura 4.4 – Uma mesma seção representada sob as diferentes formas de apresentação de dados: Padrão (A), Focado (B), Ampliado (C), Filtrado (D) e Bruto (E). Esquema de cores "Azul".

Pode acontecer que a peça de concreto a ser estudada esteja coberta por uma camada com características muito diferentes do concreto, como por exemplo, uma tábua utilizada como apoio durante a medição. Esta camada tem de ser considerada, de modo a se conseguir uma focagem correta dos dados. Este procedimento é efetuado no campo "Nível".

No menu "Visualização", estão presentes dois campos: "Visualização" e "Retículo/Secção". No campo "Visualização" é possível alterar o esquema de cores utilizado. Por não ser possível alterar a escala de cores dentro de um mesmo esquema escolhido, sugerese a opção "cinza", quando se estuda diretamente sobre os radargramas, para que sejam evitadas possíveis confusões. A opção "suavizar objetos" pode ser convenientemente ativada para melhor definição dos objetos nas imagens obtidas, principalmente no caso tridimensional.

No campo "Retículo/Secção", pode-se transitar livremente sobre a imagem, tendo a grelha como referência. É possível, ainda, definir a espessura da faixa representada na imagem. Esta seção é importante pois é através dela que se pode determinar a posição no espaço exata de um objeto representado.

O menu "Configuração" permite escolher o que será mostrado ou ocultado na imagem, isolar dados de apenas uma direção e ajustar cores da área de trabalho. O menu "Extras" permite a exportação das imagens e a geração de pequenos relatórios com os parâmetros e dados da leitura. Em "Perfurar", pode-se fixar posição de objetos de interesse e em "Notas" pode-se adicionar notas a leituras ou a objetos previamente fixados.

# **5. TESTES EM LABORATÓRIO**

Diante do exposto nos capítulos anteriores, prosseguiu-se com ensaios em laboratório, sob condições controladas, para testar a metodologia proposta e verificar a necessidade de ajustes na mesma.

### **5.1 PRIMEIRO TESTE - MEDIÇÃO PRELIMINAR EM LAJE BUBBLEDECK**

Inicialmente, foi realizado no Laboratório de Estruturas da Universidade de Brasília (LABEST-UnB) um ensaio simples com o GPR (Figura 5.1), para conhecer o aparelho a ser utilizado, entender na prática suas limitações e ter condições de propor uma metodologia a ser seguida durante os estudos seguintes. A peça estudada foi uma laje conhecida, com armaduras inferiores e superiores, feita segundo a tecnologia BubbleDeck®.

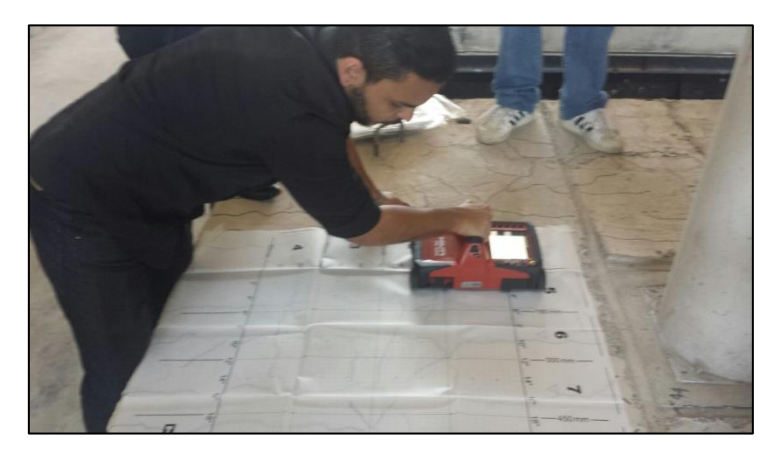

Figura 5.1 – Execução de teste sobre laje no LABEST/UnB

Como parâmetros utilizados durante a fase de elaboração de dados, foram adotados:

- **•** Permissividade Relativa do Concreto "ε" = 7,5;
- $\bullet$  Desvio do Foco = 0;
- Tipo de Filtro: Passa Altas;
- Método: Avançado;
- Tipo de Focagem: Avançado;
- Dados: Bruto;
- Somatório Z: Média.

Os radargramas obtidos estão na figura 5.2.

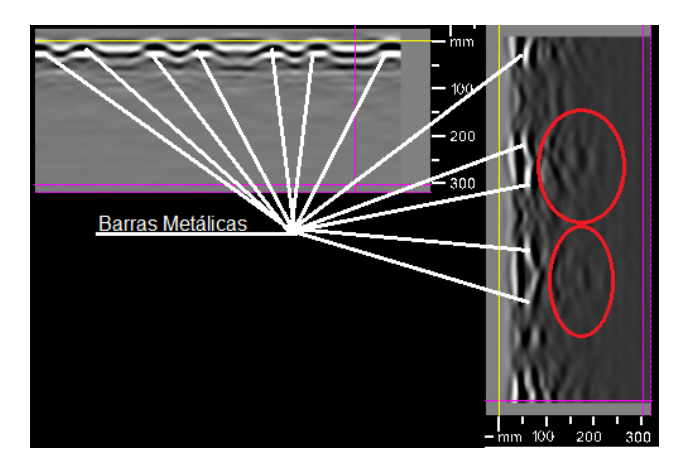

Figura 5.2 – Radargrama em X (esquerda) e em Y (direita) obtidos em laje no LABEST/UnB

As barras da armadura superior foram nitidamente registradas pelo radar. Provavelmente devido ao efeito de "escudo" (citado no item 2.2.7) causado pelas barras superiores, a armadura inferior foi percebida fracamente. Perturbações entre as barras foram percebidas no radargrama do eixo Y (circuladas na Figura 5.2) e podem indicar a presença de vazios (característica das lajes do tipo BubbleDeck®), mas a baixa resolução destas perturbações e a ausência das mesmas no radargrama em X não permitem fazer estas afirmações com segurança. Analisando a escala dos radargramas, pode-se afirmar que o cobrimento é de aproximadamente 25 mm. Os diâmetros das barras não foram estimados. Foram então geradas as imagens em 2D e em 3D, apresentadas na Figura 5.3:

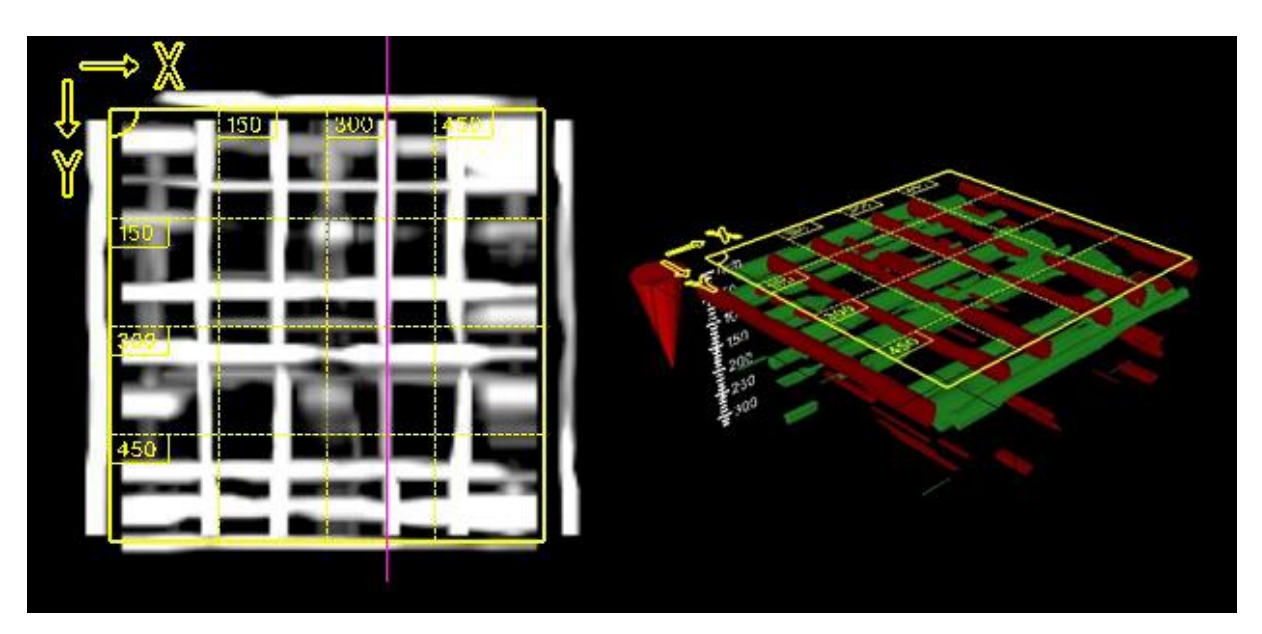

Figura 5.3 – Imagens em 2D (esquerda) e em 3D (direita) obtidas na fase de elaboração de dados.

### **5.2 SEGUNDO TESTE – PLACA ISOLADA**

Para que se realizasse um teste sob condições totalmente controladas, uma pequena placa de concreto foi moldada no Laboratório de Estruturas da Universidade de Brasília (LABEST-UnB) para ser posteriormente submetida ao GPR. Utilizou-se, então, na placa com dimensões de 92 x 77 cm e espessura de 12 cm, uma malha de armadura superior e outra inferior, ambas com barras de aço de 8 mm de diâmetro espaçadas em 15 cm nas duas direções e cobrimento de 2 cm (Figuras 5.4, 5.5 e 5.6).

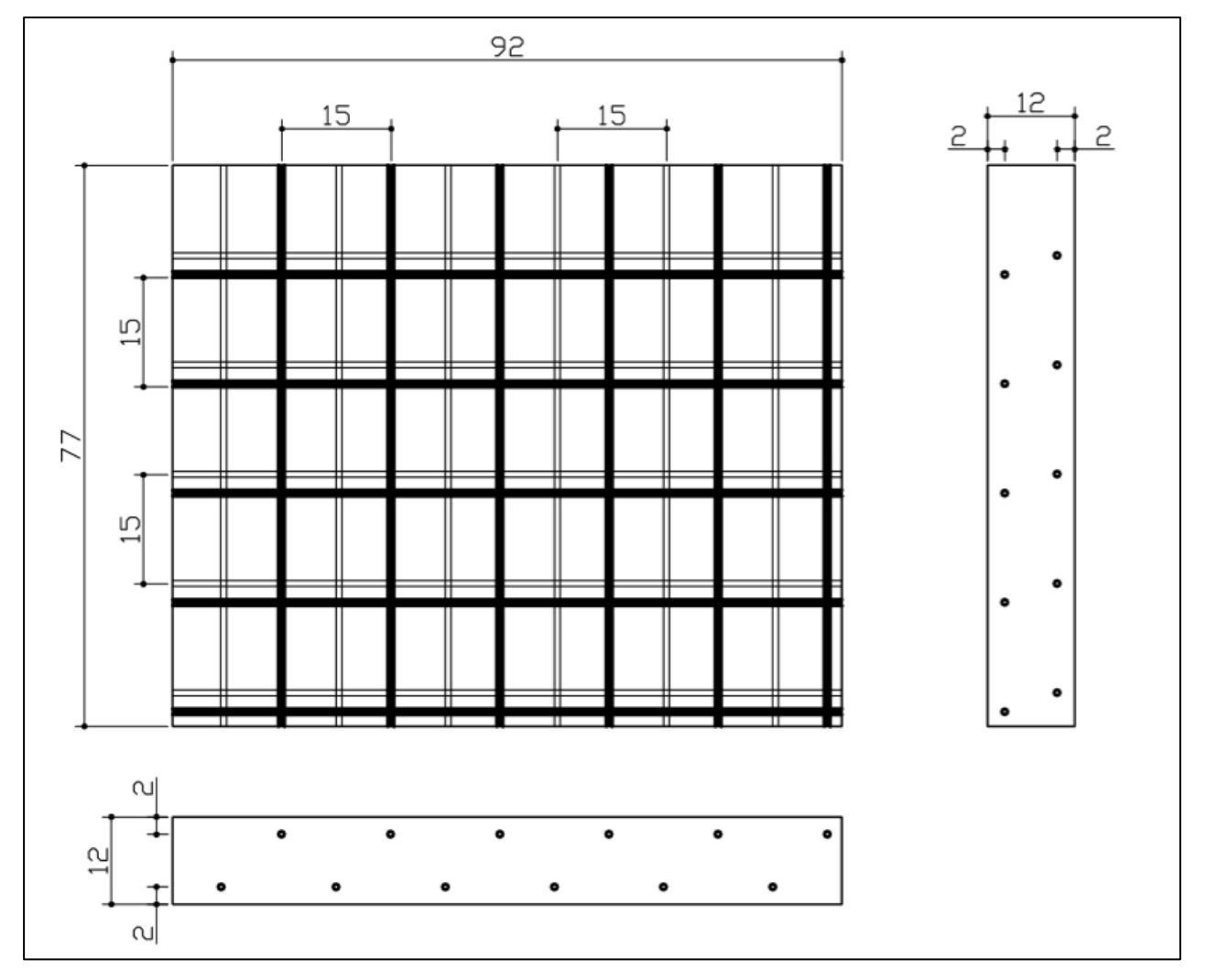

Figura 5.4 – Esquema ilustrativo da placa moldada. Unidades em "cm".

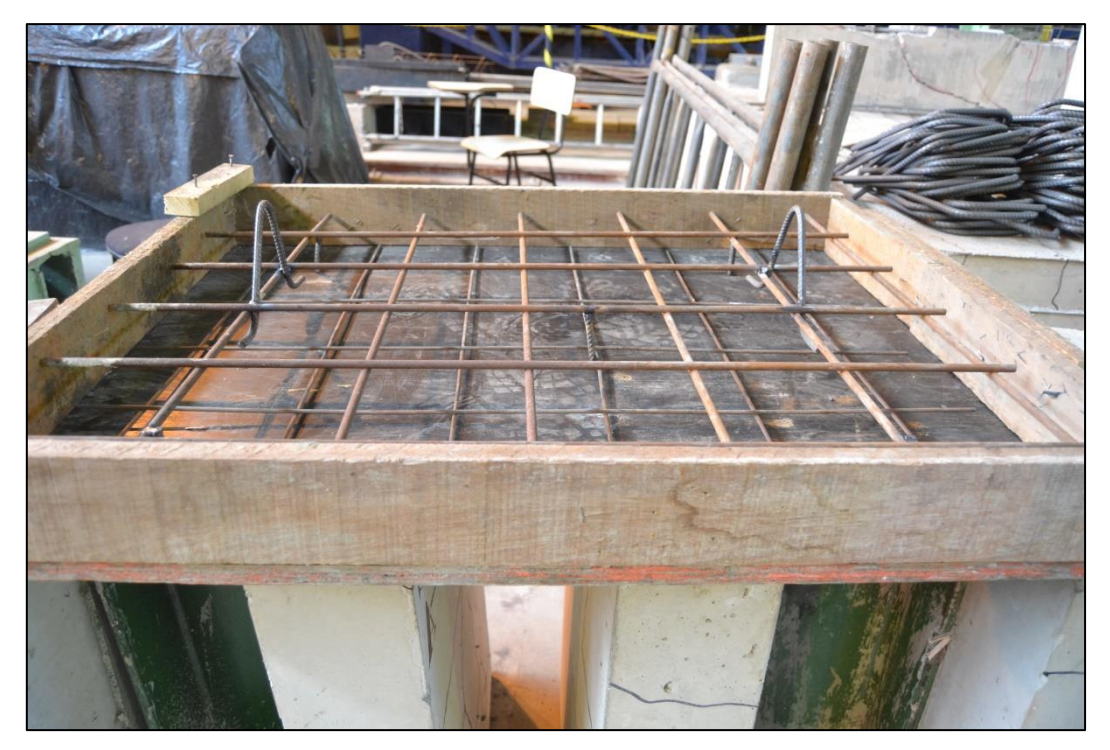

Figura 5.5 – Fôrma da placa moldada no laboratório.

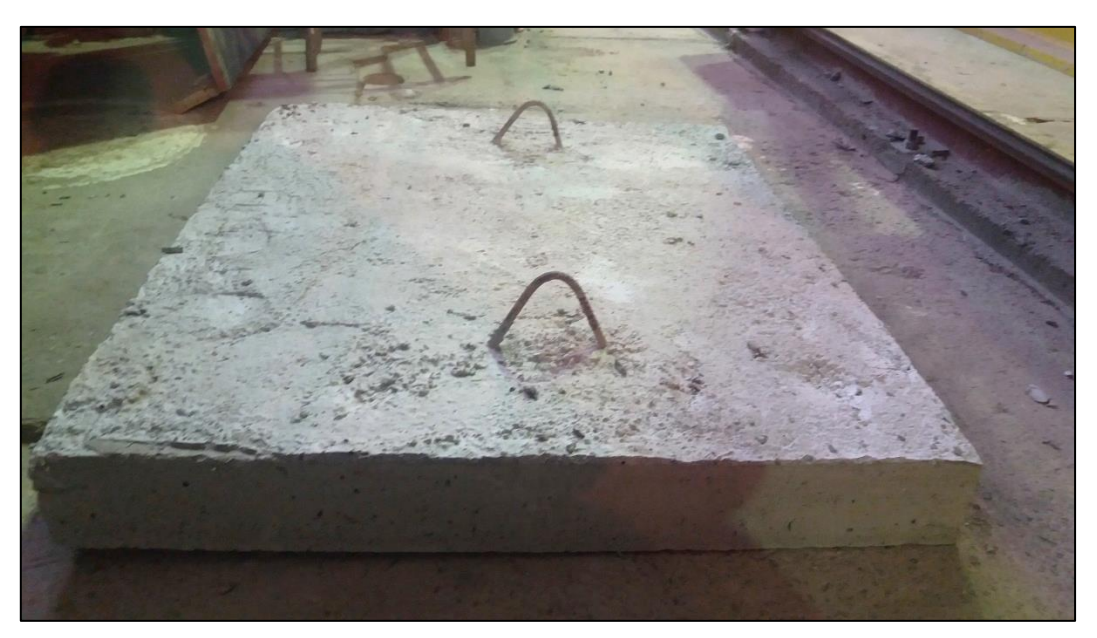

Figura 5.6 – Placa moldada no laboratório após desforma.

Utilizando o GPR, com o auxílio de uma grelha de 60 x 60 cm, procedeu-se com a leitura, seguindo a ordem esquematizada na Figura 5.7. Foram tomadas, portanto, quatro leituras na horizontal e quatro na vertical. Utilizando os dados de maneira bruta, sem aplicar qualquer tipo de desvio de foco, obteve-se radargramas relativos a estas leituras, em ambas as direções. O valor configurado para a constante dielétrica foi ε=7,0.

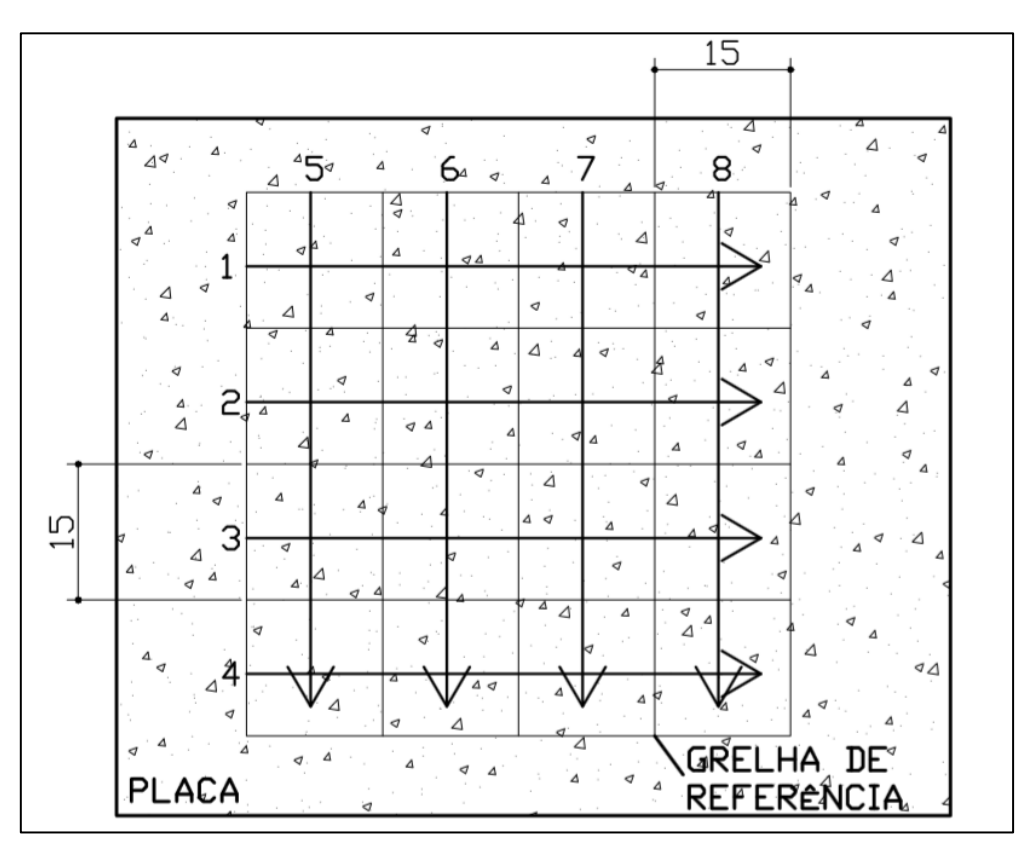

Figura 5.7 – Esquema ilustrativo das leituras tomadas sobre a placa. Cotas em "cm".

Nos perfis obtidos, as reflexões causadas pela malha superior de aço ficaram satisfatoriamente visíveis a, em média, 1,5 cm de profundidade (Figuras 5.8 e 5.9).

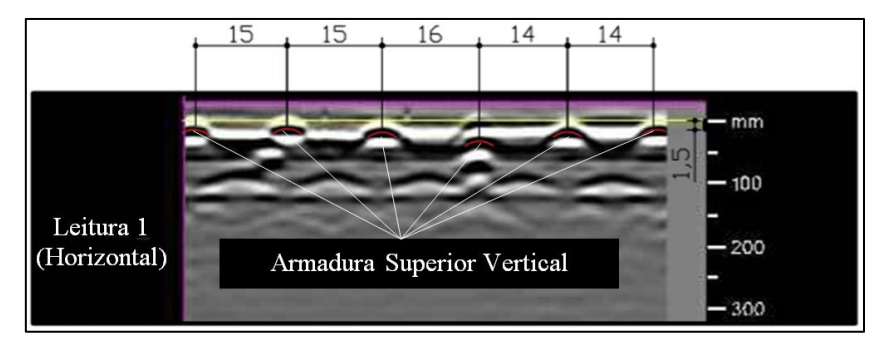

Figura 5.8 – Leitura 01 evidenciando a armadura superior vertical. Cotas em "cm".

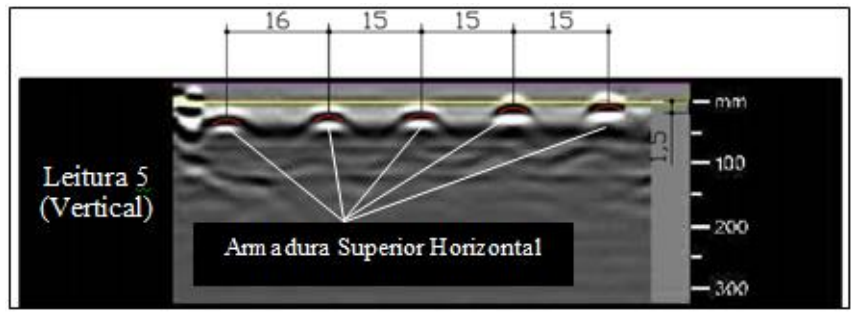

Figura 5.9 – Leitura 05 evidenciando a armadura superior horizontal. Cotas em "cm".

Já no caso das armaduras inferiores, as barras verticais ficaram consideravelmente mais visíveis do que as horizontais. O cobrimento inferior, acusado pelos radargramas, foi de 3,0 cm. As reflexões contínuas que caracterizam mudança completa de meio – neste caso a face inferior da placa – foram registradas a uma profundidade de 12,6 cm.

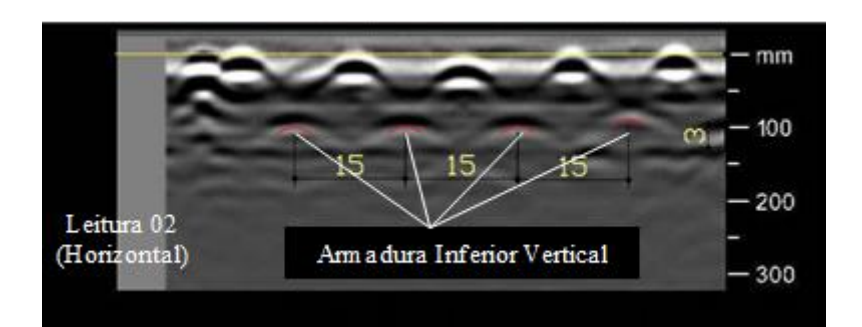

Figura 5.10 – Leitura 02 evidenciando a armadura inferior vertical. Cotas em "cm".

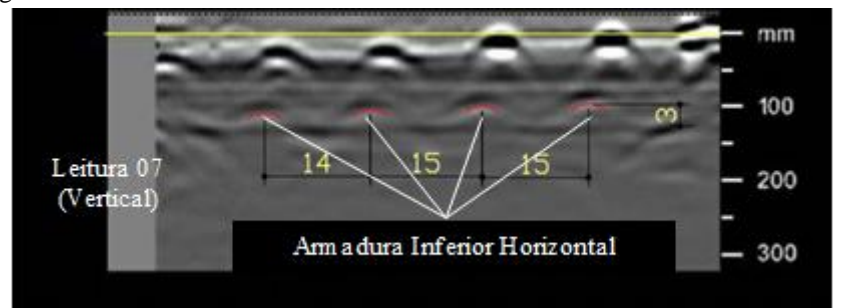

Figura 5.11 – Leitura 07 evidenciando a armadura inferior horizontal. Cotas em "cm".

Em computador, utilizando-se o filtro "mediana", método "avançado" e tipo de focagem "rápida", foi possível obter uma imagem satisfatoriamente nítida.

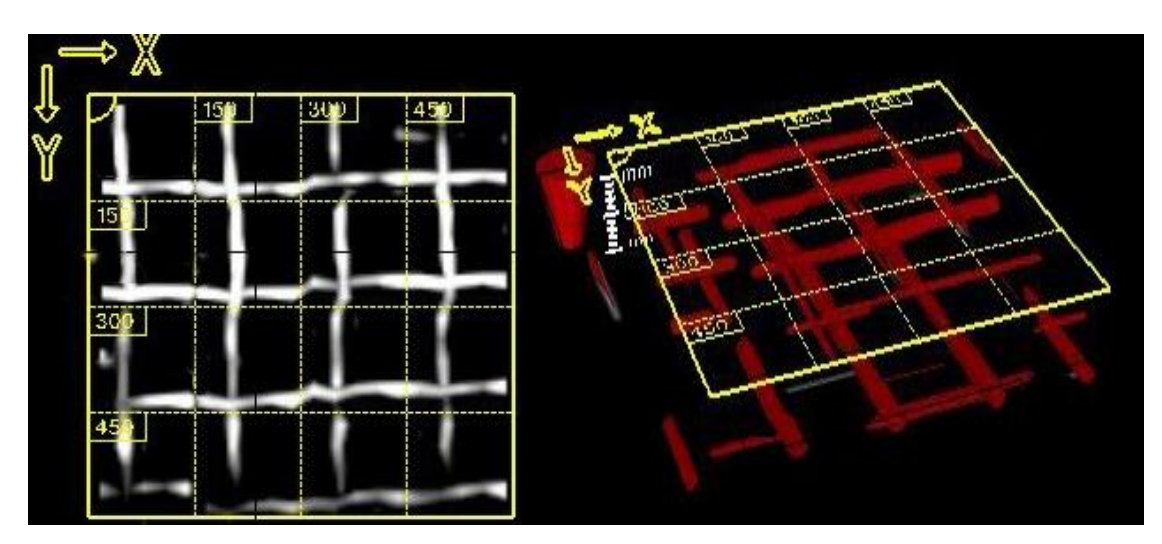

Figura 5.12 – Imagens obtidas pela interpretação automática dos radargramas pelo *software* PROFIS.

### **5.3 TERCEIRO TESTE – LAJE COM CONECTORES DE CISALHAMENTO**

No terceiro ensaio, foi utilizada uma laje oriunda de outra pesquisa do Laboratório de Estruturas da Universidade de Brasília (identificada como S19-3). Composta por duas placas de concreto armado, ligadas a um perfil metálico intermediário por meio de conectores de cisalhamento do tipo *stud bolt*, esta laje está esquematizada na Figura 5.12. Neste ensaio, o objetivo principal era localizar e caracterizar corretamente as armaduras passivas e o conector, além de avaliar se o GPR conseguia, através de suas reflexões, revelar a presença do perfil metálico por baixo da placa superior de concreto.

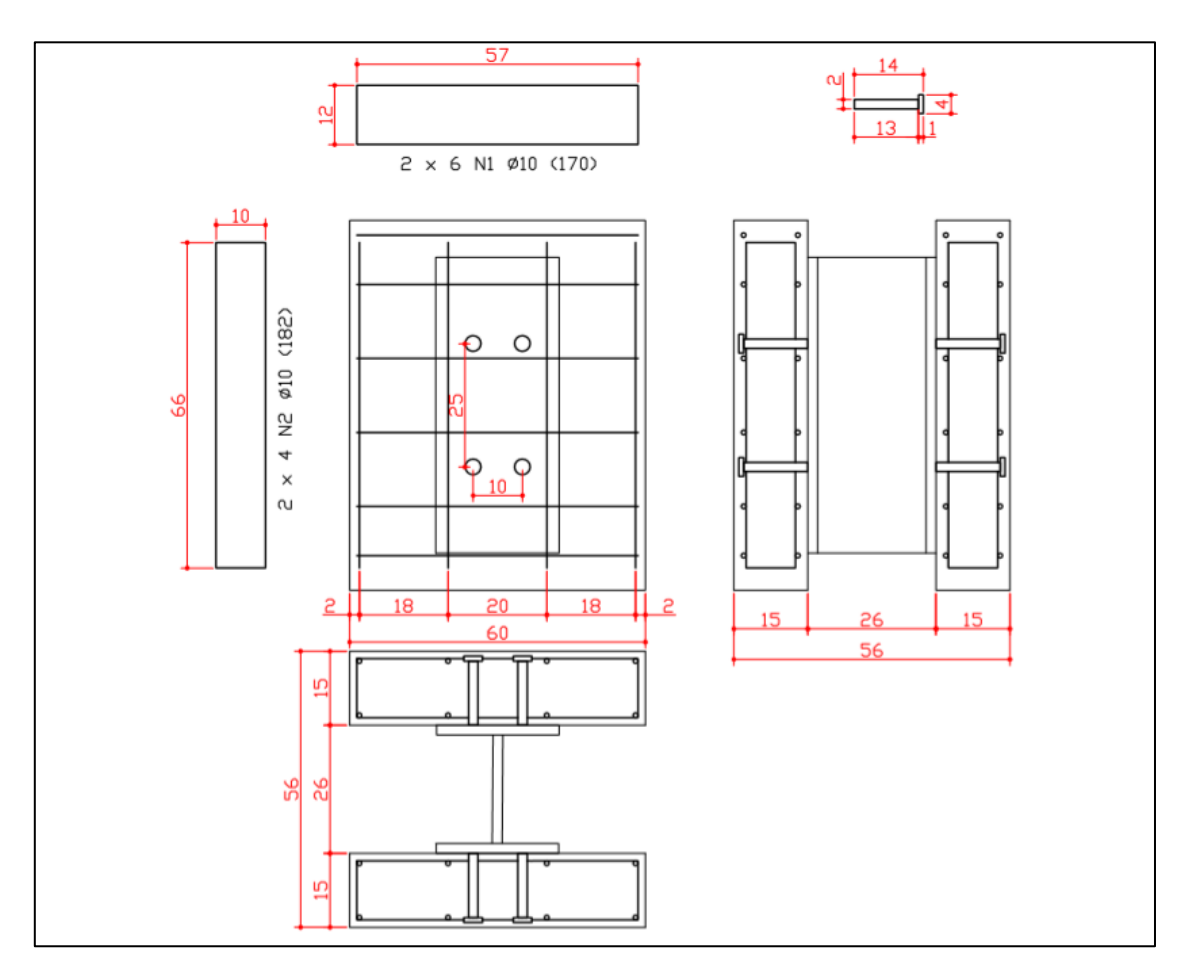

Figura 5.13 – Laje com conectores "*stud bolt*". Unidades em "cm". (Fonte: LABEST/UnB, 2016).

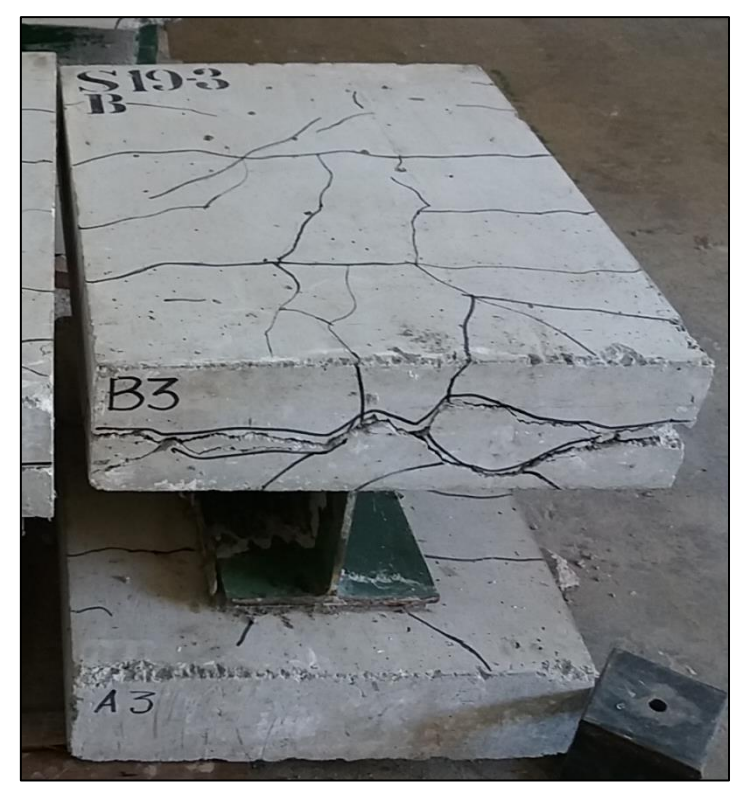

Figura 5.14 – Laje com conectores "*stud bolt*" submetidas ao ensaio.

Devido às pequenas dimensões em planta da laje, não seria possível utilizar apenas o aparelho GPR com a grelha de referência. Utilizou-se, então, uma chapa de madeira para aumentar a superfície sobre a qual o radar seria deslocado (Figura 5.14). Na fase de análise, os 10 mm relativos à espessura desta superfície de apoio de madeira foram descontados para que não ocorressem incoerências.

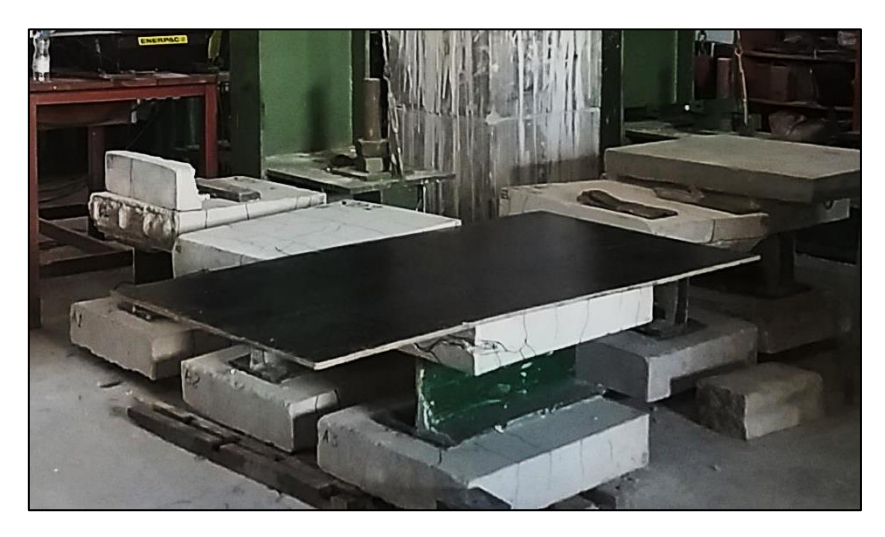

Figura 5.15 – Superfície de apoio de madeira.

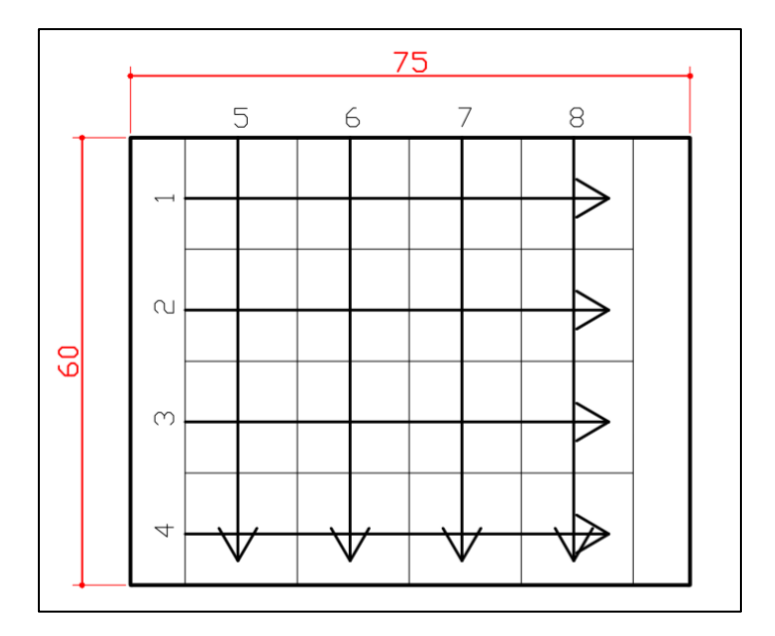

Figura 5.16 – Ordem da tomada de radargramas sobre as lajes.

Após seguir com o GPR a ordem indicada na Figura 5.15, foram obtidos os radargramas apresentados nas Figuras 5.16 e 5.17, considerando-se  $\varepsilon = 7.0$ .

As armaduras na parte superior da laje foram percebidas e refletidas com boa definição (A e B), sob um cobrimento médio de 2,5 cm. A face inferior da placa é visível através de uma reflexão constante a uma profundidade que varia de 15 a 17 cm (C), a depender do radargrama. As armaduras inferiores só foram visíveis em poucos pontos das leituras verticais (D). Os conectores *stud bolt* geraram pequenas reflexões nos perfis 2, 3, 6 e 7 (E). Nos perfis de 5 a 8, tomados na vertical, reflexões praticamente no mesmo nível da face inferior da laje podem indicar a mesa superior do perfil metálico (F). Algumas reflexões no interior da peça não puderam ser identificadas. Estas podem ser produtos de espaçadores metálicos ou fissuras de grande dimensão que estão presentes em diversos pontos da laje.

Para melhor visualização, no *software* PROFIS, foram aplicados os seguintes parâmetros sobre as imagens obtidas: filtro "mediana", método "avançado" e tipo de focagem "rápida". Esta configuração gerou as imagens apresentadas na Figura 5.19.

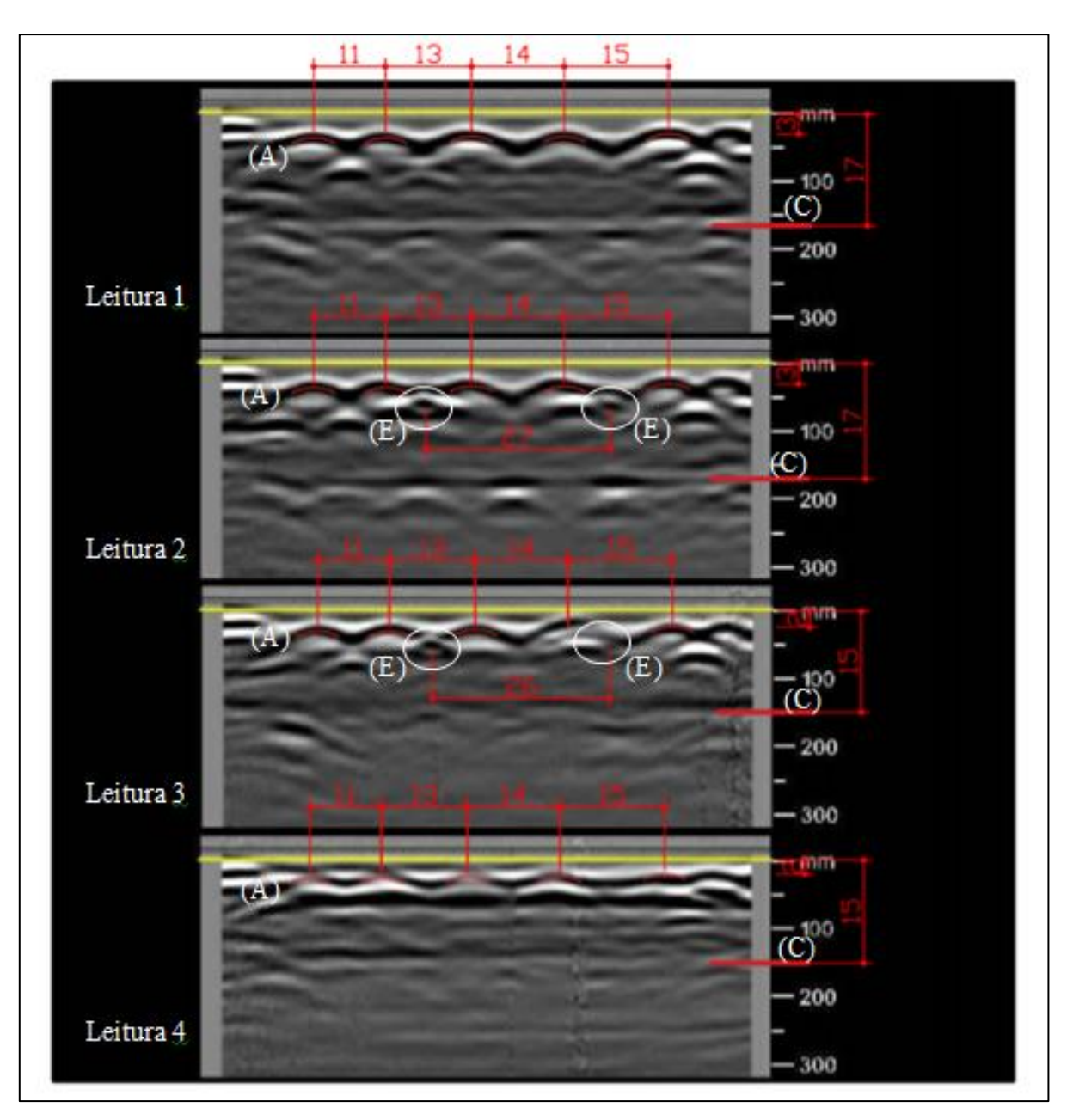

Figura 5.17 – Radargramas obtidos na horizontal. Cotas em cm.

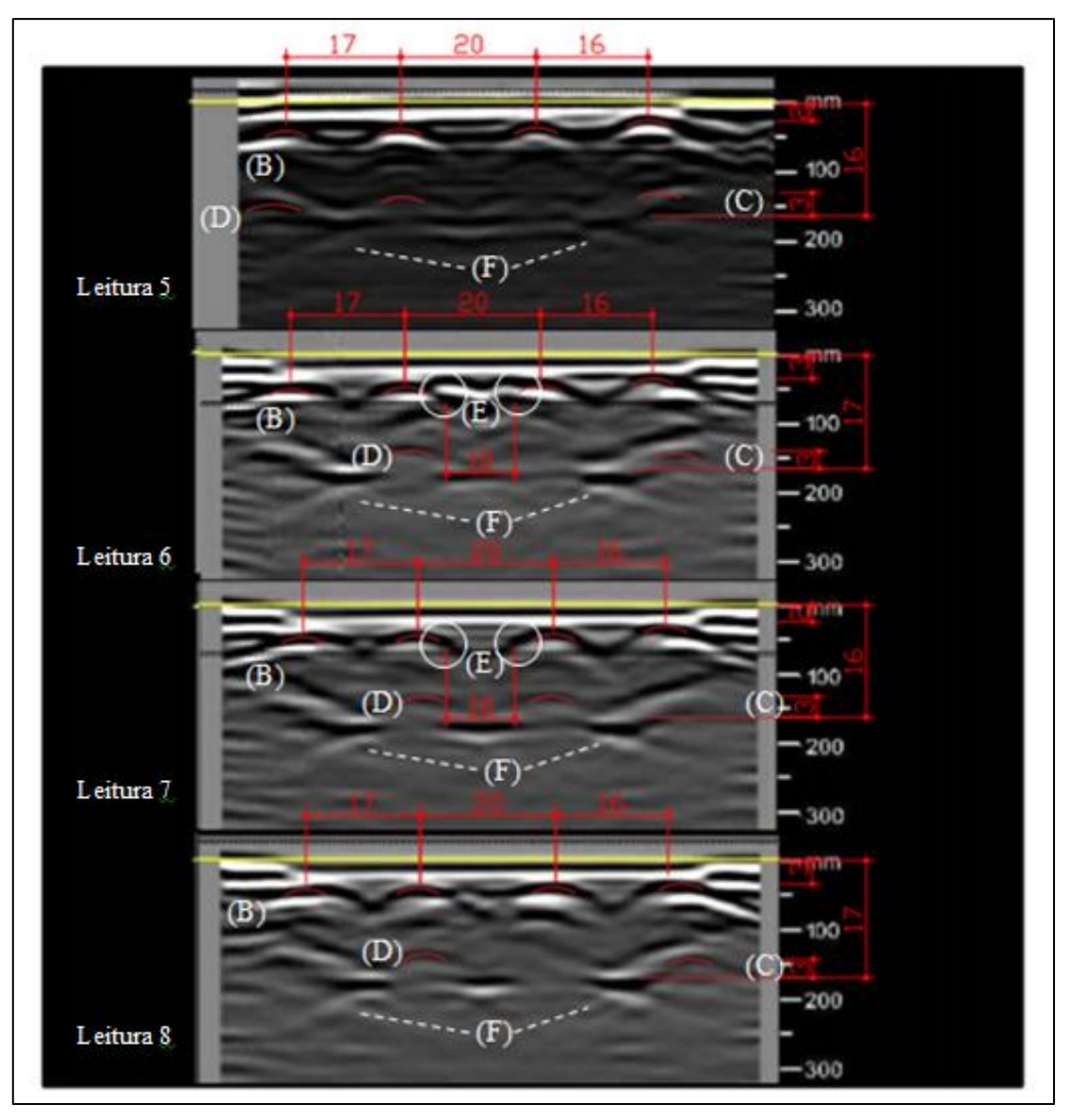

Figura 5.18 – Radargramas obtidos na vertical. Cotas em cm.

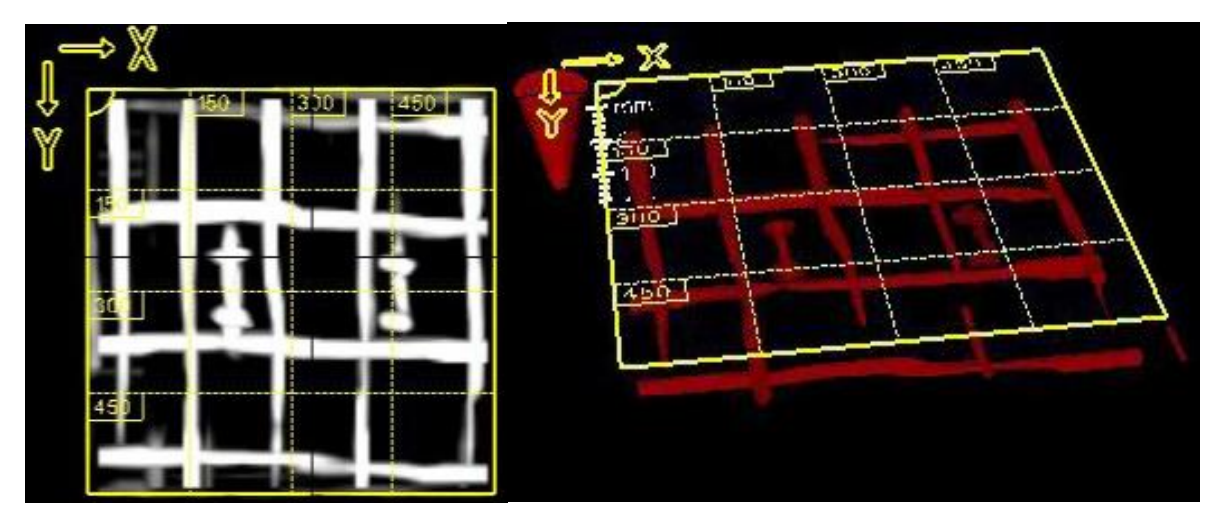

Figura 5.19 – Imagens obtidas pela interpretação automática dos radargramas pelo *software* PROFIS.

# **6. ESTUDO DE CASO: MUSEU DE ARTE DE BRASÍLIA**

### **6.1 HISTÓRICO E ESCOPO**

Situado no Setor de Hotéis e Turismo Norte, o edifício construído na década de 1960 abrigou, a partir de março de 1985, o Museu de Arte de Brasília. A edificação ocupa uma área construída de 4800 m² e foi construída no período pioneiro da capital, seguindo os padrões da arquitetura moderna, apresentando grande volumetria e predominância de vãos livres. Abrigou, inicialmente, o Clube das Forças Armadas e, posteriormente, o Casarão do Samba.

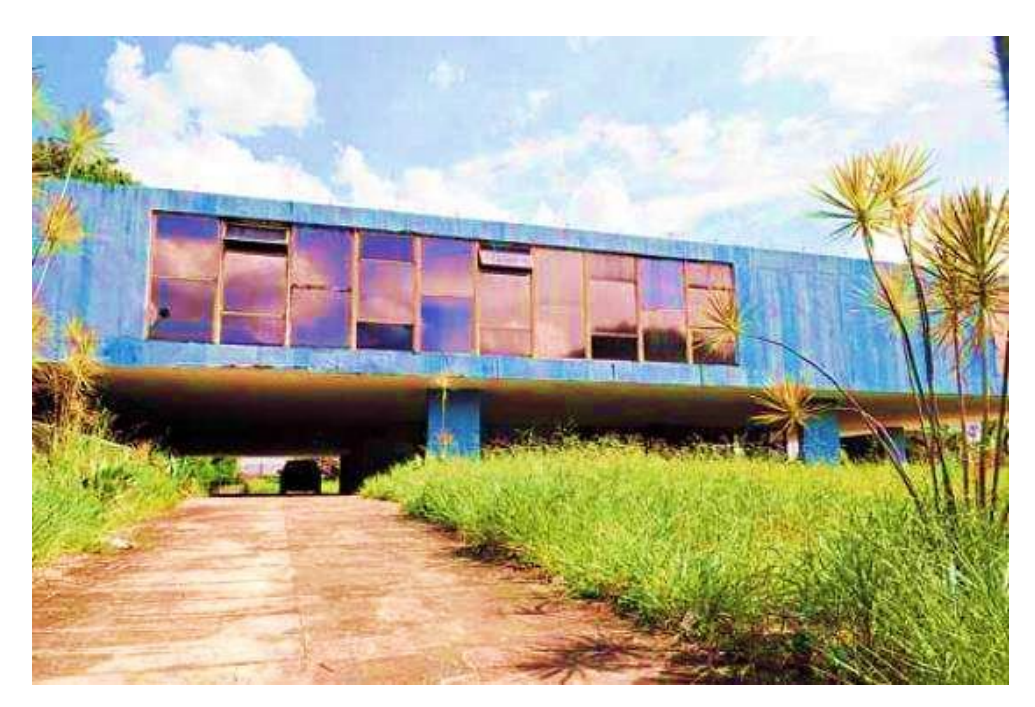

Figura 6.1 – Fachada do edifício do Museu de Arte de Brasília. (fonte: Correio Braziliense, 2014).

Em 2007, após considerar que o edifício não garantia a conservação e segurança de seu acervo, o Ministério Público do Distrito Federal e Territórios determinou sua interdição. Após três tentativas de reforma, um novo projeto foi proposto pela Novacap.

Dentre o previsto no novo projeto, estava a inclusão de elevadores, que tornava necessária a execução de aberturas nas lajes. Como os documentos do projeto original não foram encontrados fez-se necessária uma investigação com o GPR para que se caracterizasse a laje que sofreria esta intervenção, procurando-se, assim, obter o maior número possível de informações sobre a mesma. Devido ao grande vão, suspeitava-se, inclusive, da presença de cordoalhas de protensão, o que poderia inviabilizar as intervenções necessárias.

### **6.2 METODOLOGIA**

Nas figuras 6.2 e 6.3 é possível visualizar a região do piso superior na qual foi feita a verificação. Utilizando o GPR, com auxílio de uma grelha de referência de 120 x 120 centímetros, foi possível realizar oito leituras em cada uma das duas direções (Figura 6.4) e obter os respectivos radargramas. Estes perfis foram posteriormente submetidos ao tratamento e análise no software PROFIS.

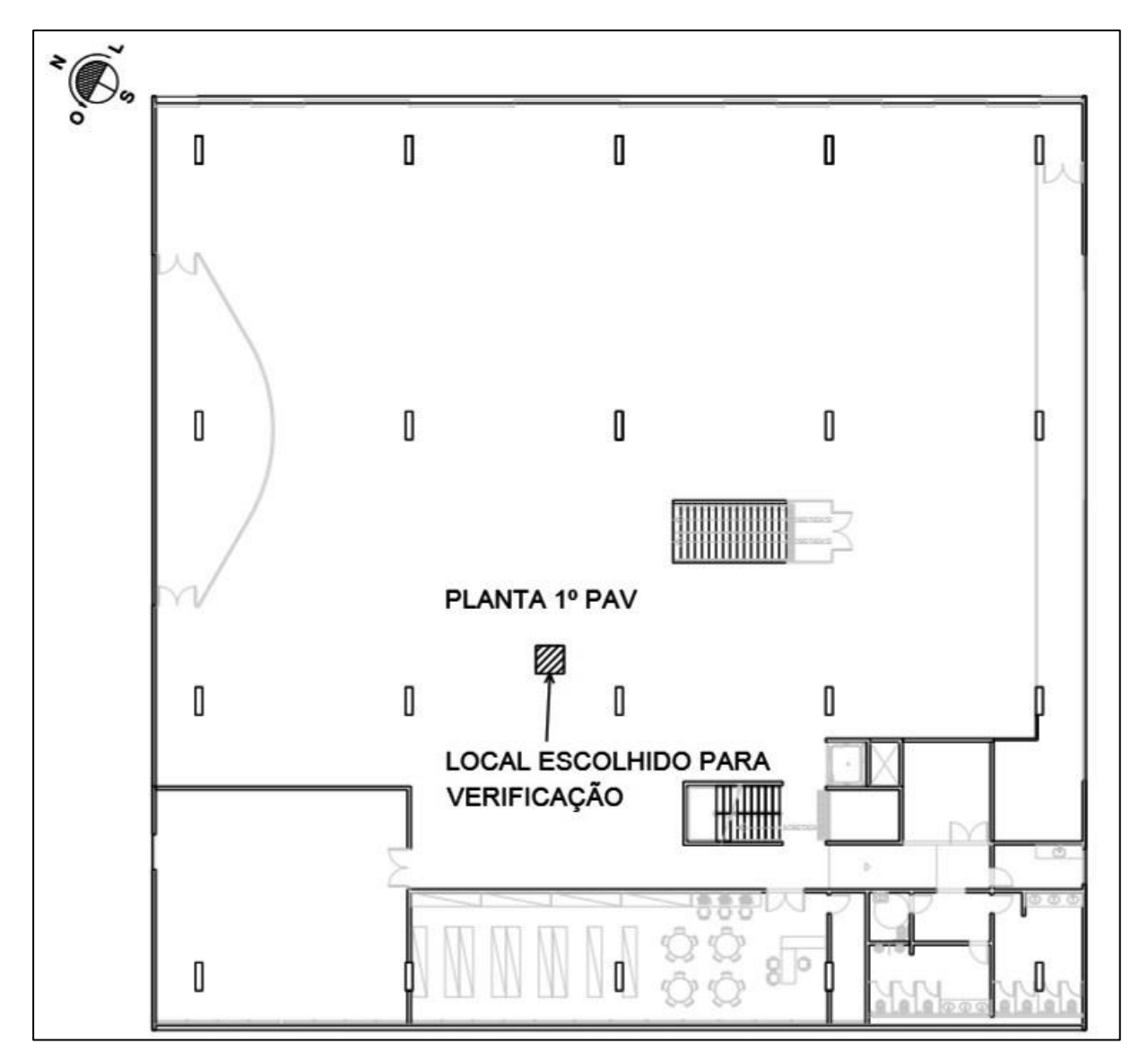

Figura 6.2 – Croqui de locação da região do Piso Superior submetida à análise.

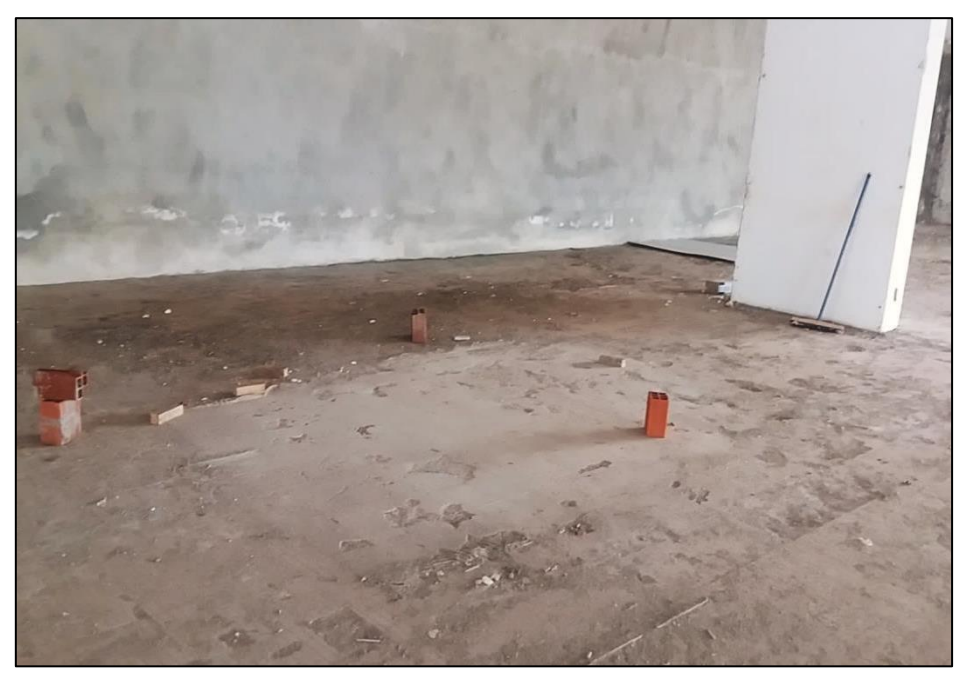

Figura 6.3 – Região do Piso Superior submetida à análise, após limpeza.

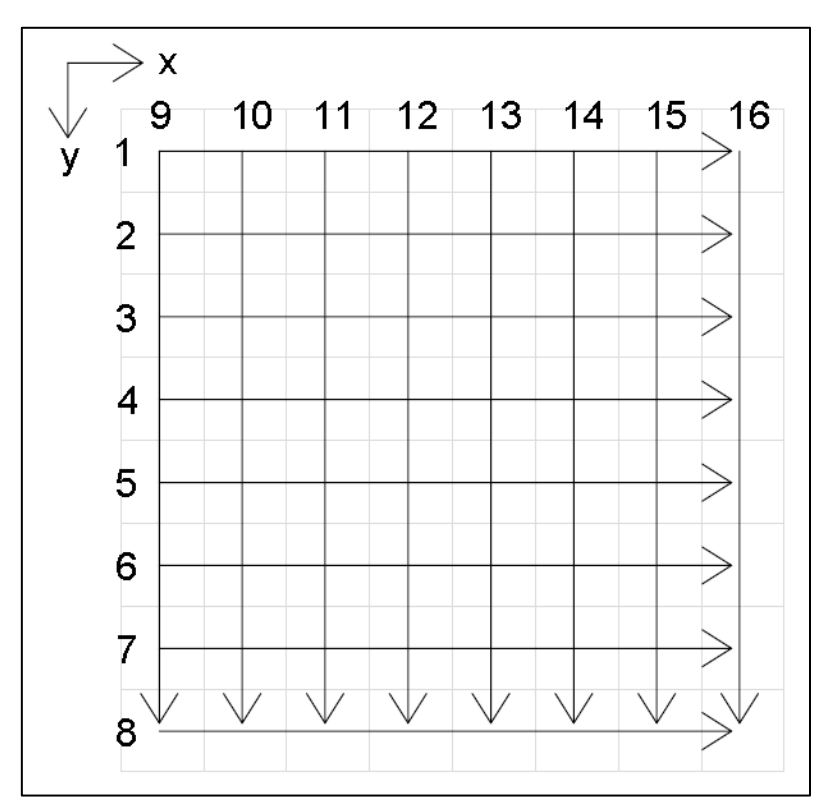

Figura 6.4 – Ordem das leituras tomadas sobre a grelha de referência.
## **6.3 ANÁLISE E RESULTADOS**

Adotando-se como valor padrão para a constante dielétrica  $\varepsilon = 7.0$  e sem impor nenhum desvio de foco aos dados obtidos, foi possível visualizar com clareza as reflexões registradas. Algumas destas reflexões chamaram atenção de modo particular:

a) 30 mm abaixo da superfície foi possível perceber uma reflexão contínua (Figura 6.5), em todas as leituras e ambas as direções, devido a uma contínua diferença na constante dielétrica, que seria justificada por uma mudança de meio. De imediato, então, concluiu-se se tratar da espessura do contra piso sobre a laje de concreto.

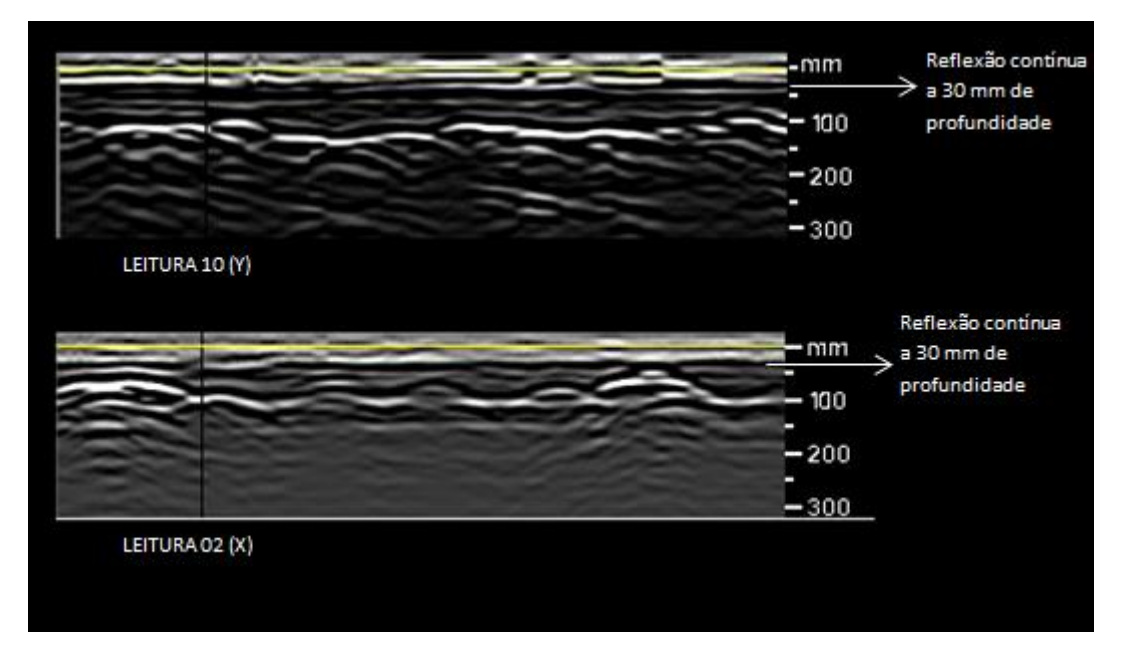

Figura 6.5 – Leituras 02 (horizontal) e 10(vertical), evidenciando o contra piso de 30 mm de espessura.

b) Em todos os perfis tomados na direção horizontal (Figura 6.6), a 70 mm de profundidade, obtiveram-se dois pares de reflexões significativas. Estas, que foram as maiores reflexões registradas em toda a verificação, significavam objetos lineares dispostos na vertical (direção perpendicular ao movimento do aparelho). Com o auxílio da superposição da grelha de referência à imagem bidimensional obtida com os perfis evidenciaram-se as distâncias mostradas na Figura 6.7. Constatou-se que estes objetos lineares dispostos em pares poderiam, então, ser cordoalhas de protensão ou armaduras passivas de grande diâmetro.

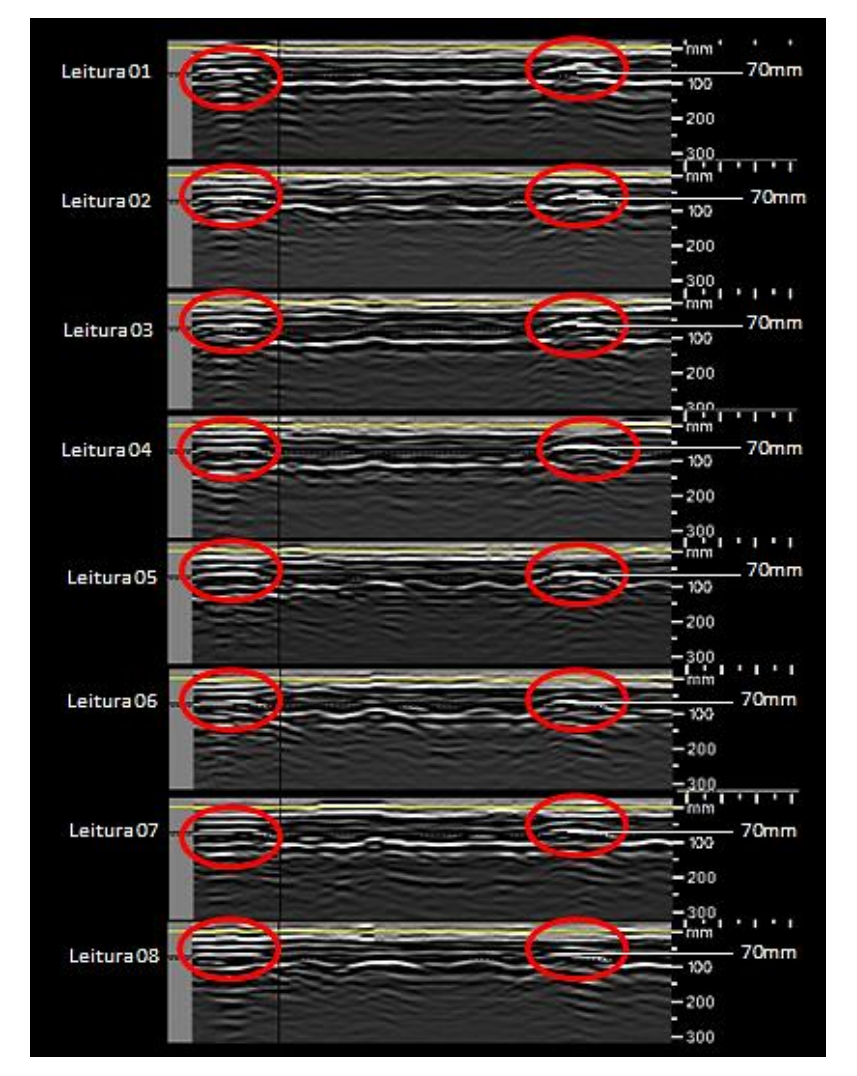

Figura 6.6 – Leituras tomadas na horizontal, evidenciando os pares de reflexões geradas a 70 mm de profundidade.

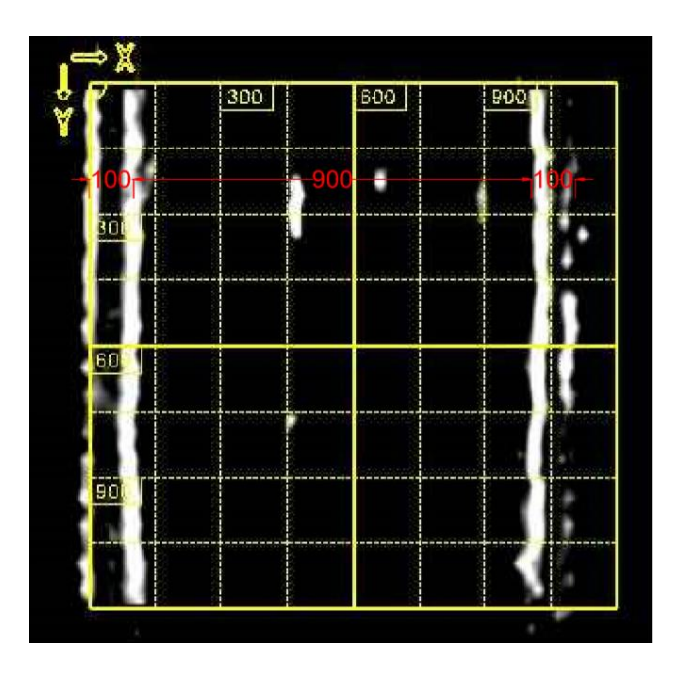

Figura 6.7 – Imagem 2D da seção paralela ao plano da laje, a 70 mm de profundidade. Cotas em mm.

c) Nas duas direções, a 100 mm de profundidade, encontrou-se reflexões bem definidas, com intervalos regulares. Pelas características das reflexões, concluiu-se que se tratava de malha de armadura passiva com 213 mm, em média, de espaçamento na horizontal (armadura vertical) e 110 mm de espaçamento na vertical (armadura horizontal), conforme apresentado na Figura 6.8. É possível notar, também, diferenças significativas nos espaçamentos entre as barras em ambas as direções, além de desníveis entre as mesmas.

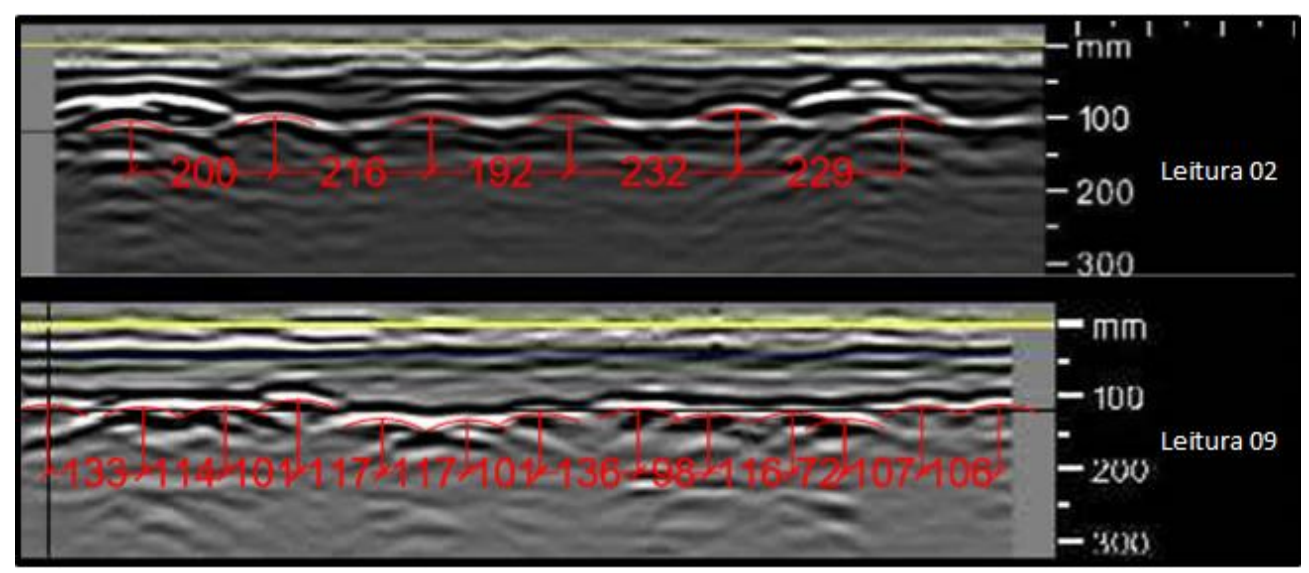

Figura 6.8 – Leituras 02 (horizontal) e 09 (vertical), evidenciando as reflexões da armadura passiva a 100 mm de profundidade.

d) Em todos os perfis obtidos, as reflexões cessaram a uma profundidade média de 170 mm, o que indicaria o fim da seção de concreto. Através de inspeção visual, foi possível perceber que a laje verificada era do tipo "caixão perdido". Assim, portanto, pôde-se concluir que o valor de 170 mm representava apenas a espessura da mesa superior acrescida ao contra piso.

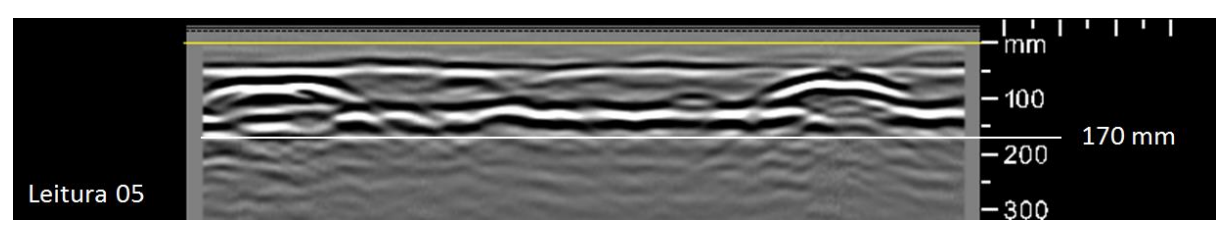

Figura 6.9 – Leitura 05, evidenciando o fim das reflexões e face inferior da laje.

Com as configurações de filtro "Passa Altas", método "avançado", tipo de focagem "avançado" e somatório Z "máximo", no *software* PROFIS, chegou-se às representações mostradas na Figura 6.10.

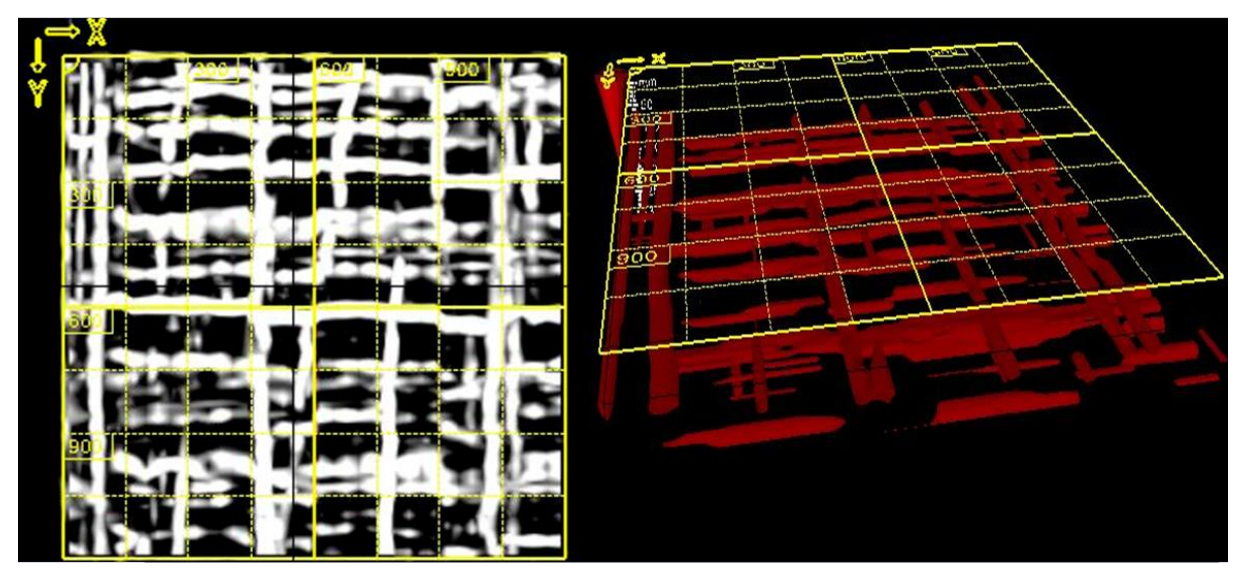

Figura 6.10 – Imagens obtidas pela interpretação automática dos radargramas pelo *software* PROFIS.

Para que se os dados obtidos com o auxílio do GPR fossem validados, optou-se por efetuar uma abertura com martelete em uma pequena região, dentro da área "escaneada". Inicialmente, o contra piso foi quebrado e, conforme apontado previamente pelos radargramas, apresentava em média 30 mm de espessura. Ao se atingir uma profundidade de 70 mm, três barras de aço, sem ranhuras, com diâmetro estimado 20 mm foram expostas.

Assim, apesar de a profundidade ter sido corretamente estimada, apenas duas das três barras foram refletidas e evidenciadas com clareza nos radargramas. Este fato pode ter sido motivado pela proximidade e pelo diâmetro das barras, que criou um efeito de superposição destas reflexões, ocultando uma delas. Pôde-se concluir que estas barras eram armaduras longitudinais das nervuras (dispostas em apenas uma direção), descartando-se a hipótese de protensão. Um pouco mais abaixo, também na profundidade apontada pelos perfis obtidos nas leituras, encontrou-se a malha de armadura disposta nas duas direções.

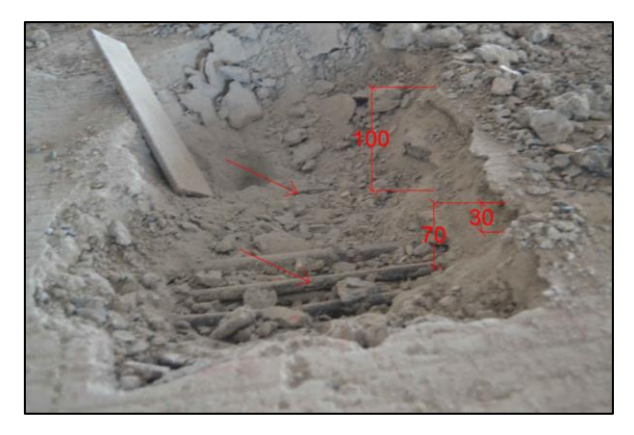

Figura 6.11 – Abertura executada com martelete.

Na região da escada, conseguiu-se medir a espessura total da laje e a espessura da mesa inferior, chegando-se aos valores de 550 mm e 100 mm, respectivamente. Assim, através do cruzamento de dados obtidos com o GPR e de medições e observações *in loco*, foi possível se obter uma seção aproximada para a laje (Figura 6.12), com informações relativas às nervuras internas e às armaduras e espessura da mesa superior, que passaram ser conhecidas graças à inspeção local com o aparelho de GPR.

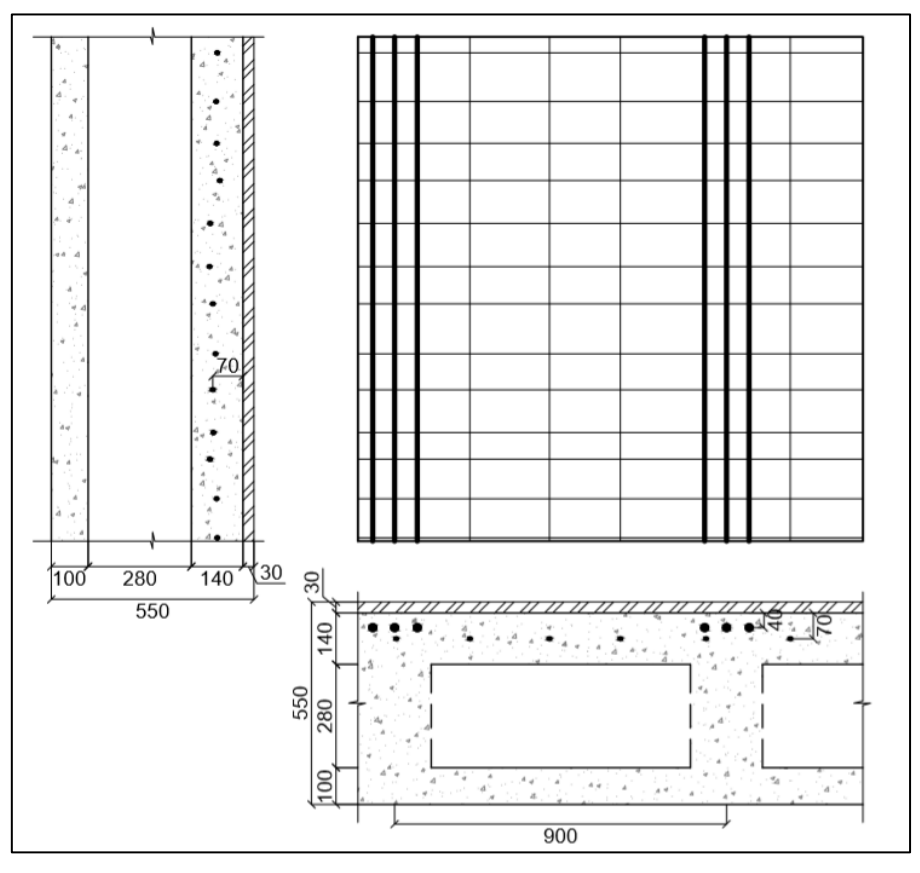

Figura 6.12 – Esquema em planta e cortes da região da laje verificada, de acordo com dados obtidos com o GPR. Cotas em mm.

## **7. CONCLUSÕES**

O estudo bibliográfico mostrou, além dos princípios físicos que regem o funcionamento do Radar de Penetração em Solos, a maneira como este foi adaptado à aplicação sobre estruturas de concreto armado e quais poderiam ser as maiores dificuldades e limitações no uso da ferramenta ao utilizá-lo em laboratório ou no campo.

Ao realizar os testes em laboratório, de imediato, foi possível perceber que as dimensões do modelo utilizado podem atrapalhar a tomada de perfis em peças pequenas, requerendo assim a utilização de superfícies de apoio, como a utilizada no terceiro teste. Deve-se observar, no entanto, que a movimentação desta superfície durante o ensaio tornaria perdidas as referências da grelha, comprometendo seriamente a interpretação dos dados.

Para camadas de armadura próximas à superfície sobre a qual se desloca o aparelho, as reflexões obtidas nos radargramas foram bem definidas, em todos os casos. O mesmo, no entanto, não se pode dizer para as camadas mais profundas, que se apresentaram pouco ou nada visíveis.

Como as peças analisadas em laboratório eram, em certo modo, conhecidas, o trabalho de interpretação de algumas reflexões no radargrama foi facilitado. Estas reflexões em uma situação de campo, no entanto, poderiam ser difíceis de serem interpretadas sem informações prévias, como no caso dos conectores *stud bolt* do terceiro teste.

No estudo de caso, que teve como objetivo obter informações sobre uma laje do Museu de Arte Brasília, o GPR se mostrou eficiente na localização no plano e em profundidade das armaduras, tanto da mesa quanto da nervura, além de revelar com boa precisão as espessuras das camadas de argamassa de contra piso e de concreto. Isto pode ser de extrema importância tanto em situações como a do MAB, quando se precisa colher informações na ausência de projeto, como em situações onde é necessário avaliar a concordância entre projeto e estrutura executada.

Sabe-se que em qualquer situação onde existam valores para a constante dielétrica diferentes daquela do concreto seco, surgirá algum tipo de reflexão nos radargramas, o que inclui fissuras, objetos ou nichos de umidade. Assim, a correta interpretação das reflexões nos radargramas é de fundamental importância para que sejam atingidos os objetivos da investigação proposta, pois, dentre um conjunto de reflexões, é preciso diferenciar quais devem ser levadas em consideração e como isto deve ser feito. Portanto, a experiência de quem executa as leituras e as interpretações dos radargramas pode ser determinante no sucesso de uma análise com o GPR.

É importante ressaltar que, apesar de apontar satisfatoriamente espaçamentos entre barras e espessuras de camadas, a utilização do GPR com atenas de 2000 MHz na caracterização de estruturas de concreto armado se mostrou eficiente sob a ótica qualitativa, visto que os valores lidos nos radargramas devem ser tomados como aproximados e a interpretação dos perfis obtidos depende da experiência de quem a realiza, além de que dificilmente se consegue determinar com exatidão diâmetros de barras, dimensões de fissuras internas ou outros valores que necessitem de precisão milimétrica.

Neste estudo, somente estruturas sob a forma de placa foram objetos de análise, sendo que a aplicação em elementos lineares como vigas e pilares podem apresentar outros tipos de dificuldades e limitações, não contempladas neste trabalho.

Sabe-se que o custo de aquisição de aparelhos de GPR voltados à aplicação em estruturas de concreto, por se tratar de uma tecnologia recente, é alto. Este fato somado à baixa produtividade na obtenção de dados de grandes áreas e ao custo para formar operadores experientes torna o custo benefício da ferramenta, pelo menos por enquanto, baixo.

## **REFERÊNCIAS BIBLIOGRÁFICAS**

BARRILE, V.; PUCINOTTI, R. "*Application of radar technology to reinforced concrete structures: a case of study*". *Università degli Studi Mediterranea di Reggio Calabria*, Itália, 2005.

BERBEN, D.; MORDAK, A.; ANIGACZ, W. "*Identification of viaduct beam parameters using the ground penetrating radar technique*". Polônia, 2012.

BORGES, W.R.; MACHADO, M.A. "Aplicação do GPR como método auxiliar na pesquisa mineral de depósitos arenosos para a construção civil: caso da Jazida do Canil". SBGf, Brasil, 2013.

CHANG, C.W.; LIN, C.H.; LIEN, H.S. "*Measurement radius of reinforcing steel bar in concrete using digital image GPR*", Taiwan, 2008.

CONYERS, L.; GOODMAN, D. "*Ground Penetrating Radar: Un'introduzione per gli acheologi*". Aracne, Itália, 2007.

DANIELS, D. "*Surface penetrating radar*". *Institution of Electrical Engineering*, UK, 1997.

GEHRIG, M.D., MORRIS, D.V., BRYANT, J.T. "*Ground penetrating radar for concrete evaluation studies*". EUA, 2004.

GRACIA, V.P.; GARCÍA, F.G.; ABAD, I.R. "*GPR evaluation of the damage found in the reinforced concrete base of a block of flats: a case study*". Espanha, 2008.

GRACIA, V.P.; CASELLES, J.O.; CLAPÉS, J.; MARTINEZ, G.; OSORIO, R. "*Non destructive analysis in cultural heritage buildings: evaluating the Mallorca cathedral supporting structures*". Elsevier, Espanha, 2013.

GRANTHAM, M. "*Diagnosis, inspections, testing and repair of reinforced concrete structures: advanced concrete technology – testing and quality*". Reino Unido, 2003.

MAIERHOFER, C. "*Non destructive evaluation of concrete infrastructure with ground penetrating radar*". *Journal of materials in civil engineering*, EUA, 2003.

MATOS, O. S. "Modelagem e levantamento GPR em estruturas de concreto com antena de 400 MHz". UFPA, Brasil, 2009.

PARKER, P.S. "*Evaluating concrete structures utilizing ground penetrating radar*". EUA, 2010.

SILVA, M.W.X. "Estudo da Variação de Parâmetros de Aquisição de Dados Sísmicos Associado ao Imageamento de Falhas utilizando Migração Reversa no Tempo". COPPE/UFRJ, Brasil, 2008.

TAKAHASHI, K.; IGEL, J.; PREETZL, H.; KORUDA, S. "*Basics and Application of Ground- Penetrating Radar as a Tool for Monitoring Irrigation Process*". InTech, China, 2012.

VARNAVINA, A.V.; KHAMSIN, A. K.; TORGASHOV, E.V.; SNEED, L.H. "*Data acquisition and processing parameters for concrete bridge deck condition assessment using ground coupled ground penetrating radar: some considerations*", *Missouri University of Science and Technology*, EUA, 2015.

ZANZI, L.; LUALDI, M. "*Recenti progressi nella tecnologia GPR e loro impatto sulle applicazioni per la diagnostica*", *Politecnico di Milano,* Itália, 2008.